# A Framework for Verifying Depth-First Search Algorithms

Peter Lammich and René Neumann

May 26, 2024

#### **Abstract**

This entry presents a framework for the modular verification of DFS-based algorithms, which is described in our [CPP-2015] paper. It provides a generic DFS algorithm framework, that can be parameterized with user-defined actions on certain events (e.g. discovery of new node).

It comes with an extensible library of invariants, which can be used to derive invariants of a specific parameterization.

Using refinement techniques, efficient implementations of the algorithms can easily be derived. Here, the framework comes with templates for a recursive and a tail-recursive implementation, and also with several templates for implementing the data structures required by the DFS algorithm.

Finally, this entry contains a set of re-usable DFS-based algorithms, which illustrate the application of the framework.

**[CPP-2015]** Peter Lammich, René Neumann: A Framework for Verifying Depth-First Search Algorithms. CPP 2015: 137-146

# **Contents**

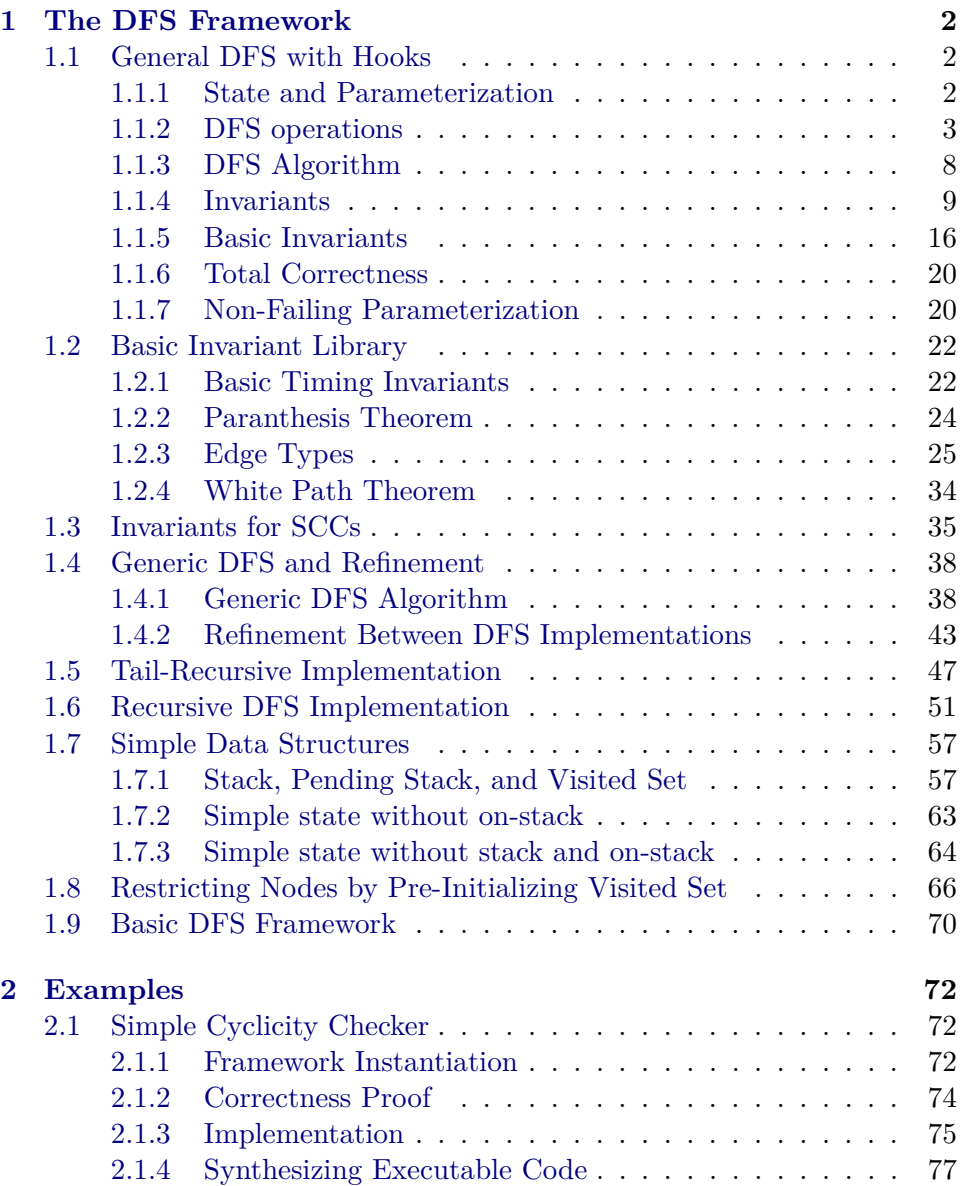

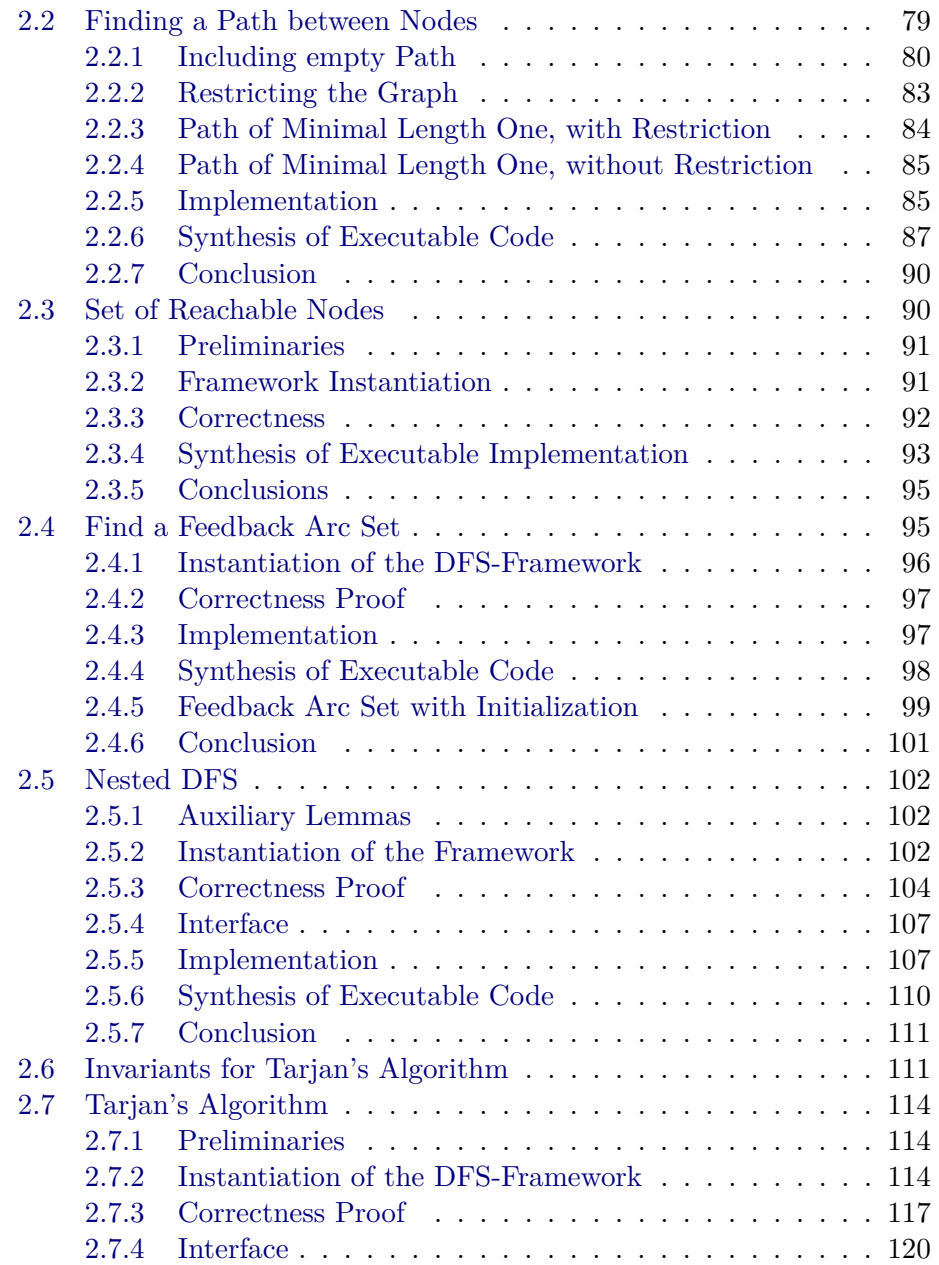

# <span id="page-4-0"></span>**Chapter 1**

# **The DFS Framework**

This chapter contains the basic DFS Framework

## <span id="page-4-1"></span>**1.1 General DFS with Hooks**

**theory** *Param-DFS* **imports** *CAVA-Base*.*CAVA-Base CAVA-Automata*.*Digraph Misc*/*DFS-Framework-Refine-Aux* **begin**

We define a general DFS algorithm, which is parameterized over hook functions at certain events during the DFS.

## <span id="page-4-2"></span>**1.1.1 State and Parameterization**

The state of the general DFS. Users may inherit from this state using the record package's inheritance support.

**record** 'v state = *counter* :: *nat* — Node counter (timer)  $discovered :: 'v \rightharpoonup nat$  — Discovered times of nodes *finished* ::  $v \rightarrow nat$ — Finished times of nodes *pending* :: (' $v \times v$ ) *set* — Edges to be processed next  $stack :: 'v$  *list* — Current DFS stack  $tree-edges :: 'v rel$ *v - Tree* edges  $back-edges :: 'v rel$  $-$  Back edges  $cross-edges :: 'v rel$ *v - Cross edges* 

**abbreviation** *NOOP*  $s \equiv RETURN$  (*state.more s*)

Record holding the parameterization.

 ${\bf record}$   $('v,'s,'es)$   $\neq$  *gen-parameterization* =

```
on-init :: 0
es nres
on-new-root :: 'v \Rightarrow 's \Rightarrow 'es nreson-discover :: 'v \Rightarrow v \Rightarrow s \Rightarrow 'es res
\textit{on-finish} :: 'v \Rightarrow 's \Rightarrow 'es \text{ nres}on-back-edge :: 'v \Rightarrow 'v \Rightarrow 's \Rightarrow 'es nres
on-cross-edge :: 'v \Rightarrow 'v \Rightarrow 's \Rightarrow 'es nres
is\text{-}break :: 's \Rightarrow bool
```
Default type restriction for parameterizations. The event handler functions go from a complete state to the user-defined part of the state (i.e. the fields added by inheritance).

 $\tt type-synonym (′v,′es) parameterization$  $=$   $(v, (v, 'es) state-scheme, 'es) gen-parametrication$ 

Default parameterization, the functions do nothing. This can be used as the basis for specialized parameterizations, which may be derived by updating some fields.

**definition**  $\bigwedge$ *more init. dflt-parametrization more init*  $\equiv$  (|  $\textit{on}-\textit{init} = \textit{init}$ , *on-new-root* =  $\lambda$ -. *RETURN o more*,  $on-discover = \lambda - .$  *RETURN o more*,  $on$ *-finish* =  $\lambda$ *-. RETURN o more*, *on-back-edge* =  $\lambda$ - -. *RETURN o more*, *on-cross-edge* =  $\lambda$ - -. *RETURN o* more,  $is\text{-}break = \lambda\text{-}. False$ **lemmas** *dflt-parametrization-simp*[*simp*] = *gen-parameterization*.*simps*[*mk-record-simp*, *OF dflt-parametrization-def* ]

This locale builds a DFS algorithm from a graph and a parameterization.

**locale** *param-DFS-defs* = *graph-defs G* for  $G :: ('v, 'more) graph-rec-scheme$  $+$  $fixes$   $param :: ('v,'es)$   $parameterization$ **begin**

## <span id="page-5-0"></span>**1.1.2 DFS operations**

## **Node predicates**

First, we define some predicates to check whether nodes are in certain sets

**definition** *is-discovered* ::  $'v \Rightarrow (v, 'es) state-scheme \Rightarrow bool$ **where** *is-discovered*  $u s \equiv u \in dom (discovered s)$ 

**definition** is-finished ::  $'v \Rightarrow (v, 'es) state-scheme \Rightarrow bool$ **where** *is-finished*  $u s \equiv u \in dom$  (*finished s*)

**definition** is-empty-stack ::  $(v, 'es)$  state-scheme  $\Rightarrow$  bool **where** *is-empty-stack*  $s \equiv$  *stack*  $s = []$ 

#### **Effects on Basic State**

We define the effect of the operations on the basic part of the state

**definition** *discover*  $\therefore 'v \Rightarrow 'v \Rightarrow ('v,'es) \text{ state-scheme} \Rightarrow ('v,'es) \text{ state-scheme}$ **where** *discover u v s*  $\equiv$  *let*  $d = (discovered \space s)(v \mapsto counter \space s); \space c = counter \space s + 1;$  $st = v#stack s$ ;  $p = pending \ s \cup \{v\} \times E^{\prime\prime}\{v\};$  $t = insert (u, v)$  (*tree-edges s*) *in s*( $\text{discovered} := d$ , *counter* := *c*, *stack* := *st*, *pending* := *p*, *tree-edges* := *t*)

#### **lemma** *discover-simps*[*simp*]:

*counter* (*discover u v s*) = *Suc* (*counter s*) *discovered* (*discover u v s*) = (*discovered s*)(*v*  $\mapsto$  *counter s*) *finished* (*discover u v s*) = *finished s stack* (*discover u v s*) =  $v#stack$  *s pending*  $(discover \ u \ v \ s) = pending \ s \cup \{v\} \times E^{i} \{v\}$ *tree-edges* (*discover u v s*) = *insert* (*u,v*) (*tree-edges s*) *cross-edges* (*discover u v s*) = *cross-edges s back-edges* (*discover u v s*) = *back-edges s state*.*more* (*discover u v s*) = *state*.*more s*  $\langle proof \rangle$ 

#### **definition** *finish*

 $\therefore 'v \Rightarrow ('v,'es) state-scheme \Rightarrow ('v,'es) state-scheme$ **where** *finish*  $u s \equiv let$  $f = (\text{finished } s)(u \mapsto \text{counter } s); c = \text{counter } s + 1;$  $st = tl (stack s)$  $in s$ ( $finished := f$ , *counter* := *c*, *stack* := *st*)

#### **lemma** *finish-simps*[*simp*]:

*counter* (*finish u s*) = *Suc* (*counter s*) *discovered* (*finish u s*) = *discovered s finished* (*finish*  $u$  *s*) = (*finished s*)( $u \mapsto$  *counter s*) *stack* (*finish*  $u$ *s*) = *tl* (*stack s*) *pending* (*finish u s*) = *pending s tree-edges* (*finish u s*) = *tree-edges s cross-edges* (*finish u s*) = *cross-edges s back-edges* (*finish u s*) = *back-edges s state*.*more* (*finish u s*) = *state*.*more s*  $\langle proof \rangle$ 

**definition** *back-edge*

 $\therefore 'v \Rightarrow 'v \Rightarrow ('v,'es) \text{ state-scheme} \Rightarrow ('v,'es) \text{ state-scheme}$ **where** *back-edge u v s*  $\equiv$  *let* 

 $b = insert (u, v) (back-edges s)$ *in s*( $\vert$ *back-edges* := *b*  $\vert$ 

**lemma** *back-edge-simps*[*simp*]:  $counter (back-edge u v s) = counter s$ *discovered* (*back-edge u v s*) = *discovered s finished* (*back-edge u v s*) = *finished s*  $stack (back-edge u v s) = stack s$ *pending* (*back-edge u v s*) = *pending s tree-edges* (*back-edge u v s*) = *tree-edges s cross-edges* (*back-edge u v s*) = *cross-edges s*  $\mathit{back-edges}$  (*back-edge u v s*) = *insert* (*u,v*) (*back-edges s*) *state.more* (*back-edge u v s*) = *state.more s*  $\langle proof \rangle$ 

#### **definition** *cross-edge*

 $\therefore 'v \Rightarrow 'v \Rightarrow ('v,'es) \text{ state-scheme} \Rightarrow ('v,'es) \text{ state-scheme}$ **where**  $cross-edge u v s \equiv let$  $c = insert (u, v) (cross-edges s)$ 

*in s*( $\cos$ -*edges* := *c*  $\sin$ 

#### **lemma** *cross-edge-simps*[*simp*]:

*counter* (*cross-edge u v s*) = *counter s discovered* (*cross-edge u v s*) = *discovered s finished* (*cross-edge u v s*) = *finished s stack* (*cross-edge u v s*) = *stack s pending* (*cross-edge u v s*) = *pending s tree-edges* (*cross-edge u v s*) = *tree-edges s cross-edges* (*cross-edge u v s*) = *insert* (*u,v*) (*cross-edges s*) *back-edges* (*cross-edge u v s*) = *back-edges s state*.*more* (*cross-edge u v s*) = *state*.*more s*  $\langle proof \rangle$ 

## **definition** *new-root*

 $\therefore 'v \Rightarrow ('v,'es) state-scheme \Rightarrow ('v,'es) state-scheme$ **where**  $new-root \t v0 \t s \equiv let$  $c = Succ$  (*counter s*);  $d = (discovered \space s)(v0 \rightarrow counter \space s);$  $p = \{v0\} \times E^{\prime\prime} \{v0\};$  $st = [v0]$  $in s$ (|*counter* := *c*, *discovered* := *d*, *pending* := *p*, *stack* := *st*)

### **lemma** *new-root-simps*[*simp*]:

 $counter$  ( $new-root$   $v0$   $s) = Succ$  (counter  $s)$ )  $discovered$  (*new-root v0 s*) = (*discovered s*)(*v0*  $\mapsto$  *counter s*) *finished* (*new-root v0 s*) = *finished s*

*stack* (*new-root*  $v \theta$  *s*) =  $[v \theta]$ *pending*  $(new-root \ v0 \ s) = (\{v0\} \times E^{\prime\prime} \{v0\})$ *tree-edges* (*new-root v0 s*) = *tree-edges s cross-edges* (*new-root v0 s*) = *cross-edges s*  $\mathit{back-edges}$  (*new-root v0 s*) = *back-edges s state.more* (*new-root v0 s*) = *state.more s*  $\langle proof \rangle$ 

**definition** *empty-state e*

 $\equiv$  (*counter* = 0, *discovered* = *Map*.*empty*, *finished* = *Map*.*empty*,  $pending = \{\},\$  $stack = []$ ,  $tree-edges = \{\},\$  $\mathit{back-edges} = \{\},\$  $cross-edges = \{\},\$  $\ldots = e$ 

```
lemma empty-state-simps[simp]:
 counter (empty-state e) = 0
 discovered (empty-state e) = Map.empty
 finished (empty-state e) = Map.empty
 pending (empty-state e) = {}
 stack (empty-state e) = \Boxtree-edges (empty-state e) = {}
 \textit{back-edges} (empty-state e) = {}
 cross-edges (empty-state e) = \{\}state.more (empty-state e) = e
 \langle proof \rangle
```
#### **Effects on Whole State**

The effects of the operations on the whole state are defined by combining the effects of the basic state with the parameterization.

```
definition do-cross-edge
  \therefore 'v \Rightarrow 'v \Rightarrow ('v,'es) state-scheme \Rightarrow ('v,'es) state-scheme nreswhere
do-cross-edge u v s \equiv dolet s = cross-edge u v s;
    e \leftarrow on-cross-edge param u v s;
    RETURN (s(state.more := e))}
definition do-back-edge
  \therefore 'v \Rightarrow 'v \Rightarrow ('v,'es) state-scheme \Rightarrow ('v,'es) state-scheme nreswhere
do\text{-}back\text{-}edge \ u \ v \ s \equiv \ do \ \{let s = back-edge u v s;
```

```
e \leftarrow on-back-edge param u v s;
     RETURN (s(state.more := e))}
definition do-known-edge
   \therefore 'v \Rightarrow 'v \Rightarrow ('v,'es) state-scheme \Rightarrow ('v,'es) state-scheme nreswhere
do-known-edge u v s \equivif is-finished v s then
     do-cross-edge u v s
  else
     do-back-edge u v s
definition do-discover
   \therefore 'v \Rightarrow 'v \Rightarrow ('v,'es) state-scheme \Rightarrow ('v,'es) state-scheme nreswhere
do\text{-}discover~u~v~s \equiv do~\{let s = discover u v s;
  e \leftarrow on-discover param u v s;
   (s(<i>state.more</i> := <math>e</math>))
}
definition do-finish
   \therefore 'v \Rightarrow ('v,'es) state-scheme \Rightarrow ('v,'es) state-scheme nreswhere
do-finish u s \equiv do {
  let s = \text{f} \infty let \text{f} \infty let \text{f} \infty let \text{f} \infty let \text{f} \infty let \text{f} \infty let \text{f} \infty let \text{f} \infty let \text{f} \infty let \text{f} \infty let \text{f} \infty let \text{f} \infty let \text{f} \inftye \leftarrow on-finish param u s;
  RETURN (s(state.more := e))
}
definition get-new-root where
  get\text{-}new\text{-}root\ s \equiv SPEC\ (\lambda v\ \ v \in V0 \ \land \ \neg is\text{-}discovered}\ v\ s)
```
## **definition** *do-new-root* **where**

```
do\text{-}new\text{-}root \text{ } v0 \text{ } s \equiv do \text{ } \{let s = new-root v0 s;
  e \leftarrow on-new-root param v0 s;
  RETURN (s(state.more := e))
}
```
**lemmas** *op-defs* = *discover-def finish-def back-edge-def cross-edge-def new-root-def* **lemmas** *do-defs* = *do-discover-def do-finish-def do-known-edge-def do-cross-edge-def do-back-edge-def do-new-root-def* **lemmas** *pred-defs* = *is-discovered-def is-finished-def is-empty-stack-def*

**definition** *init*  $\equiv$  *do* {  $e \leftarrow on\text{-}init\,\, param:$ *RETURN* (*empty-state e*)

## <span id="page-10-0"></span>**1.1.3 DFS Algorithm**

}

We phrase the DFS algorithm iteratively: While there are undiscovered root nodes or the stack is not empty, inspect the topmost node on the stack: Follow any pending edge, or finish the node if there are no pending edges left.

```
definition cond :: ('v,'es) state-scheme \Rightarrow bool where
    cond s \longleftrightarrow (V0 \subseteq {v. is-discovered v s} \longrightarrow \negis-empty-stack s)
     ∧ ¬is-break param s
  lemma cond-alt:
    cond = (\lambda s. (V0 \subseteq dom (discovered s) \longrightarrow stack s \neq []) \land \neg is-breaking.\langle proof \rangledefinition get-pending ::
    (v, 'es) state-scheme \Rightarrow ('v \times 'v option \times ('v, 'es) state-scheme) nres— Get topmost stack node and a pending edge if any. The pending edge is
removed.
  where get-pending s \equiv do {
   let u = hd (stack s);
   let Vs = pending s "\{u\};if Vs = {} then
     RETURN (u,None,s)
    else do {
     v \leftarrow RES Vs;
     let s = s(\phi pending := pending s - \{(u,v)\}\.RETURN (u,Some v,s)
   }
  }
  definition step :: ('v,'es) state-scheme \Rightarrow ('v,'es) state-scheme nres
  where
    step s \equivif is-empty-stack s then do {
       v0 \leftarrow get\text{-}new\text{-}root\ s;do-new-root v0 s
     } else do {
       (u, Vs, s) \leftarrow get-pending s;case Vs of
         None \Rightarrow do-finish u s
       | Some v \Rightarrow do {
         if is-discovered v s then
           do-known-edge u v s
```
*else*

```
do-discover u v s
 }
}
```
**definition** *it-dfs*  $\equiv$  *init*  $\gg$  *WHILE cond step* **definition** *it-dfsT*  $\equiv$  *init*  $\gg$  *WHILET cond step* 

**end**

## <span id="page-11-0"></span>**1.1.4 Invariants**

We now build the infrastructure for establishing invariants of DFS algorithms. The infrastructure is modular and extensible, i.e., we can define re-usable libraries of invariants.

For technical reasons, invariants are established in a two-step process:

- 1. First, we prove the invariant wrt. the parameterization in the *param-DFS* locale.
- 2. Next, we transfer the invariant to the *DFS-invar*-locale.

```
locale param-DFS =
```

```
fb-graph G + param-DFS-defs G param
  for G :: ('v, 'more) graph-rec-schemeand param :: ('v,'es) parameterization
begin
  definition is-invar :: (('v, 'es) state-scheme \Rightarrow bool) \Rightarrow bool
     — Predicate that states that I is an invariant.
```

```
where is-invar I \equiv is-rwof-invar init cond step I
```
#### **end**

Invariants are transferred to this locale, which is parameterized with a state.

```
locale DFS-invar =
 param-DFS G param
 for G :: ('v, 'more) graph-rec-schemeand param :: ('v,'es) parameterization+fixes s :: ('v,'es) state-schemeassumes rwof : rwof init cond step s
begin
```

```
lemma make-invar-thm: is-invar I \implies I s
 — Lemma to transfer an invariant into this locale
 \langle proof \rangle
```
**end**

#### **Establishing Invariants**

**context** *param-DFS* **begin**

Include this into refine-rules to discard any information about parameterization

**lemmas** *indep-invar-rules* = *leof-True-rule*[**where** *m*=*on-init param*] *leof-True-rule*[where  $m=$  *on-new-root param v0 s'* for *v0 s'*] *leof-True-rule*[where  $m=$ *on-discover param u v s'* for *u v s*<sup> $\prime$ </sup>]  $[left-True-rule[where m=on-finish param v s' for v s']$  $leof$ -True-rule[where  $m=$  on-cross-edge param  $u$  v s' for  $u$  v s'  $[left-True-rule[where m=on-back-edge param u v s' for u v s']$ 

**lemma** *rwof-eq-DFS-invar*[*simp*]: *rwof init cond step* = *DFS-invar G param* — The DFS-invar locale is equivalent to the strongest invariant of the loop.  $\langle proof \rangle$ 

**lemma** *DFS-invar-step*: [[*nofail it-dfs*; *DFS-invar G param s*; *cond s*]]  $\implies$  *step s*  $\le$  *SPEC* (*DFS-invar G param*) — A step preserves the (best) invariant.  $\langle proof \rangle$ 

 $\mathbf{lemma}\ \ DFS\text{-}invar\text{-}step'$ :  $[nofail\ (step\ s);\ DFS\text{-}invar\ G\ param\ s; \ cond\ s]$ =⇒ *step s* ≤ *SPEC* (*DFS-invar G param*)  $\langle proof \rangle$ 

We define symbolic names for the preconditions of certain operations

**definition** *pre-is-break*  $s \equiv$  *DFS-invar G param s* 

**definition** *pre-on-new-root*  $v\theta s' \equiv \exists s$ . *DFS-invar G param s* ∧ *cond s* ∧ *stack s* =  $\vert \vert \wedge v0 \in V0 \wedge v0 \notin dom$  (*discovered s*) ∧  $s' = new-root\ v0\ s$ 

**definition** *pre-on-finish*  $u s' \equiv \exists s$ . *DFS-invar G param s* ∧ *cond s* ∧ *stack s*  $\neq$  [] ∧ *u* = *hd* (*stack s*) ∧ *pending s* " {*u*} = {} ∧ *s'* = *finish u s* 

**definition** *pre-edge-selected*  $u \text{ } v \text{ } s \equiv$ *DFS-invar G param s* ∧ *cond s* ∧ *stack s*  $\neq$  [| ∧ *u* = *hd* (*stack s*) ∧ (*u*, *v*) ∈ *pending s* 

```
definition pre-on-cross-edge u v s' \equiv \exists s. pre-edge-selected u v s ∧
     v ∈ dom (discovered s) ∧ v∈dom (finished s)
     \wedge s' = cross-edge \ u \ v \ (s(\nparallel pending := pending \ s - \{(u,v)\})
```
**definition** *pre-on-back-edge u v s'*  $\equiv \exists s$ . *pre-edge-selected u v s* ∧ *v* ∈ *dom* (*discovered s*)  $\land$  *v*∉*dom* (*finished s*)  $\wedge$  *s'* = *back-edge u v* (*s*(|*pending* := *pending s* - {(*u,v*)}))

**definition** *pre-on-discover*  $u \, v \, s' \equiv \exists s$ . *pre-edge-selected*  $u \, v \, s \wedge$  $v \notin dom$  (*discovered s*)  $\wedge s' = \text{discover } u \text{ } v \text{ } (\text{s}(\text{pending} := \text{ pending } s - \{(u, v)\})$ 

**lemmas** *pre-on-defs* = *pre-on-new-root-def pre-on-finish-def pre-edge-selected-def pre-on-cross-edge-def pre-on-back-edge-def pre-on-discover-def pre-is-break-def*

Next, we define a set of rules to establish an invariant.

**lemma** *establish-invarI*[*case-names init new-root finish cross-edge back-edge discover*]:

— Establish a DFS invariant (explicit preconditions). **assumes** *init: on-init param*  $\leq_n$  *SPEC* ( $\lambda x$ . *I* (*empty-state x*)) assumes *new-root*:  $\int s s' v \theta$ .  $[DFS\text{-}invar \ G \ param \ s; I \ s; \ cond \ s; \neg \ is\text{-}break \ param \ s;$ *stack s* =  $[$ ; *v0*  $\in$  *V0*; *v0*  $\notin$  *dom* (*discovered s*);  $s' = new-root \ v0 \ s$  $\implies$  *on-new-root param v0 s'*  $\leq_n$ *SPEC*  $(\lambda x. DFS-invar G param (s'(state.more := x))$  $\longrightarrow I(s'|state.more := x|))$ assumes *finish*:  $\bigwedge s s' u$ . [[*DFS-invar G param s*; *I s*; *cond s*; ¬ *is-break param s*;  $stack s \neq []$ ;  $u = hd$  (*stack s*); *pending s* " $\{u\} = \{\};$  $s' = \text{f} \text{in} \text{ish} \text{ u} \text{ s}$  $\implies$  *on-finish param u s'*  $\leq_n$ *SPEC*  $(\lambda x. DFS-invar G param (s'(\vert state.more := x \vert))$  $\longrightarrow I(s'|state.more := x|))$ **assumes** *cross-edge*:  $\bigwedge s s' u v$ .  $[DFS\text{-}invar \ G \ param \ s; I \ s; \ cond \ s; \neg \ is\text{-}break \ param \ s;$  $stack s \neq []$ ;  $(u, v) \in pending s$ ;  $u = hd (stack s)$ ; *v* ∈ *dom* (*discovered s*); *v*∈*dom* (*finished s*);  $s' = cross-edge u v (s(pending := pending s - \{(u,v)\})])$  $\implies$  *on-cross-edge param u v s'*  $\leq_n$ *SPEC*  $(\lambda x. DFS-invar G param (s'(state.more := x))$  $\longrightarrow I(s'(\text{state}.\text{more}:=x)))$ assumes *back-edge*:  $\bigwedge s s' u v$ .  $[DFS\text{-}invar \ G \ param \ s; I \ s; \ cond \ s; \neg \ is\text{-}break \ param \ s;$  $stack s \neq []$ ;  $(u, v) \in pending s$ ;  $u = hd (stack s)$ ;  $v \in dom$  (*discovered s*);  $v \notin dom$  (*finished s*);  $s' = \text{back-edge } u \text{ } v \text{ } (\text{s}(\text{pending := pending } s - \{(u, v)\})])$  $\implies$  *on-back-edge param u v s'*  $\leq_n$ *SPEC*  $(\lambda x. DFS-invar G param (s'(state.more := x))$  $\longrightarrow I(s'(\text{state}.\text{more}:=x)))$ 

assumes *discover*:  $\bigwedge s s' u v$ .  $[DFS\text{-}invar \ G \ param \ s; I \ s; \ cond \ s; \neg \ is\text{-}break \ param \ s;$  $stack s \neq []$ ;  $(u, v) \in pending s$ ;  $u = hd (stack s)$ ;  $v \notin dom$  (*discovered s*);  $s' =$  *discover u v* (*s*(|*pending* := *pending*  $s - \{(u,v)\}\|$ )]  $\implies$  *on-discover param u v s'*  $\leq_n$ *SPEC*  $(\lambda x. DFS-invar G param (s'(state.more := x))$  $\longrightarrow I(s'(\text{state}.\text{more}:=x)))$ **shows** *is-invar I*

$$
\langle proof \rangle
$$

lemma establish-invarI'(case-names init new-root finish cross-edge back-edge dis*cover*]:

— Establish a DFS invariant (symbolic preconditions). **assumes** *init: on-init param*  $\leq_n$  *SPEC* ( $\lambda x$ . *I* (*empty-state x*)) **assumes** *new-root*:  $\Lambda s'$  *v0*. *pre-on-new-root v0*  $s'$  $\implies$  *on-new-root param v0 s'*  $\leq_n$ *SPEC*  $(\lambda x. DFS-invar G param (s'(state.more := x))$  $\longrightarrow I(s'(\text{state}.\text{more}:=x)))$ assumes  $\text{finish: } \bigwedge s' \text{ } u. \text{ } \text{pre-on-finish} \text{ } u \text{ } s'$  $\implies$  *on-finish param u s'*  $\leq_n$ *SPEC*  $(\lambda x.$  *DFS-invar G* param  $(s'(\text{state} \cdot \text{more} := x))$  $\longrightarrow I$  (s'(|state.more := x|))) **assumes** *cross-edge*:  $\bigwedge s'$  *u v. pre-on-cross-edge u v s'*  $\implies$  *on-cross-edge param u v s'*  $\leq_n$ *SPEC*  $(\lambda x. DFS-invar G param (s'(state.more := x))$  $\longrightarrow I(s'(\text{state}.\text{more}:=x)))$ **assumes** *back-edge*:  $\bigwedge s' \ u \ v.$  *pre-on-back-edge u v s'*  $\implies$  *on-back-edge param u v s'*  $\leq_n$ *SPEC*  $(\lambda x. DFS-invar G param (s'(state.more := x))$  $\longrightarrow I$  (s'(|state.more := x|))) **assumes** *discover*:  $\bigwedge s' \ u \ v.$  *pre-on-discover*  $u \ v \ s'$  $\implies$  *on-discover param u v s'*  $\leq_n$ *SPEC*  $(\lambda x. DFS-invar G param (s'(state.more := x))$  $\longrightarrow I(s'(\text{state}.\text{more}:=x)))$ **shows** *is-invar I*  $\langle proof \rangle$ 

**lemma** *establish-invarI-ND* [*case-names prereq init new-discover finish cross-edge back-edge*]:

— Establish a DFS invariant (new-root and discover cases are combined). **assumes** *prereq*:  $\bigwedge u$  v *s*. *on-discover param u v s = on-new-root param v s* **assumes** *init: on-init param*  $\leq_n$  *SPEC* ( $\lambda x$ . *I* (*empty-state x*)) assumes *new-discover*:  $\bigwedge s s' v$ .  $[DFS\text{-}invar \ G \ param \ s; I \ s; \ cond \ s; \neg \ is\text{-}break \ param \ s;$  $v \notin dom$  (*discovered s*);  $discovered$   $s' = (discovered$   $s)(v \rightarrow counter$   $s)$ ;  $f_{inished}$   $s' = f_{inished}$   $s$ ;  $counter\ s' = Succ\ (counter\ s): stack\ s' = v#stack\ s$ *back-edges s'* = *back-edges s*; *cross-edges s'* = *cross-edges s*;

*tree-edges s'*  $\supseteq$  *tree-edges s*; *state.more*  $s' = state.more$   $s$  $\implies$  *on-new-root param v s'*  $\leq_n$ *SPEC*  $(\lambda x. DFS-invar G param (s'(state.more := x))$  $\longrightarrow I(s'(\text{state}.\text{more}:=x)))$ assumes *finish*:  $\bigwedge s s' u$ .  $[DFS\text{-}invar \ G \ param \ s; I \ s; \ cond \ s; \neg \ is\text{-}break \ param \ s;$  $stack s \neq []$ ;  $u = hd$  (*stack s*); *pending*  $s'': \{u\} = \{\};$  $s' = \text{f} \text{in} \text{ish} \text{ u} \text{ s}$  $\implies$  *on-finish param u s'*  $\leq_n$ *SPEC*  $(\lambda x.$  *DFS-invar G* param  $(s'(\text{state} \cdot \text{more} := x))$  $\longrightarrow I$  (s'(|state.more := x|))) **assumes** *cross-edge*:  $\bigwedge s s' u v$ .  $[DFS\text{-}invar \ G \ param \ s; I \ s; \ cond \ s; \neg \ is\text{-}break \ param \ s;$  $stack \ s \neq \lbrack \rbrack$ ;  $(u, v) \in pending \ s; u = hd \ (stack \ s);$ *v* ∈ *dom* (*discovered s*); *v*∈*dom* (*finished s*);  $s' = cross-edge u v (s(pending := pending s - \{(u,v)\})$  $\implies$  *on-cross-edge param u v s'*  $\leq_n$ *SPEC*  $(\lambda x. DFS-invar G param (s'(state.more := x))$  $\longrightarrow I$  (s'(|state.more := x|))) assumes *back-edge*:  $\bigwedge s s' u v$ .  $[DFS\text{-}invar \ G \ param \ s; I \ s; \ cond \ s; \neg \ is\text{-}break \ param \ s;$  $stack s \neq []$ ;  $(u, v) \in pending s; u = hd (stack s);$  $v \in dom$  (*discovered s*);  $v \notin dom$  (*finished s*);  $s' = \text{back-edge } u \text{ } v \text{ } (\text{s}(\text{pending} := \text{pending } s - \{(u, v)\})$  $\implies$  *on-back-edge param u v s'*  $\leq_n$ *SPEC*  $(\lambda x. DFS-invar G param (s'(state.more := x))$  $\longrightarrow I(s'(\text{state}.\text{more}:=x)))$ **shows** *is-invar I*

 $\langle proof \rangle$ 

**lemma** *establish-invarI-CB* [*case-names prereq init new-root finish cross-back-edge discover*]:

— Establish a DFS invariant (cross and back edge cases are combined). **assumes** prereq:  $\bigwedge u$  v s. on-back-edge param u v s = on-cross-edge param u v s **assumes** *init*: *on-init param*  $\leq_n$  *SPEC* ( $\lambda x$ . *I* (*empty-state x*)) assumes *new-root*:  $\int s s' v \theta$ .  $[DFS\text{-}invar \ G \ param \ s; I \ s; \ cond \ s; \neg \ is\text{-}break \ param \ s;$ *stack*  $s = []$ ;  $v0 \in V0$ ;  $v0 \notin dom$  (*discovered s*);  $s' = new-root\ v0\ s$  $\implies$  *on-new-root param v0 s'*  $\leq_n$ *SPEC*  $(\lambda x. DFS-invar G param (s'(state.more := x))$  $\longrightarrow I(s'(\text{state}.\text{more}:=x)))$ assumes *finish*:  $\bigwedge s s' u$ .  $[DFS\text{-}invar \ G \ param \ s: I \ s: cond \ s: \ \neg \ is\text{-}break \ param \ s:$  $stack s \neq []$ ;  $u = hd$  (*stack s*); *pending s*  $\{u\} = \{\};$ 

 $s' = \text{f} \text{in} \text{ish} \text{ u} \text{ s}$  $\implies$  *on-finish param u s'*  $\leq_n$ *SPEC*  $(\lambda x.$  *DFS-invar G* param  $(s'(\text{state} \cdot \text{more} := x))$  $\longrightarrow I$  (s'(|state.more := x|))) **assumes** *cross-back-edge*:  $\bigwedge s s' u v$ .  $[DFS\text{-}invar \ G \ param \ s; I \ s; \ cond \ s; \neg \ is\text{-}break \ param \ s;$  $stack \ s \neq \lbrack \rbrack$ ;  $(u, v) \in pending \ s; \ u = hd \ (stack \ s);$  $v \in dom (discovered s);$ *discovered s'* = *discovered s*; *finished s'* = *finished s*; *stack s'* = *stack s*; *tree-edges s'* = *tree-edges s*; *counter s'* = *counter s*; *pending*  $s' = pending s - \{(u,v)\};$  $cross-edges \ s' \cup back-edges \ s' = cross-edges \ s \cup back-edges \ s \cup \{(u,v)\};$ *state.more s'* = *state.more s*  $\parallel$  $\implies$  *on-cross-edge param u v s'*  $\leq_n$ *SPEC*  $(\lambda x. DFS-invar G param (s'(state.more := x))$  $\longrightarrow I(s'(\text{state}.\text{more}:=x)))$ assumes *discover*:  $\bigwedge s s' u v$ .  $[DFS\text{-}invar \ G \ param \ s; I \ s; \ cond \ s; \neg \ is\text{-}break \ param \ s;$  $stack s \neq []$ ;  $(u, v) \in pending s$ ;  $u = hd (stack s)$ ;  $v \notin dom$  (*discovered s*);  $s' =$  *discover u v* (*s*(|*pending* := *pending*  $s - \{(u,v)\}\|$ )]  $\implies$  *on-discover param u v s'*  $\leq_n$ *SPEC*  $(\lambda x. DFS-invar G param (s'(state.more := x))$  $\longrightarrow I$  (s'(|state.more := x|))) **shows** *is-invar I*  $\langle proof \rangle$ 

**lemma** *establish-invarI-ND-CB* [*case-names prereq-ND prereq-CB init new-discover finish cross-back-edge*]:

— Establish a DFS invariant (new-root/discover and cross/back-edge cases are combined).

**assumes** *prereq*:

 $\bigwedge u$  v s. on-discover param u v s = on-new-root param v s V *u v s*. *on-back-edge param u v s* = *on-cross-edge param u v s* **assumes** *init*: *on-init param*  $\leq_n$  *SPEC* ( $\lambda x$ . *I* (*empty-state x*)) assumes *new-discover*:  $\bigwedge s s' v$ .  $[DFS\text{-}invar \ G \ param \ s; I \ s; \ cond \ s; \neg \ is\text{-}break \ param \ s;$  $v \notin dom$  (*discovered s*); *discovered s'* = (*discovered s*)(*v* $\rightarrow$ *counter s*); *finished s'* = *finished s*; *counter s'* = *Suc* (*counter s*); *stack s'* = *v*#*stack s*;  $\mathit{back-edges}\; s' = \mathit{back-edges}\; s; \; \mathit{cross-edges}\; s' = \mathit{cross-edges}\; s;$ *tree-edges s'*  $\supseteq$  *tree-edges s*;  $state.more s' = state.more s$  $\implies$  *on-new-root param v s'*  $\leq_n$ *SPEC*  $(\lambda x. DFS-invar G param (s'(\vert state.more := x \vert))$  $\longrightarrow I(s'(\text{state}.\text{more}:=x)))$ assumes *finish*:  $\bigwedge s s' u$ .  $[DFS\text{-}invar \ G \ param \ s; I \ s; \ cond \ s; \neg \ is\text{-}break \ param \ s;$ 

 $stack s \neq []$ ;  $u = hd$  (*stack s*); *pending s ''* {*u*} = {};  $s' = \text{finish } u s$  $\implies$  *on-finish param u s' SPEC*  $(\lambda x. DFS-invar G param (s'(state.more := x))$  $\longrightarrow I$  (s'(|state.more := x|))) assumes  $\textit{cross-back-edge}$ :  $\bigwedge s \ s' \ u \ v.$  $[DFS\text{-}invar \ G \ param \ s; I \ s; \ cond \ s; \neg \ is\text{-}break \ param \ s;$  $stack \ s \neq \lbrack \rbrack$ ;  $(u, v) \in pending \ s; \ u = hd \ (stack \ s);$ *v* ∈ *dom* (*discovered s*); *discovered s'* = *discovered s*; *finished s'* = *finished s*; *stack s'* = *stack s*; *tree-edges s'* = *tree-edges s*; *counter s'* = *counter s*; *pending*  $s' = pending s - \{(u,v)\};$ *cross-edges s'* ∪ *back-edges s'* = *cross-edges s* ∪ *back-edges s* ∪ { $(u,v)$ }; *state.more*  $s' = state.more s$  $\implies$  *on-cross-edge param u v s'*  $\leq_n$ *SPEC*  $(\lambda x. DFS-invar G param (s'(state.more := x))$  $\longrightarrow I(s'(\text{state}.\text{more}:=x)))$ **shows** *is-invar I*  $\langle proof \rangle$ 

**lemma** *is-invarI-full* [*case-names init new-root finish cross-edge back-edge discover*]:

— Establish a DFS invariant not taking into account the parameterization. **assumes** *init*:  $\bigwedge e$ . *I* (*empty-state e*) **assumes** *new-root*:  $\bigwedge s s' v0 e$ .  $[Is; cond s; DFS-invar G param s; DFS-invar G param s';$ *stack s* =  $\vert\vert$ ; *v0*  $\notin$  *dom* (*discovered s*); *v0*  $\in$  *V0*;  $s' = new-root \ v0 \ s(state.more := e)$  $\implies I s'$ and *finish*:  $\bigwedge s s' u e$ .  $[Is; cond s; DFS-invar G~param s; DFS-invar G~param s';$ *stack s*  $\neq$  []; *pending s* " $\{u\} = \{\};$  $u = hd$  (*stack s*);  $s' = finish$  *u s*(*state.more* := *e*)]  $\implies$  *I s'* and  $\textit{cross-edge:}$   $\bigwedge s \ s' \ u \ v \ e.$  $[Is; cond s; DFS-invar G param s; DFS-invar G param s';$  $stack \ s \neq \lbrack \rbrack; \ v \in pending \ s \ " \ \{u\}; \ v \in dom \ (discovered \ s);$  $v \in dom$  (*finished s*);  $u = hd$  (*stack s*);  $s' = (cross-edge \ u \ v \ (s(pending := pending \ s - \{(u,v)\}))) (state.more := e)$ ]  $\implies$  *I* s' and *back-edge*:  $\int s s' u v e$ .  $[Is; cond s; DFS-invar G param s; DFS-invar G param s';$  $s \in \mathbb{R}$ ;  $v \in \text{pending } s$  " $\{u\}; v \in \text{dom (discovered s)}; v \notin \text{dom (finished)}$ *s*);  $u = hd$  (*stack s*);  $s' = (back-edge \ u \ v \ (s(\nparallel pending := pending \ s - \{(u,v)\})))$ (|state.*more* := *e*)]]

16

 $\implies I s'$ and *discover*:  $\bigwedge s s' u v e$ .  $[Is; cond s; DFS-invar G param s; DFS-invar G param s$ <sup>\*</sup>;  $stack \ s \neq \lbrack \rbrack; \ v \in \text{pending } s \rbrack$   $\{u\}; \ v \notin \text{dom (discovered s)};$  $u = hd$  (*stack s*);  $s' = (discover \ u \ v \ (s(\nparallel pending := pending \ s - \{(u,v)\})))$ (|state.*more* := *e*)]]  $\implies I s'$ **shows** *is-invar I*  $\langle proof \rangle$ **lemma** *is-invarI* [*case-names init new-root finish visited discover* ]: — Establish a DFS invariant not taking into account the parameterization, cross/back-edges combined.  $\textbf{assumes}\ init': \textbf{A}e. I \ (empty-state\ e)$ and *new-root':*  $\bigwedge s s' v0 e$ .  $[Is; cond s; DFS-invar G param s; DFS-invar G param s';$ *stack*  $s = []$ ;  $v0 \notin dom$  (*discovered s*);  $v0 \in V0$ ;  $s' = new-root \ v0 \ s($ **state**.more :=  $e$ )  $\implies$  *I s'* and  $\text{f}\text{in}$ ':  $\bigwedge s s' u e$ .  $[Is; cond s; DFS-invar G param s; DFS-invar G param s$ <sup>\*</sup>; *stack s*  $\neq$  []; *pending s* " {*u*} = {};  $u = hd$  (*stack s*);  $s' = finish$  *u s*(*state.more* := *e*)]  $\implies I s'$ and *visited'*:  $\bigwedge s s' u v e c b$ .  $[Is; cond s; DFS-invar G param s; DFS-invar G param s';$ *stack s*  $\neq$  []; *v*  $\in$  *pending s* " $\{u\}$ ; *v*  $\in$  *dom* (*discovered s*);  $u = hd$  (*stack s*); *cross-edges s*  $\subseteq$  *c*; *back-edges s*  $\subseteq$  *b*;  $s' = s($  $pending := pending s - \{(u,v)\},\$  $state.more := e$ ,  $cross-edges := c$ ,  $\text{back-edges} := b[]$  $\implies$  *I s'* and  $discover'$ :  $\bigwedge s s' u v e$ .  $[Is; cond s; DFS-invar G param s; DFS-invar G param s';$ *stack s*  $\neq$  []; *v*  $\in$  *pending s* " {*u*}; *v*  $\notin$  *dom* (*discovered s*);  $u = hd$  (*stack s*);  $s' = (discover \ u \ v \ (s(pending := pending \ s - \{(u,v)\}))) (state.more := e)$ ]  $\implies I s'$ **shows** *is-invar I*  $\langle proof \rangle$ 

### **end**

## <span id="page-18-0"></span>**1.1.5 Basic Invariants**

We establish some basic invariants

**context** *param-DFS* **begin**

**definition** *basic-invar s* ≡  $set (stack s) = dom (discovered s) - dom (finished s) \wedge$ *distinct* (*stack s*) ∧  $(\text{stack } s \neq [] \longrightarrow \text{last } (\text{stack } s) \in V0) \land$  $dom$  (*finished s*) ⊂ *dom* (*discovered s*) ∧ *Domain* (*pending s*) ⊂ *dom* (*discovered s*) − *dom* (*finished s*) ∧ *pending*  $s \subseteq E$ **lemma** *i-basic-invar*: *is-invar basic-invar*  $\langle proof \rangle$ **end context** *DFS-invar* **begin lemmas** *basic-invar* = *make-invar-thm*[*OF i-basic-invar*] **lemma** *pending-ssE*: *pending*  $s \subseteq E$  $\langle proof \rangle$ **lemma** *pendingD*: (*u*,*v*)∈*pending s* =⇒ (*u*,*v*)∈*E* ∧ *u*∈*dom* (*discovered s*)  $\langle proof \rangle$ **lemma** *stack-set-def* :  $set (stack s) = dom (discovered s) - dom (finished s)$  $\langle proof \rangle$ **lemma** *stack-discovered*: *set* (*stack s*) ⊆ *dom* (*discovered s*)  $\langle proof \rangle$ **lemma** *stack-distinct*: *distinct* (*stack s*)  $\langle proof \rangle$ **lemma** *last-stack-in-V0* :  $stack s \neq \Box$   $\implies$  *last*  $stack s) \in V0$  $\langle proof \rangle$ **lemma** *stack-not-finished*:  $x \in set$  (*stack s*)  $\implies x \notin dom$  (*finished s*)  $\langle proof \rangle$ **lemma** *discovered-not-stack-imp-finished*:  $x \in dom$  (*discovered s*)  $\implies x \notin set$  (*stack s*)  $\implies x \in dom$  (*finished s*)  $\langle proof \rangle$ 

**lemma** *finished-discovered*:

 $dom$  (*finished s*) ⊆ *dom* (*discovered s*)  $\langle proof \rangle$ 

**lemma** *finished-no-pending*:  $v \in dom \text{ (fniished s)} \implies pending s \text{ '' } \{v\} = \{\}$  $\langle proof \rangle$ 

**lemma** *discovered-eq-finished-un-stack*:  $dom (discovered s) = dom (finiched s) \cup set (stack s)$  $\langle proof \rangle$ 

```
lemma pending-on-stack:
   (v,w) ∈ pending s =⇒ v ∈ set (stack s)
   \langle proof \ranglelemma empty-stack-imp-empty-pending:
   stack s = \Box pending s = \Box\langle proof \rangleend
```
**context** *param-DFS* **begin**

**lemma** *i-discovered-reachable*: *is-invar* ( $\lambda s$ . *dom* (*discovered s*)  $\subseteq$  *reachable*)  $\langle proof \rangle$ 

**definition** *discovered-closed s* ≡  $E''$ *dom* (*finished s*)  $\subseteq$  *dom* (*discovered s*) ∧ (*E* − *pending s*) *'' set* (*stack s*) ⊆ *dom* (*discovered s*)

**lemma** *i-discovered-closed*: *is-invar discovered-closed*  $\langle proof \rangle$ 

**lemma** *i-discovered-finite*: *is-invar* (λ*s*. *finite* (*dom* (*discovered s*)))  $\langle proof \rangle$ 

**end**

**context** *DFS-invar* **begin**

```
lemmas discovered-reachable =
 i-discovered-reachable [THEN make-invar-thm]
```
**lemma** *stack-reachable*: *set* (*stack s*) ⊆ *reachable*  $\langle proof \rangle$ 

**lemmas** *discovered-closed* = *i-discovered-closed*[*THEN make-invar-thm*]

**lemmas** *discovered-finite*[*simp*, *intro*!] = *i-discovered-finite*[*THEN make-invar-thm*] **lemma** *finished-finite*[*simp*, *intro*!]: *finite* (*dom* (*finished s*))  $\langle proof \rangle$ 

**lemma** *finished-closed*:  $E'$  *C dom* (*finished s*)  $\subseteq$  *dom* (*discovered s*)  $\langle proof \rangle$ 

**lemma** *finished-imp-succ-discovered*:

 $v \in dom$  (*finished s*)  $\implies w \in succ v \implies w \in dom$  (*discovered s*)  $\langle proof \rangle$ 

**lemma** *pending-reachable*: *pending*  $s \subseteq$  *reachable*  $\times$  *reachable*  $\langle proof \rangle$ 

**lemma** *pending-finite*[*simp*, *intro*!]: *finite* (*pending s*)  $\langle proof \rangle$ 

```
lemma no-pending-imp-succ-discovered:
 assumes u ∈ dom (discovered s)
 and pending s'': \{u\} = \{\}and v ∈ succ u
 shows v \in dom (discovered s)
\langle proof \rangle
```

```
lemma nc-finished-eq-reachable:
 assumes NC: ¬cond s ¬is-break param s
 shows dom (finished s) = reachable
\langle proof \rangle
```
**lemma** *nc-V0-finished*: **assumes**  $NC: \neg$  *cond s*  $\neg$  *is-break param s* **shows**  $V0 \subseteq dom$  (*finished s*)  $\langle proof \rangle$ 

**lemma** *nc-discovered-eq-finished*: **assumes**  $NC: \neg$  *cond s*  $\neg$  *is-break param s* **shows** *dom* (*discovered s*) = *dom* (*finished s*)  $\langle proof \rangle$ 

**lemma** *nc-discovered-eq-reachable*: **assumes**  $NC: \neg$  *cond s*  $\neg$  *is-break param s* **shows** *dom* (*discovered s*) = *reachable*  $\langle proof \rangle$ 

**lemma** *nc-fin-closed*:

```
assumes NC: ¬cond s
assumes NB: ¬is-break param s
shows E''dom (finished s) \subseteq dom (finished s)
\langle proof \rangle
```
**end**

## <span id="page-22-0"></span>**1.1.6 Total Correctness**

We can show termination of the DFS algorithm, independently of the parameterization

```
context param-DFS begin
 definition param-dfs-variant ≡ inv-image
   (finite-psupset reachable <∗lex∗> finite-psubset <∗lex∗> less-than)
   (λs. (dom (discovered s), pending s, length (stack s)))
 lemma param-dfs-variant-wf [simp, intro!]:
   assumes [simp, intro!]: finite reachable
   shows wf param-dfs-variant
   \langle proof \ranglelemma param-dfs-variant-step:
   assumes A: DFS-invar G param s cond s nofail it-dfs
   shows step \ s \leq SPEC \ (\lambda s'. \ (s', s) \in param\text{-}dfs\text{-}variant)\langle proof \rangle
```
**end**

```
context param-DFS begin
  lemma it-dfsT-eq-it-dfs:
   assumes [simp, intro!]: finite reachable
   shows it\text{-}dfsT = it\text{-}dfs\langle proof \rangleend
```
## <span id="page-22-1"></span>**1.1.7 Non-Failing Parameterization**

The proofs so far have been done modulo failure of the parameterization. In this locale, we assume that the parameterization does not fail, and derive the correctness proof of the DFS algorithm wrt. its invariant.

 $\text{locale }$  *DFS* = *param-DFS G param* for  $G :: ('v, 'more) graph-rec-scheme$ and  $param :: ('v,'es) parameterization$  $+$ **assumes** *nofail-on-init*:

*nofail* (*on-init param*)

```
assumes nofail-on-new-root:
 pre-on-new-root v0 s \implies nofail (on-new-root param v0 s)
```
**assumes** *nofail-on-finish*:  $pre-on-finish\ u\ s \Longrightarrow \ nofail\ (on-finish\ param\ u\ s)$ 

**assumes** *nofail-on-cross-edge*: *pre-on-cross-edge u v s*  $\implies$  *nofail* (*on-cross-edge param u v s*)

**assumes** *nofail-on-back-edge*:  $pre-on-back-edge u v s \implies no fail (on-back-edge param u v s)$ 

```
assumes nofail-on-discover:
  pre-on-discover \ u \ v \ s \Longrightarrow \ nofail \ (on-discover \ param \ u \ v \ s)
```
#### **begin**

**lemmas** *nofails* = *nofail-on-init nofail-on-new-root nofail-on-finish nofail-on-cross-edge nofail-on-back-edge nofail-on-discover*

**lemma** *init-leof-invar*: *init*  $\leq_n$  *SPEC* (*DFS-invar G param*)  $\langle proof \rangle$ 

**lemma** *it-dfs-eq-spec*: *it-dfs* = *SPEC* ( $\lambda s$ . *DFS-invar G param s*  $\wedge \neg$ *cond s*)  $\langle proof \rangle$ 

**lemma** *it-dfs-correct*: *it-dfs*  $\leq$  *SPEC* ( $\lambda$ *s*. *DFS-invar G param s*  $\wedge \neg$ *cond s*)  $\langle proof \rangle$ 

**lemma** *it-dfs-SPEC*: **assumes**  $\bigwedge s$ . [*DFS-invar G param s*; ¬*cond s*]  $\implies$  *P s* shows  $it\text{-}dfs \leq SPEC P$  $\langle proof \rangle$ 

**lemma** *it-dfsT-correct*: **assumes** *finite reachable* **shows** *it-dfsT*  $\leq$  *SPEC* ( $\lambda s$ *. DFS-invar G param s*  $\wedge \neg$ *cond s*)  $\langle proof \rangle$ 

**lemma** *it-dfsT-SPEC*: **assumes** *finite reachable* **assumes**  $\bigwedge s$ . [*DFS-invar G param s*; ¬*cond s*]  $\implies$  *P s* shows  $it\text{-}dfsT \leq SPECP$  $\langle proof \rangle$ 

**end**

## <span id="page-24-0"></span>**1.2 Basic Invariant Library**

**theory** *DFS-Invars-Basic* **imports** ../*Param-DFS* **begin**

We provide more basic invariants of the DFS algorithm

## <span id="page-24-1"></span>**1.2.1 Basic Timing Invariants**

**abbreviation** *the-discovered s*  $v \equiv$  *the* (*discovered s v*) **abbreviation** *the-finished s*  $v \equiv$  *the* (*finished s v*)

```
locale timing-syntax
begin
 notation the-discovered (\delta)
 notation the-finished (\varphi)
```
**end**

**context** *param-DFS* **begin context begin interpretation** *timing-syntax*  $\langle proof \rangle$ 

**definition**  $\text{timing-common-inv } s \equiv$  $-\delta s v < \varphi s v$  $(\forall v \in dom \text{ (finshed s). } \delta s v < \varphi s v)$  $-v \neq w \longrightarrow \delta s v \neq \delta s w \wedge \varphi s v \neq \varphi s w$  $\frac{d}{dx} - \text{Can't use } \text{card} \text{ dom} = \text{card} \text{ ran} \text{ as the maps may be infinite ...}$  $\land$  (∀ *v* ∈ *dom* (*discovered s*). ∀ *w* ∈ *dom* (*discovered s*). *v*  $\neq$  *w* →  $\delta$  *s v*  $\neq$   $\delta$  *s w*)  $\land$  (∀ *v* ∈ *dom* (*finished s*). ∀ *w* ∈ *dom* (*finished s*). *v* ≠ *w* →  $\varphi$  *s v* ≠  $\varphi$  *s w*)  $-\delta s v <$  *counter*  $\wedge \varphi s v <$  *counter*  $\land$  ( $\forall v \in dom$  (*discovered s*).  $\delta s v < counter s$ ) ∧ (∀ *v* ∈ *dom* (*finished s*). ϕ *s v* < *counter s*)  $∧$  (∀ *v* ∈ *dom* (*finished s*). ∀ *w* ∈ *succ v*. δ *s w* <  $\varphi$  *s v*) **lemma** *timing-common-inv*: *is-invar timing-common-inv*  $\langle proof \rangle$ **end end**

context *DFS-invar* begin context begin interpretation *timing-syntax*  $\langle proof \rangle$ 

**lemmas** *s-timing-common-inv* = *timing-common-inv*[*THEN make-invar-thm*]

**end**

```
lemma timing-less-counter:
    v \in dom (discovered s) \implies \delta s v < counter sv \in dom \text{ (finshed s)} \Longrightarrow \varphi \text{ s } v \lt counter s\langle proof \ranglelemma disc-lt-fin:
    v \in dom \text{ (finished s)} \Longrightarrow \delta s v \lt \varphi s v\langle proof \ranglelemma disc-unequal:
    assumes v \in dom (discovered s) w \in dom (discovered s)
    and v \neq wshows \delta s v \neq \delta s w\langle proof \ranglelemma fin-unequal:
    assumes v \in dom (finished s) w \in dom (finished s)
    and v \neq wshows \varphi s v \neq \varphi s w
    \langle proof \ranglelemma finished-succ-fin:
    assumes v \in dom (finished s)
    and w ∈ succ v
    shows \delta s w < \varphi s v\langle proof \rangleend end
```
context *param-DFS* begin context begin interpretation  $\text{timing-syntax}$   $\langle \text{proof} \rangle$ 

**lemma** *i-prev-stack-discover-all*: *is-invar*  $(\lambda s. \forall n < length (stack s) . \forall v \in set (drop (Suc n) (stack s)).$ δ *s* (*stack s* ! *n*) > δ *s v*)  $\langle proof \rangle$ **end end**

context *DFS-invar* begin context begin interpretation  $\text{timing-syntax}$   $\langle \text{proof} \rangle$ 

**lemmas** *prev-stack-discover-all* = *i-prev-stack-discover-all*[*THEN make-invar-thm*]

**lemma** *prev-stack-discover*: [[*n* < *length* (*stack s*); *v* ∈ *set* (*drop* (*Suc n*) (*stack s*)) ]]  $\implies \delta$  *s* (*stack s* ! *n*)  $> \delta$  *s v*  $\langle proof \rangle$ 

**lemma** *Suc-stack-discover*: **assumes** *n*:  $n < (length (stack s)) - 1$ **shows**  $\delta s$  (*stack s*! *n*)  $> \delta s$  (*stack s*! *Suc n*)

```
\langle proof \rangle
```

```
lemma tl-lt-stack-hd-discover:
    assumes notempty: stack s \neq []
    and x \in set (tl (stack s))
    shows \delta s x < \delta s (hd (stack s))\langle proof \ranglelemma stack-nth-order:
    assumes l: i < length (stack s) j < length (stack s)shows \delta s (stack s ! i) < \delta s (stack s ! j) \longleftrightarrow i > j (is \delta s ?i < \delta s ?j \longleftrightarrow -)
  \langle proof \rangleend end
```
## <span id="page-26-0"></span>**1.2.2 Paranthesis Theorem**

context *param-DFS* begin context begin interpretation  $\text{timing-syntax}$   $\langle \text{proof} \rangle$ 

**definition** *parenthesis s* ≡ ∀ *v* ∈ *dom* (*discovered s*). ∀ *w* ∈ *dom* (*discovered s*).  $\delta s v < \delta s w \wedge v \in dom \text{ (finshed s)} \longrightarrow ($  $\varphi$  *s*  $v < \delta$  *s*  $w$  — disjoint  $∨$  (*ϕ s v > δ s w ∧ w* ∈ *dom* (*finished s*) *∧*  $ϕ$  *s w <*  $ϕ$  *s v*))

**lemma** *i-parenthesis*: *is-invar parenthesis*  $\langle proof \rangle$ **end end**

**context** *DFS-invar* **begin context begin interpretation** *timing-syntax*  $\langle proof \rangle$ 

**lemma** *parenthesis*: **assumes**  $v \in dom$  (*finished s*)  $w \in dom$  (*discovered s*) and  $\delta s v < \delta s w$ **shows**  $\varphi$  *s*  $v < \delta$  *s*  $w$  — disjoint  $∨$  (*ϕ s v > δ s w ∧ w* ∈ *dom* (*finished s*) *∧*  $ϕ$  *s w <*  $ϕ$  *s v*)  $\langle proof \rangle$ **lemma** *parenthesis-contained*: **assumes**  $v \in dom$  (*finished s*)  $w \in dom$  (*discovered s*) **and**  $\delta$  *s*  $v < \delta$  *s*  $w \varphi$  *s*  $v > \delta$  *s*  $w$ shows  $w \in dom$  (*finished s*)  $\land \varphi s w < \varphi s v$  $\langle proof \rangle$ **lemma** *parenthesis-disjoint*:

**assumes**  $v \in dom$  (*finished s*)  $w \in dom$  (*discovered s*) **and**  $\delta$  *s*  $v < \delta$  *s*  $w \varphi$  *s*  $w > \varphi$  *s*  $v$ **shows**  $\varphi$  *s*  $v < \delta$  *s w*  $\langle proof \rangle$ 

```
lemma finished-succ-contained:
 assumes v \in dom (finished s)
 and w ∈ succ v
 and δ s v < δ s w
 shows w \in dom (finished s) \land \varphi s w < \varphi s v\langle proof \rangle
```
**end end**

## <span id="page-27-0"></span>**1.2.3 Edge Types**

**context** *param-DFS* **begin abbreviation** *edges*  $s \equiv tree$ *-edges*  $s ∪ cross-edges$   $s ∪ back-edges$   $s$ 

**lemma** *is-invar* (λ*s*. *finite* (*edges s*))  $\langle proof \rangle$ 

Sometimes it's useful to just chose between tree-edges and non-tree.

```
lemma edgesE-CB:
 assumes x ∈ edges s
 and x \in tree\text{-}edges \ s \Longrightarrow Pand x \in cross-edges s ∪ back-edges s \implies P
 shows P
 \langle proof \rangledefinition edges-basic s ≡
  Field (back-edges s) ⊆ dom (discovered s) ∧ back-edges s ⊆ E − pending s
∧ Field (cross-edges s) ⊆ dom (discovered s) ∧ cross-edges s ⊆ E − pending s
∧ Field (tree-edges s) ⊆ dom (discovered s) ∧ tree-edges s ⊆ E − pending s
∧ back-edges s ∩ cross-edges s = {}
∧ back-edges s ∩ tree-edges s = {}
```

```
∧ cross-edges s ∩ tree-edges s = {}
```
**lemma** *i-edges-basic*: *is-invar edges-basic*  $\langle proof \rangle$ 

**lemmas** (**in** *DFS-invar*) *edges-basic* = *i-edges-basic*[*THEN make-invar-thm*]

**lemma** *i-edges-covered*:

```
is-invar (\lambda s. (E \cap dom (discovered s) \times UNIV) - pending s = edges s)\langle proof \rangle
```
**end**

**context** *DFS-invar* **begin**

**lemmas** *edges-covered* = *i-edges-covered*[*THEN make-invar-thm*]

**lemma** *edges-ss-reachable-edges*: *edges s* ⊆ *E* ∩ *reachable* × *UNIV*  $\langle proof \rangle$ 

**lemma** *nc-edges-covered*: **assumes** ¬*cond s* ¬*is-break param s* **shows**  $E \cap \text{reachable} \times \text{UNIV} = \text{edges } s$  $\langle proof \rangle$ 

#### **lemma**

*tree-edges-ssE*: *tree-edges s*  $\subseteq$  *E* and *tree-edges-not-pending*: *tree-edges*  $s \subseteq -$  *pending*  $s$  **and**  $tree-edge-is-succ: (v,w) \in tree-edges \Rightarrow w \in succ \ v \text{ and }$ *tree-edges-discovered: Field* (*tree-edges s*)  $\subseteq$  *dom* (*discovered s*) **and** 

*cross-edges-ssE*: *cross-edges*  $s \subseteq E$  and *cross-edges-not-pending*: *cross-edges*  $s \subseteq -$  *pending*  $s$  **and**  $cross-edge-is-succ: (v,w) \in cross-edges \Rightarrow w \in succ \ v \text{ and }$ *cross-edges-discovered: Field* (*cross-edges s*)  $\subseteq$  *dom* (*discovered s*) **and** 

*back-edges-ssE*: *back-edges*  $s \subseteq E$  **and** *back-edges-not-pending*: *back-edges s* ⊆ − *pending s* and  $\mathit{back-edge}\text{-}\mathit{is-succ}: (v,w) \in \mathit{back-edges} \mathit{s} \implies w \in \mathit{succ} \ v \ \text{and}$  $back-edges\text{-}discovered: Field (back-edges s) ⊂ dom (discovered s)$  $\langle proof \rangle$ 

#### **lemma** *edges-disjoint*:

*back-edges s* ∩ *cross-edges s* = {} *back-edges s* ∩ *tree-edges s* = {} *cross-edges s* ∩ *tree-edges s* = {}  $\langle proof \rangle$ 

**lemma** *tree-edge-imp-discovered*:

 $(v, w) \in tree-edges \ s \Longrightarrow v \in dom (discovered \ s)$  $(v, w) \in tree-edges \ s \Longrightarrow w \in dom (discovered \ s)$  $\langle proof \rangle$ 

**lemma** *back-edge-imp-discovered*:

 $(v, w) \in \text{back-edges } s \Longrightarrow v \in \text{dom } (\text{discovered } s)$  $(v, w) \in \text{back-edges } s \Longrightarrow w \in \text{dom} (\text{discovered } s)$  $\langle proof \rangle$ 

**lemma** *cross-edge-imp-discovered*:

 $(v, w) \in cross-edges \Rightarrow v \in dom (discovered s)$  $(v, w) \in \text{cross-edges } s \Longrightarrow w \in \text{dom} \text{ (discovered } s)$  $\langle proof \rangle$ 

**lemma** *edge-imp-discovered*:

 $(v, w) \in edges \ s \Longrightarrow v \in dom \ (discovered \ s)$  $(v, w) \in edges \ s \Longrightarrow w \in dom \ (discovered \ s)$  $\langle proof \rangle$ 

**lemma** *tree-edges-finite*[*simp*, *intro*!]: *finite* (*tree-edges s*)  $\langle proof \rangle$ 

**lemma** *cross-edges-finite*[*simp*, *intro*!]: *finite* (*cross-edges s*)  $\langle proof \rangle$ 

**lemma** *back-edges-finite*[*simp*, *intro*!]: *finite* (*back-edges s*)  $\langle proof \rangle$ 

**lemma** *edges-finite*: *finite* (*edges s*)  $\langle proof \rangle$ 

### **end**

## **Properties of the DFS Tree**

**context** *DFS-invar* **begin context begin interpretation** *timing-syntax* hproof i **lemma** *tree-edge-disc-lt-fin*:  $(v, w) \in tree-edges \ s \Longrightarrow v \in dom \ (finiished \ s) \Longrightarrow \delta \ s \ w \lt \varphi \ s \ v$  $\langle proof \rangle$ **lemma** *back-edge-disc-lt-fin*:  $(v, w) \in \text{back-edges } s \Longrightarrow v \in \text{dom } (\text{finished } s) \Longrightarrow \delta s w \lessdot \varphi s v$  $\langle proof \rangle$ **lemma** *cross-edge-disc-lt-fin*:  $(v, w) \in \text{cross-edges } s \Longrightarrow v \in \text{dom } (\text{finished } s) \Longrightarrow \delta s w < \varphi s v$  $\langle proof \rangle$ **end end**

**context** *param-DFS* **begin**

**lemma** *i-stack-is-tree-path*:  $is\text{-}invar \ (\lambda s. \ stack s \neq [] \longrightarrow (\exists v0 \in V0).$ *path* (*tree-edges s*) *v0* (*rev* (*tl* (*stack s*))) (*hd* (*stack s*))))  $\langle proof \rangle$ **end**

**context** *DFS-invar* **begin**

**lemmas** *stack-is-tree-path* =

*i-stack-is-tree-path*[*THEN make-invar-thm*, *rule-format*]

**lemma** *stack-is-path*:  $stack \ s \neq \[\] \implies \exists v0 \in V0$ . path E v0 (rev (tl (stack s))) (hd (stack s))  $\langle proof \rangle$ **lemma** *hd-succ-stack-is-path*: **assumes** *ne*: *stack*  $s \neq$  [] **and** *succ*:  $v \in succ$  (*hd* (*stack s*)) shows  $\exists v \theta \in V\theta$ . *path E v0* (*rev* (*stack s*)) *v*  $\langle proof \rangle$ **lemma** *tl-stack-hd-tree-path*: **assumes** *stack*  $s \neq$  [] and  $v \in set$  (*tl* (*stack s*)) **shows**  $(v, hd (stack s)) \in (tree-edges s)^+$  $\langle proof \rangle$ **end context** *param-DFS* **begin definition** *tree-discovered-inv s* ≡  $(tree-edges s = \{\} \longrightarrow dom (discovered s) \subseteq V0 \land (stack s = []$  $∨$  (∃  $v0 ∈ V0$ . *stack s* =  $[v0$ )))  $\land$  (*tree-edges s*  $\neq$  {}  $\longrightarrow$  (*tree-edges s*)<sup>+</sup> *''*  $V0 \cup V0 = dom$ (*discovered s*) ∪ *V0* ) **lemma** *i-tree-discovered-inv*: *is-invar tree-discovered-inv*  $\langle proof \rangle$ **lemmas** (**in**  $DFS\text{-}invar$ ) *tree-discovered-inv* = *i-tree-discovered-inv*[*THEN make-invar-thm*] **lemma** (**in** *DFS-invar*) *discovered-iff-tree-path*:  $v \notin V0 \implies v \in dom$  (*discovered s*)  $\longleftrightarrow (\exists v0 \in V0 \text{. } (v0,v) \in (tree\text{-}edges \text{ } s)^{+})$  $\langle proof \rangle$ **lemma** *i-tree-one-predecessor*:  $is\text{-}invar\ (\lambda s.\ \forall\ (v,v') \in \text{tree-edges } s.\ \forall\ y.\ y \neq v \longrightarrow (y,v') \notin \text{tree-edges } s)$  $\langle proof \rangle$ **lemma** (**in** *DFS-invar*) *tree-one-predecessor*: **assumes**  $(v, w) \in tree$ -edges *s* and  $a \neq v$ 

**lemma** (**in** *DFS-invar*) *tree-eq-rule*:

**shows**  $(a, w) \notin tree-edges$  *s* 

 $\langle proof \rangle$ 

 $[(v,w) \in tree-edges \ s; (u,w) \in tree-edges \ s] \Longrightarrow v=u$  $\langle proof \rangle$ 

context begin interpretation  $\text{timing-syntar } \langle \text{proof} \rangle$ 

**lemma** *i-tree-edge-disc*:  $is\text{-}invar\ (\lambda s.\ \forall\ (v,v')\ \in\ tree\text{-}edges\ s.\ \delta\ s\ v\ <\ \delta\ s\ v')$  $\langle proof \rangle$ **end end**

**context** *DFS-invar* **begin context begin interpretation** *timing-syntax* hproof i

```
lemma tree-edge-disc:
  (v, w) \in tree-edges \; s \Longrightarrow \delta \; s \; v \; \delta \; s \; w\langle proof \ranglelemma tree-path-disc:
  (v, w) \in (tree-edges \, s)^+ \implies \delta \, s \, v < \delta \, s \, w\langle proof \ranglelemma no-loop-in-tree:
  (v,v) \notin (tree-edges \ s)^+\langle proof \ranglelemma tree-acyclic:
  acyclic (tree-edges s)
  \langle proof \ranglelemma no-self-loop-in-tree:
  (v,v) \notin tree-edges s
  \langle proof \ranglelemma tree-edge-unequal:
  (v, w) \in tree-edges \; s \Longrightarrow v \neq w\langle proof \ranglelemma tree-path-unequal:
  (v, w) \in (tree-edges \, s)^+ \implies v \neq w\langle proof \ranglelemma tree-subpath':
  assumes x: (x,v) \in (tree-edges \, s)^+and y: (y,v) \in (tree-edges s)^{+}and x \neq yshows (x,y) \in (tree-edges \ s)^+ \lor (y,x) \in (tree-edges \ s)^+\langle proof \ranglelemma tree-subpath:
```

```
assumes (x,v) \in (tree-edges \, s)^+
```

```
and (y,v) \in (tree-edges \, s)^+and δ: δ s x < δ s y
  shows (x,y) \in (tree-edges \, s)^+\langle proof \ranglelemma on-stack-is-tree-path:
 assumes x: x \in set (stack s)and y: y \in set (stack s)and δ: δ s x < δ s y
  shows (x,y) \in (tree-edges s)^+\langle proof \ranglelemma hd-stack-tree-path-finished:
 assumes stack s \neq []
  assumes (hd \ (stack s), v) \in (tree-edges s)^+shows v \in dom (finished s)
\langle proof \ranglelemma tree-edge-impl-parenthesis:
 assumes t: (v,w) \in tree-edgesand f: v \in dom (finished s)
 shows w \in dom (finished s)
   ∧ δ s v < δ s w
   ∧ ϕ s w < ϕ s v
\langle proof \ranglelemma tree-path-impl-parenthesis:
  assumes (v, w) \in (tree\text{-}edges\text{-}s)^+and v \in dom (finished s)
 shows w \in dom (finished s)
   ∧ δ s v < δ s w
   ∧ ϕ s w < ϕ s v
  \langle proof \ranglelemma nc-reachable-v0-parenthesis:
 assumes C: ¬ cond s ¬ is-break param s
 and v: v \in reachable v \notin V0obtains v\theta where v\theta \in V\thetaand \delta s v\theta < \delta s v \wedge \varphi s v < \varphi s v\theta\langle proof \rangle
```
**end end**

context param-DFS begin context begin interpretation  $\text{timing-syntax}$   $\langle \text{proof} \rangle$ 

```
definition paren-imp-tree-reach where
 paren-imp-tree-reach s \equiv \forall v \in dom (discovered s). \forall w \in dom (finished s).
     δ s v < δ s w ∧ (v ∉ dom (f \text{inished } s) ∨ φ s v > φ s w)→ (v,w) ∈ (tree-edges s)<sup>+</sup>
```

```
lemma paren-imp-tree-reach:
   is-invar paren-imp-tree-reach
    \langle proof \rangleend end
```

```
context DFS-invar begin context begin interpretation \lim_{n \to \infty} \langle \text{proof} \rangle
```

```
lemmas s-paren-imp-tree-reach =
    paren-imp-tree-reach[THEN make-invar-thm]
  lemma parenthesis-impl-tree-path-not-finished:
    assumes v \in dom (discovered s)
    and w \in dom (finished s)
    and δ s v < δ s w
    and v \notin dom (finished s)
    shows (v, w) \in (tree-edges \, s)^+\langle proof \ranglelemma parenthesis-impl-tree-path:
    assumes v \in dom (finished s) w \in dom (finished s)
   and \delta s v < \delta s w \varphi s v > \varphi s wshows (v, w) \in (tree-edges \, s)^+\langle proof \ranglelemma tree-path-iff-parenthesis:
    assumes v \in dom (finished s) w \in dom (finished s)
    shows (v, w) \in (tree\text{-}edges\text{ }s)^+ \longleftrightarrow \delta\text{ }s\text{ }v < \delta\text{ }s\text{ }w \wedge \varphi\text{ }s\text{ }v > \varphi\text{ }s\text{ }w\langle proof \ranglelemma no-pending-succ-impl-path-in-tree:
    assumes v: v \in dom (discovered s) pending s "\{v\} = \{\}and w: w \in succ v
    and δ: δ s v < δ s w
    shows (v, w) \in (tree-edges \, s)^+\langle proof \ranglelemma finished-succ-impl-path-in-tree:
    assumes f: v \in dom (f_{inished} s)and s: w ∈ succ v
    and δ: δ s v < δ s w
    shows (v, w) \in (tree-edges \, s)^+\langle proof \rangleend end
```
## **Properties of Cross Edges**

**context** *param-DFS* **begin context begin interpretation** *timing-syntax*  $\langle proof \rangle$ 

**lemma** *i-cross-edges-finished*: *is-invar*  $(\lambda s. \forall (u,v) \in cross-edges s.$  $v \in dom \text{ (finished } s) \land (u \in dom \text{ (finished } s) \longrightarrow \varphi \text{ s } v \lt \varphi \text{ s } u)$  $\langle proof \rangle$ 

## **end end**

```
context DFS-invar begin context begin interpretation \lim_{m \to \infty} \langle \text{proof} \ranglelemmas cross-edges-finished
   = i-cross-edges-finished[THEN make-invar-thm]
 lemma cross-edges-target-finished:
    (u,v)∈cross-edges s =⇒ v ∈ dom (finished s)
    \langle proof \ranglelemma cross-edges-finished-decr:
    [[(u,v)∈cross-edges s; u∈dom (finished s)]] =⇒ ϕ s v < ϕ s u
   \langle proof \ranglelemma cross-edge-unequal:
   assumes cross: (v, w) \in \textit{cross-edges } sshows v \neq w\langle proof \rangleend end
```
## **Properties of Back Edges**

context *param-DFS* begin context begin interpretation  $\text{timing-syntax}$   $\langle \text{proof} \rangle$ 

**lemma** *i-back-edge-impl-tree-path*:  $is\text{-}invar\;(\lambda s.\;\forall(v,w)\in \text{back-edges}\;s.\;(w,v)\in (\text{tree-edges}\;s)^{+}\vee w=v)$  $\langle proof \rangle$ 

## **end end**

**context** *DFS-invar* **begin context begin interpretation** *timing-syntax*  $\langle proof \rangle$ 

```
lemma back-edge-impl-tree-path:
  [(v,w) \in \text{back-edges } s; v \neq w] \Longrightarrow (w,v) \in (\text{tree-edges } s)^+\langle proof \ranglelemma back-edge-disc:
  assumes (v, w) \in \text{back-edges } sshows \delta s w \leq \delta s v\langle proof \ranglelemma back-edges-tree-disjoint:
  back-edges s ∩ tree-edges s = {}
  \langle proof \rangle
```

```
lemma back-edges-tree-pathes-disjoint:
  back-edges s ∩ (tree-edges s)<sup>+</sup> = {}
 \langle proof \ranglelemma back-edge-finished:
 assumes (v, w) \in \text{back-edges } sand w \in dom (finished s)
 shows v \in dom (finished s) \land \varphi s v \leq \varphi s w\langle proof \rangle
```
## **end end**

```
context param-DFS begin context begin interpretation timing-syntax \langle proof \rangle
```

```
lemma i-disc-imp-back-edge-or-pending:
    is\text{-}invar\ (\lambda s.\ \forall\ (v,w)\in E.v ∈ dom (discovered s) ∧ w ∈ dom (discovered s)
      ∧ δ s v ≥ δ s w
      \land (w \in dom (finished s) \rightarrow v \in dom (finished s) \land \varphi s w \geq \varphi s v)
      \longrightarrow (v,w) \in \text{back-edges } s \lor (v,w) \in \text{pending } s\langle proof \rangleend end
```
**context** *DFS-invar* **begin context begin interpretation** *timing-syntax* hproof i

**lemma** *disc-imp-back-edge-or-pending*:

 $\lceil w \in succ v; v \in dom (discovered s); w \in dom (discovered s); \delta s w \leq \delta s v;$  $(w ∈ dom (finished s) \Longrightarrow v ∈ dom (finished s) ∧ φ s v ≤ φ s w)$  $\implies$   $(v, w) \in \text{back-edges } s \lor (v, w) \in \text{pending } s$  $\langle proof \rangle$ 

**lemma** *finished-imp-back-edge*: [[*w* ∈ *succ v*; *v* ∈ *dom* (*finished s*); *w* ∈ *dom* (*finished s*);

δ *s w* ≤ δ *s v*; ϕ *s v* ≤ ϕ *s w*]]  $\implies$   $(v, w) \in \text{back-edges } s$  $\langle proof \rangle$ 

**lemma** *finished-not-finished-imp-back-edge*:

[[*w* ∈ *succ v*; *v* ∈ *dom* (*finished s*); *w* ∈ *dom* (*discovered s*);  $w \notin dom$  (*finished s*); δ *s w* ≤ δ *s v*]]  $\implies$   $(v, w) \in \text{back-edges } s$  $\langle proof \rangle$ 

**lemma** *finished-self-loop-in-back-edges*: **assumes**  $v \in dom$  (*finished s*) and  $(v,v) \in E$ **shows**  $(v, v) \in \text{back-edges}$  $\langle proof \rangle$
### **end end**

### **context** *DFS-invar* **begin**

```
context begin interpretation \text{t}_{\text{minq-syntax}} \langle \text{proof} \ranglelemma tree-cross-acyclic:
      acyclic (tree-edges s ∪ cross-edges s) (is acyclic ?E)
    \langle proof \rangleend
  lemma cycle-contains-back-edge:
    assumes cycle: (u,u) \in (edges s)^{+}shows ∃ v w. (u,v) ∈ (edges s)* ∧ (v,w) ∈ back-edges s ∧ (w,u) ∈ (edges s)*\langle proof \ranglelemma cycle-needs-back-edge:
    assumes back-edges s = \{\}shows acyclic (edges s)
  \langle proof \ranglelemma back-edge-closes-cycle:
   assumes back-edges s \neq \{\}shows \neg acyclic (edges s)
  \langle proof \ranglelemma back-edge-closes-reachable-cycle:
    \text{back-edges } s \neq \{\} \implies \neg \text{ acyclic } (E \cap \text{reachable} \times \text{UNIV})\langle proof \ranglelemma cycle-iff-back-edges:
    acyclic (edges s) \longleftrightarrow back-edges s = {}
  \langle proof \rangleend
```
## **1.2.4 White Path Theorem**

**context** *DFS* **begin** context begin interpretation  $\text{timing-syntax } \langle \text{proof} \rangle$ 

**definition** *white-path* **where** *white-path s x y*  $\equiv x \neq y$ −→ (∃ *p*. *path E x p y* ∧  $(\delta s x < \delta s y \land (\forall v \in set (tl p), \delta s x < \delta s v)))$ 

**lemma** *white-path*: *it-dfs*  $\leq$  *SPEC*( $\lambda s$ .  $\forall x \in reachable$ .  $\forall y \in reachable$ .  $\neg$  *is-break param s* →

```
white-path s x y \longleftrightarrow (x,y) \in (tree-edges s)^*)\langle proof \rangleend end
```
**end**

# **1.3 Invariants for SCCs**

```
theory DFS-Invars-SCC
imports
 DFS-Invars-Basic
begin
```
**definition**  $\text{scc-root}': (\forall v \times \forall v) \text{ set } \Rightarrow (\forall v, \forall e s) \text{ state-scheme } \Rightarrow \forall v \Rightarrow \forall v \text{ set } \Rightarrow \text{bool}$  $-$  v is a root of its scc iff all the discovered parts of the scc can be reached by tree edges from *v* **where**  $\sec$ *root*' E s v scc  $\longleftrightarrow$  *is-scc* E scc

∧ *v* ∈ *scc* ∧ *v* ∈ *dom* (*discovered s*) ∧ *scc* ∩ *dom* (*discovered s*) ⊆ (*tree-edges s*) ∗ *''* {*v*}

```
context param-DFS-defs begin
```
**abbreviation**  $\mathit{scc-root} \equiv \mathit{scc-root}' E$  ${\bf lemma}$  *scc-root-def* = *scc-root'-def* 

**lemma** *scc-rootI*: **assumes** *is-scc E scc* **and**  $v \in dom$  (*discovered s*) and  $v \in \mathit{scc}$ **and** *scc* ∩ *dom* (*discovered s*) ⊆ (*tree-edges s*)<sup>\*</sup> " {*v*} **shows** *scc-root s v scc*  $\langle proof \rangle$ 

**definition**  $\mathit{scc\text{-}roots}$   $s = \{v, \exists \mathit{scc}. \mathit{scc\text{-}root} \text{ } s \text{ } v \text{ } \mathit{scc}\}$ **end**

**context** *DFS-invar* **begin lemma** *scc-root-is-discovered*:  $\sec$ *root s v scc*  $\implies v \in dom$  (*discovered s*)  $\langle proof \rangle$ 

**lemma** *scc-root-scc-tree-rtrancl*: **assumes** *scc-root s v scc* **and**  $x \in \text{sec } x \in \text{dom } (\text{discovered } s)$ shows  $(v,x) \in (tree-edges \ s)^*$  $\langle proof \rangle$ 

```
lemma scc-root-scc-reach:
    assumes scc-root s r scc
    and v \in \mathit{scc}shows (r, v) \in E^*\langle proof \ranglelemma scc-reach-scc-root:
    assumes scc-root s r scc
    and v \in \mathit{scc}shows (v,r) \in E^*\langle proof \ranglelemma scc-root-scc-tree-trancl:
    assumes scc-root s v scc
    and x \in \text{sec } x \in \text{dom } (\text{discovered } s) \ x \neq vshows (v,x) \in (tree-edges \, s)^+\langle proof \ranglelemma scc-root-unique-scc:
    \secroot s v scc \implies scc-root s v scc' \implies scc = scc'
    \langle proof \ranglelemma scc-root-unique-root:
    assumes scc1 : scc-root s v scc
    and scc2: scc-root s v' scc
    shows v = v'\langle proof \ranglelemma scc-root-unique-is-scc:
    assumes scc-root s v scc
    shows scc-root s v (scc-of E v)
  \langle proof \ranglelemma scc-root-finished-impl-scc-finished:
   assumes v \in dom (finished s)
    and scc-root s v scc
    shows \mathit{scc} \subseteq \mathit{dom}(\mathit{finitely})\langle proof \ranglecontext begin interpretation \text{timing-syntax } \langle \text{proof} \ranglelemma scc-root-disc-le:
    assumes scc-root s v scc
    and x \in \text{scc } x \in \text{dom } (\text{discovered } s)shows \delta s v \leq \delta s x
  \langle proof \ranglelemma scc-root-fin-ge:
```
**assumes** *scc-root s v scc* **and**  $v \in dom$  (*finished s*)

```
and x \in \mathit{scc}shows \varphi s v \geq \varphi s x
 \langle proof \ranglelemma scc-root-is-Min-disc:
   assumes scc-root s v scc
   shows Min (\delta s' (scc \cap dom (discovered s))) = \delta s v (is Min ?S = -)
 \langle proof \ranglelemma Min-disc-is-scc-root:
   assumes v \in \textit{scc} \ v \in \textit{dom} \ (\textit{discovered} \ s)and is-scc E scc
   and min: \delta s v = Min (\delta s' (scc \cap dom (discovered s)))shows scc-root s v scc
 \langle proof \ranglelemma scc-root-iff-Min-disc:
   assumes is-scc E scc r \in scc r \in dom (discovered s)
   shows \text{scc-root} s r \text{ scc} \longleftrightarrow \text{Min} (\delta s' (\text{scc} \cap \text{dom} (\text{discovered} s))) = \delta s r (is
?L \longleftrightarrow ?R\langle proof \ranglelemma scc-root-exists:
   assumes is-scc E scc
   and scc: scc \cap dom (discovered s) \neq {}
   shows \exists r. scc-root s r scc
 \langle proof \ranglelemma scc-root-of-node-exists:
   assumes v \in dom (discovered s)
   shows \exists r. scc-root s r (scc-of E v)
 \langle proof \ranglelemma scc-root-transfer':
    assumes discovered s = discovered s' tree-edges s = tree-edges s'shows \mathit{scc-root} s \mathit{r} \mathit{scc} \longleftrightarrow \mathit{scc-root} s' \mathit{r} \mathit{scc}\langle proof \ranglelemma scc-root-transfer:
   assumes inv: DFS-invar G param s'
   assumes r-d: r \in dom (discovered s)
    assumes d: dom (discovered s) \subseteq dom (discovered s<sup>\prime</sup>)
                \forall x \in dom \ (discovered \ s). \ \delta \ s \ x = \delta \ s' \ x\forall x \in dom \ (discovered \ s') - dom \ (discovered \ s). \ \delta \ s' \ x \geq counter \ sand t: tree-edges s \subseteq tree-edges s'shows \mathit{scc-root} s \mathit{r} \mathit{scc} \longleftrightarrow \mathit{scc-root} s' \mathit{r} \mathit{scc}\langle proof \rangle
```
**end end**

# **1.4 Generic DFS and Refinement**

**theory** *General-DFS-Structure* **imports** ../../*Param-DFS* **begin**

We define the generic structure of DFS algorithms, and use this to define a notion of refinement between DFS algorithms.

**named-theorems** *DFS-code-unfold* ‹*DFS framework*: *Unfolding theorems to prepare term for automatic refinement*›

**lemmas** [*DFS-code-unfold*] = *REC-annot-def GHOST-elim-Let comp-def*

## **1.4.1 Generic DFS Algorithm**

 $\textbf{record}$   $('v,'s)$   $\textit{gen-dfs-struct} =$ *gds-init* :: <sup>0</sup> *s nres*  $gds-is-break :: 's \Rightarrow bool$  $gds-is-empty stack :: 's \Rightarrow bool$  $gds\text{-}new\text{-}root :: 'v \Rightarrow 's \Rightarrow 's \text{ } nres$  $gds\text{-}get\text{-}pending :: 's \Rightarrow ('v \times 'v\text{ option } \times 's)$  ares  $gds$ -finish ::  $'v \Rightarrow 's \Rightarrow 's$  nres  $gds-is-discovered :: 'v \Rightarrow 's \Rightarrow bool$  $gds-is-finished :: 'v \Rightarrow 's \Rightarrow bool$  $gds\text{-}back\text{-}edge :: 'v \Rightarrow 'v \Rightarrow 's \Rightarrow 's \text{ } nres$  $gds\text{-}cross\text{-}edge :: 'v \Rightarrow 'v \Rightarrow 's \Rightarrow 's \text{ } nres$  $gds\text{-}discover :: 'v \Rightarrow 'v \Rightarrow 's \Rightarrow 's \text{ } nres$ 

**locale**  $\textit{gen-dfs-defs} =$  $\textbf{fixes}\ gds :: ('v,'s)\ gen-dfs-struct$ fixes  $V0$  :: 'v set **begin**

**definition** *gen-step*  $s \equiv$ *if gds-is-empty-stack gds s then do* {  $v0 \leftarrow SPEC (\lambda v0. v0 \in V0 \land \neg gds-is-discovered gds v0 s);$ *gds-new-root gds v0 s* } *else do* {  $(u, Vs, s) \leftarrow gds\text{-}get\text{-}pending gds s;$ *case Vs of*

**end**

```
None \Rightarrow gds\text{-}finish\text{ }gds\text{ }u\text{ }s| Some v \Rightarrow do {
    if gds-is-discovered gds v s then (
      if gds-is-finished gds v s then
        gds-cross-edge gds u v s
      else
        gds-back-edge gds u v s
    ) else
      gds-discover gds u v s
  }
}
```
**definition** *gen-cond s*  $\equiv (V0 \subseteq \{v. \text{ gds-is-discovered gds } v \text{ s}\} \longrightarrow \neg \text{gds-is-empty-state gds s})$ ∧ ¬*gds-is-break gds s*

**definition** *gen-dfs*  $\equiv$  *gds-init gds*  $\gg$  *WHILE gen-cond gen-step* 

**definition** *gen-dfsT*  $\equiv$  *gds-init gds*  $\gg$  *WHILET gen-cond gen-step* 

**abbreviation** *gen-discovered*  $s \equiv \{v \,.\,gds\text{-}is\text{-}discovered\,gds\,v\,s\}$ 

**abbreviation**  $gen\text{-}rwof \equiv rwof (qds\text{-}init qds)$   $gen\text{-}cond qen\text{-}step$ 

**definition** *pre-new-root*  $v\theta$  *s*  $\equiv$ *gen-rwof s* ∧ *gds-is-empty-stack gds s* ∧ ¬*gds-is-break gds s* ∧ *v0*∈*V0* − *gen-discovered s*

**definition** *pre-get-pending*  $s \equiv$ *gen-rwof s* ∧ ¬*gds-is-empty-stack gds s* ∧ ¬*gds-is-break gds s*

**definition** *post-get-pending* u *Vs*  $s0 s \equiv pre-get-pending s0$ ∧ *inres* (*gds-get-pending gds s0* ) (*u*,*Vs*,*s*)

**definition** *pre-finish*  $u s0 s \equiv post\text{-}get\text{-}pending u None s0 s$ **definition** *pre-cross-edge u v s0 s*  $\equiv$ *post-get-pending u* (*Some v*) *s0 s* ∧ *gds-is-discovered gds v s* ∧ *gds-is-finished gds v s* **definition** *pre-back-edge u v s0 s*  $\equiv$ *post-get-pending u* (*Some v*) *s0 s* ∧ *gds-is-discovered gds v s* ∧ ¬*gds-is-finished gds v s* **definition** *pre-discover*  $u$  *v*  $s\theta$   $s \equiv$ *post-get-pending u* (*Some v*) *s0 s* ∧ ¬*gds-is-discovered gds v s*

**lemmas** *pre-defs* = *pre-new-root-def pre-get-pending-def post-get-pending-def pre-finish-def pre-cross-edge-def pre-back-edge-def pre-discover-def*

```
definition gen-step-assert s ≡
 if gds-is-empty-stack gds s then do {
   v0 \leftarrow SPEC (\lambda v0. v0 \in V0 \land \neg qds-is-discovered qds v0 s);ASSERT (pre-new-root v0 s);
   gds-new-root gds v0 s
 } else do {
     ASSERT (pre-get-pending s);
     let s0=GHOST s;
     (u, Vs, s) \leftarrow gds\text{-}get\text{-}pending gds s;case Vs of
       None \Rightarrow do \{ASSERT \ (pre-finish \ u \ s0 \ s); \ gds-finish \ gds \ u \ s\}| Some v \Rightarrow do {
       if gds-is-discovered gds v s then do {
         if gds-is-finished gds v s then do {
           ASSERT (pre-cross-edge u v s0 s);
           gds-cross-edge gds u v s
         } else do {
           ASSERT (pre-back-edge u v s0 s);
           gds-back-edge gds u v s
         }
       } else do {
         ASSERT (pre-discover u v s0 s);
         gds-discover gds u v s
       }
     }
   }
```

```
definition gen-dfs-assert
 ≡ gds-init gds >>= WHILE gen-cond gen-step-assert
```

```
definition gen-dfsT-assert
 ≡ gds-init gds >>= WHILET gen-cond gen-step-assert
```
**abbreviation** *gen-rwof-assert* ≡ *rwof* (*gds-init gds*) *gen-cond gen-step-assert*

**lemma** *gen-step-eq-assert*: [[*gen-cond s*; *gen-rwof s*]] =⇒ *gen-step s* = *gen-step-assert s*  $\langle proof \rangle$ 

**lemma** *gen-dfs-eq-assert*: *gen-dfs* = *gen-dfs-assert*  $\langle proof \rangle$ 

**lemma** *gen-dfsT-eq-assert*: *gen-dfsT* = *gen-dfsT-assert*  $\langle proof \rangle$ 

**lemma** *gen-rwof-eq-assert*: **assumes** *NF*: *nofail gen-dfs* **shows** *gen-rwof* = *gen-rwof-assert*  $\langle proof \rangle$ 

**lemma** *gen-dfs-le-gen-dfsT*: *gen-dfs*  $\leq$  *gen-dfsT*  $\langle proof \rangle$ 

## **end**

**locale**  $gen-dfs = gen-dfs-defs$  gds  $V0$ for  $gds :: ('v,'s)$  gen-dfs-struct and  $V0 :: 'v \; set$ 

```
{\bf record} ('v,'s,'es) gen-basic-dfs-struct =gbs\text{-}init :: 'es \Rightarrow 's \text{ nres}gbs-is-empty-state: 's \Rightarrow boolgbs\text{-}new\text{-}root :: 'v \Rightarrow 's \Rightarrow 's \text{ } nresgbs\text{-}get\text{-}pending :: 's \Rightarrow ('v \times 'v\text{ option } \times 's) nres
  gbs-finish :: 'v \Rightarrow 's \Rightarrow 's nresgbs-is-discovered :: 'v \Rightarrow 's \Rightarrow boolgbs-is-finished :: 'v \Rightarrow 's \Rightarrow boolgbs\text{-}back\text{-}edge :: 'v \Rightarrow 'v \Rightarrow 's \Rightarrow 's \text{ } nresgbs-cross-edge :: 'v \Rightarrow 'v \Rightarrow 's \Rightarrow 'sgbs\text{-}discover :: 'v \Rightarrow 'v \Rightarrow 's \Rightarrow 's nres
```
**locale**  $gen\text{-}parameters =$  $fixes$   $gbs :: ('v,'s,'es)$   $gen-basic-dfs-struct$ fixes param :: ('v,'s,'es) gen-parameterization **fixes**  $upd\text{-}ext :: ('es \Rightarrow 'es) \Rightarrow 's \Rightarrow 's$ fixes  $V0$  :: 'v set **begin**

```
definition do-action bf ef s \equiv do {
 s \leftarrow bf s;e \leftarrow ef s;RETURN (upd-ext (λ-. e) s)
}
definition do\text{-}init \equiv do {
```
 $e \leftarrow on\text{-}init$  param; *gbs-init gbs e*

}

**definition** *do-new-root v0*

 $\equiv$  *do-action* (*gbs-new-root gbs v0*) (*on-new-root param v0*)

**definition** *do-finish u* ≡ *do-action* (*gbs-finish gbs u*) (*on-finish param u*)

**definition** *do-back-edge u v*  $\equiv$  *do-action* (*qbs-back-edge gbs u v*) (*on-back-edge param u v*)

**definition** *do-cross-edge u v*  $\equiv$  *do-action* (*gbs-cross-edge gbs u v*) (*on-cross-edge param u v*)

**definition** *do-discover u v* ≡ *do-action* (*gbs-discover gbs u v*) (*on-discover param u v*)

**lemmas** *do-action-defs*[*DFS-code-unfold*] = *do-action-def do-init-def do-new-root-def do-finish-def do-back-edge-def do-cross-edge-def do-discover-def*

### **definition**  $qds \equiv 0$

 $gds\text{-}init = do\text{-}init,$  $gds-is-break = is-break$  param, *gds-is-empty-stack* = *gbs-is-empty-stack gbs*,  $gds$ -new-root =  $do$ -new-root, *gds-get-pending* = *gbs-get-pending gbs*, *gds-finish* = *do-finish*, *gds-is-discovered* = *gbs-is-discovered gbs*, *gds-is-finished* = *gbs-is-finished gbs*, *gds-back-edge* = *do-back-edge*, *gds-cross-edge* = *do-cross-edge*, *gds-discover* = *do-discover* |)

**lemmas** *gds-simps*[*simp*,*DFS-code-unfold*] = *gen-dfs-struct*.*simps*[*mk-record-simp*, *OF gds-def* ]

**sublocale** *gen-dfs-defs gds V0*  $\langle proof \rangle$ **end**

**locale** *gen-param-dfs* = *gen-param-dfs-defs gbs param upd-ext V0* for  $gbs :: ('v,'s,'es)$   $gen\text{-}basic\text{-}dfs\text{-}struct$ and *param* :: ('v,'s,'es) gen-parameterization **and**  $upd\text{-}ext$  :: ('es  $\Rightarrow$ 'es)  $\Rightarrow$  's  $\Rightarrow$  's and  $V0 :: 'v \; set$ 

**context** *param-DFS-defs* **begin**

**definition**  $\textit{abs} \equiv \textbf{0}$ *gbs-init* = *RETURN o empty-state*,  $gbs-is-empty stack = is-empty stack$ ,

```
qbs-new-root = RETURN oo new-root,
 gbs-get-pending = get-pending ,
 gbs-finish = RETURN oo finish ,
 gbs-is-discovered = is-discovered ,
 qbs-is-finished = is-finished,
 gbs-back-edge = RETURN ooo back-edge ,
 gbs-cross-edge = RETURN ooo cross-edge ,
 gbs-discover = RETURN ooo discover
|)
```
**lemmas** *gbs-simps*[*simp*] = *gen-basic-dfs-struct*.*simps*[*mk-record-simp*, *OF gbs-def* ]

**sublocale** *gen-dfs*: *gen-param-dfs-defs gbs param state.more-update*  $V0$  $\langle proof \rangle$ 

**lemma** *gen-cond-simp*[*simp*]: *gen-dfs*.*gen-cond* = *cond*  $\langle proof \rangle$ 

**lemma** *gen-step-simp*[*simp*]: *gen-dfs*.*gen-step* = *step*  $\langle proof \rangle$ 

**lemma** *gen-init-simp*[*simp*]: *gen-dfs*.*do-init* = *init*  $\langle proof \rangle$ 

**lemma** *gen-dfs-simp*[*simp*]: *gen-dfs*.*gen-dfs* = *it-dfs*  $\langle proof \rangle$ 

**lemma** *gen-dfsT-simp*[*simp*]: *gen-dfs.gen-dfsT* = *it-dfsT*  $\langle proof \rangle$ 

#### **end**

**context** *param-DFS* **begin sublocale** gen-dfs: gen-param-dfs gbs param state.more-update  $V0$   $\langle proof \rangle$ **end**

## **1.4.2 Refinement Between DFS Implementations**

**locale** *gen-dfs-refine-defs* = *c*: *gen-dfs-defs gdsi V0i* + *a*: *gen-dfs-defs gds V0* **for** *gdsi V0i gds V0* **locale** *gen-dfs-refine* = *c*: *gen-dfs gdsi V0i* + *a*: *gen-dfs gds V0* + *gen-dfs-refine-defs gdsi V0i gds V0* **for** *gdsi*  $V0i$  *gds*  $V0 +$ **fixes** *V S* **assumes** *BIJV* [*relator-props*]: *bijective V* **assumes**  $V0$ -param[param]:  $(V0i, V0) \in \langle V \rangle$ set-rel **assumes** *is-discovered-param*[*param*]: (*gds-is-discovered gdsi*,*gds-is-discovered gds*)∈*V*→*S*→*bool-rel*

```
assumes is-finished-param[param]:
   (gds-is-finished gdsi,gds-is-finished gds)∈V→S→bool-rel
 assumes is-empty-stack-param[param]:
   (gds-is-empty-stack gdsi,gds-is-empty-stack gds)∈S→bool-rel
 assumes is-break-param[param]:
   (gds-is-break gdsi,gds-is-break gds)∈S→bool-rel
 assumes init-refine[refine]:
   gds-init gdsi ≤ ⇓ S (gds-init gds)
 assumes new-root-refine[refine]:
   [[a.pre-new-root v0 s; (v0i,v0 )∈V ; (si,s)∈S]]
     =⇒ gds-new-root gdsi v0i si ≤ ⇓ S (gds-new-root gds v0 s)
 assumes get-pending-refine[refine]:
   [ a. <i>pre</i>-get-pending s; (si,s)∈S ]\implies gds-get-pending gdsi si \leq \sqrt{\sqrt{V}} \times_r \sqrt{V} option-rel \times_r S (gds-get-pending
gds s)
 assumes finish-refine[refine]:
   [[a.pre-finish v s0 s; (vi,v)∈V ; (si,s)∈S]]
     =⇒ gds-finish gdsi vi si ≤ ⇓ S (gds-finish gds v s)
 assumes cross-edge-refine[refine]:
   [[a.pre-cross-edge u v s0 s; (ui,u)∈V ; (vi,v)∈V ; (si,s)∈S]]
     =⇒ gds-cross-edge gdsi ui vi si ≤ ⇓ S (gds-cross-edge gds u v s)
 assumes back-edge-refine[refine]:
   [[a.pre-back-edge u v s0 s; (ui,u)∈V ; (vi,v)∈V ; (si,s)∈S]]
     =⇒ gds-back-edge gdsi ui vi si ≤ ⇓ S (gds-back-edge gds u v s)
 assumes discover-refine[refine]:
   [[a.pre-discover u v s0 s; (ui,u)∈V ; (vi,v)∈V ; (si,s)∈S]]
     =⇒ gds-discover gdsi ui vi si ≤ ⇓ S (gds-discover gds u v s)
```
# **begin**

**term** *gds-is-discovered gdsi*

**lemma** *select-v0-refine*[*refine*]: **assumes** *s*-param:  $(s_i, s) \in S$ **shows** *SPEC* ( $\lambda v \theta$ ,  $v \theta \in V \theta i \wedge \neg \theta ds - i s - discovered \theta ds i v \theta s i$ ) ≤ ⇓ *V* (*SPEC* (λ*v0* . *v0* ∈ *V0* ∧ ¬ *gds-is-discovered gds v0 s*))  $\langle proof \rangle$ 

```
lemma gen-rwof-refine:
 assumes NF: nofail (a.gen-dfs)
 assumes RW: c.gen-rwof s
  obtains s' where (s,s') \in S and a.gen-rwof s'
\langle proof \rangle
```

```
lemma gen-step-refine[refine]: (si,s) \in S ⇒ c.gen-step si ≤ \downarrowS (a.gen-step-assert
s)
    \langle proof \rangle
```
**lemma** *gen-dfs-refine*[ $refine$ ]:  $c.$ *gen-dfs*  $\leq \sqrt[k]{S}$  *a.gen-dfs*  $\langle proof \rangle$ 

**lemma** *gen-dfsT-refine*[ $refine$ ]:  $c.$ *gen-dfsT*  $\leq \sqrt{2}$   $\leq$   $a.$ *gen-dfsT*  $\langle proof \rangle$ 

**end**

**locale** *gbs-refinement* = *c*: *gen-param-dfs gbsi parami upd-exti V0i* + *a*: *gen-param-dfs gbs param upd-ext V0* **for** *gbsi parami upd-exti V0i gbs param upd-ext*  $V0$  + **fixes** *V S ES* **assumes** *BIJV* : *bijective V* **assumes**  $V0\text{-}param[param]: (V0i, V0) \in \langle V \rangle set\text{-}rel$ 

**assumes** *is-discovered-param*[*param*]:  $(gbs\text{-}is\text{-}discovered\,\,gbs\text{-}is\text{-}discovered\,\,gbs)\mathop{\in} V\mathop{\rightarrow} S\mathop{\rightarrow} bool\text{-}rel$ 

**assumes** *is-finished-param*[*param*]: (*gbs-is-finished gbsi*,*gbs-is-finished gbs*)∈*V*→*S*→*bool-rel*

**assumes** *is-empty-stack-param*[*param*]: (*gbs-is-empty-stack gbsi*,*gbs-is-empty-stack gbs*)∈*S*→*bool-rel*

**assumes** *is-break-param*[*param*]: (*is-break parami*,*is-break param*)∈*S*→*bool-rel*

**assumes** *gbs-init-refine*[*refine*]: (*ei*, *e*)  $\in$  *ES*  $\implies$  *gbs-init gbsi ei*  $\leq \Downarrow$  *S* (*gbs-init gbs e*)

**assumes** *gbs-new-root-refine*[*refine*]:  $[a. \text{pre-new-root } v0 \text{ s}; (v0i, v0) \in V; (si, s) \in S]$  $\implies$  *gbs-new-root gbsi v0i si*  $\leq \sqrt{S}$  (*gbs-new-root gbs v0 s*)

**assumes** *gbs-get-pending-refine*[*refine*]:  $[a. *pre-get-pending* s; (si, s) \in S]$ =⇒ *gbs-get-pending gbsi si*  $\leq \mathcal{V}(V \times_r \langle V \rangle$  *option-rel*  $\times_r S$  *(gbs-get-pending gbs s)* 

**assumes** *gbs-finish-refine*[*refine*]: [[*a*.*pre-finish v s0 s*; (*vi*, *v*) ∈ *V* ; (*si*, *s*) ∈ *S*]]  $\implies$  *gbs-finish gbsi vi si*  $\lt \Downarrow$  *S* (*gbs-finish gbs v s*)

**assumes** *gbs-cross-edge-refine*[*refine*]:

 $[a.pre-cross-edge u v s0 s; (ui, u) \in V; (vi, v) \in V; (si, s) \in S]$ =⇒ *gbs-cross-edge gbsi ui vi si* ≤ ⇓ *S* (*gbs-cross-edge gbs u v s*)

**assumes** *gbs-back-edge-refine*[*refine*]:

 $[a. \text{pre-back-edge } u \text{ } v \text{ } s\theta \text{ } s; \text{ } (ui, u) \in V; \text{ } (vi, v) \in V; \text{ } (si, s) \in S]$  $\implies$  *gbs-back-edge gbsi ui vi si*  $\leq \sqrt{S}$  (*gbs-back-edge gbs u v s*)

**assumes** *gbs-discover-refine*[*refine*]:

 $[a.pre\text{-}discover\ u\ v\ s0\ s\colon (ui,\ u)\in V\ ;\ (vi,\ v)\in V\ ;\ (si,\ s)\in S$ =⇒ *gbs-discover gbsi ui vi si* ≤ ⇓ *S* (*gbs-discover gbs u v s*)

**locale** *param-refinement* = *c*: *gen-param-dfs gbsi parami upd-exti V0i* + *a*: *gen-param-dfs gbs param upd-ext V0* **for** *gbsi parami upd-exti V0i gbs param upd-ext V0* + **fixes** *V S ES* **assumes** *upd-ext-param*[*param*]: (*upd-exti*, *upd-ext*)∈(*ES* → *ES*) → *S* → *S*

**assumes** *on-init-refine*[*refine*]: *on-init parami*  $\leq \sqrt[k]{ES($ *on-init param*)

**assumes** *is-break-param*[*param*]:

 $(is-break parami, is-break param) \in S \rightarrow bool-rel$ 

**assumes** *on-new-root-refine*[*refine*]:

 $[a. \text{pre-new-root } v0 \text{ s}; (v0i, v0) \in V; (si, s) \in S;$  $(si', s') \in S$ ; *nf-inres* (*gbs-new-root gbs v0 s*)  $s$ <sup> $\parallel$ </sup>  $\implies$  on-new-root parami v0i si'  $\leq \sqrt{ES}$  (on-new-root param v0 s')

#### **assumes** *on-finish-refine*[*refine*]:

 $[a. \text{pre-finish } v \text{ s0 s}; (vi, v) \in V; (si, s) \in S; (si', s') \in S;$  $nf\text{-}inres$  (gbs-finish gbs v s)  $s$ <sup> $\parallel$ </sup>  $\implies$  *on-finish parami vi si'*  $\leq \Downarrow ES$  (*on-finish param v s'*)

**assumes** *on-cross-edge-refine*[*refine*]:

 $[a.pre-cross-edge u v s0 s; (ui, u) \in V; (vi, v) \in V; (si, s) \in S;$  $(si', s') \in S$ ; *nf-inres* (*gbs-cross-edge gbs u v s*)  $s$ <sup> $\parallel$ </sup>  $\implies$  *on-cross-edge parami ui vi si'*  $\leq \Downarrow ES$  (*on-cross-edge param u v s'*)

**assumes** *on-back-edge-refine*[*refine*]:

 $[a. \text{pre-back-edge } u \text{ } v \text{ } s0 \text{ } s; (ui, u) \in V; (vi, v) \in V; (si, s) \in S;$  $(si', s') \in S$ ; *nf-inres* (*gbs-back-edge gbs u v s*)  $s$ <sup> $\parallel$ </sup>  $\implies$  *on-back-edge parami ui vi si'*  $\leq \sqrt[k]{ES($ *on-back-edge param u v s'*)

**assumes** *on-discover-refine*[*refine*]:

 $[a. \text{pre-discover } u \text{ v } s0 \text{ s}; (ui, u) \in V; (vi, v) \in V; (si, s) \in S;$  $(s_i', s') \in S;$  *nf-inres* (*gbs-discover gbs u v s*)  $s$ <sup> $\parallel$ </sup>  $\implies$  on-discover parami ui vi si'  $\leq \Downarrow ES$  (on-discover param u v s') **locale** *gen-param-dfs-refine-defs* = *c*: *gen-param-dfs-defs gbsi parami upd-exti V0i* + *a*: *gen-param-dfs-defs gbs param upd-ext V0* **for** *gbsi parami upd-exti V0i gbs param upd-ext V0* **begin sublocale**  $\varphi$ *en-dfs-refine-defs c.gds V0i a.gds V0*  $\langle \text{proof} \rangle$ **end**

**locale** *gen-param-dfs-refine* = *gbs-refinement* **where** *V*=*V* **and** *S*=*S* **and** *ES*=*ES* + *param-refinement* **where** *V*=*V* **and** *S*=*S* **and** *ES*=*ES* + *gen-param-dfs-refine-defs* **for**  $V$  :: ('vix'v) set and  $S$ :: ('six's) set and  $ES$  :: ('esix'es) set **begin**

**sublocale** *gen-dfs-refine c*.*gds V0i a*.*gds V0 V S*  $\langle proof \rangle$ 

**end**

**end**

# **1.5 Tail-Recursive Implementation**

```
theory Tailrec-Impl
imports General-DFS-Structure
begin
locale tailrec-impl-defs =
  graph-defs G + gen-dfs-defs gds V0
  for G :: ('v, 'more) graph-rec-schemeand gds :: ('v,'s)gen-dfs-structbegin
 definition [DFS-code-unfold]: tr-impl-while-body \equiv \lambda s. do {
   (u, Vs, s) \leftarrow gds\text{-}get\text{-}pending gds s;case Vs of
     None ⇒ gds-finish gds u s
   | Some v \Rightarrow do {
     if gds-is-discovered gds v s then do {
       if gds-is-finished gds v s then
         gds-cross-edge gds u v s
       else
         gds-back-edge gds u v s
     } else
       gds-discover gds u v s
   }
 }
```
**definition** *tailrec-implT* **where** [*DFS-code-unfold*]:  $tailrec\text{-}implT \equiv do \{$  $s \leftarrow gds\text{-}init gds;$ *FOREACHci* (λ*it s*. *gen-rwof s* ∧ (¬*gds-is-break gds s* −→ *gds-is-empty-stack gds s* ) ∧ *V0*−*it* ⊆ *gen-discovered s*) *V0* (*Not o gds-is-break gds*) (λ*v0 s*. *do* {  $let$  — ghost:  $s0 = s$ ; *if gds-is-discovered gds v0 s then RETURN s else do* {  $s \leftarrow gds\text{-}new\text{-}root\ gds\ v0\ s;$ *WHILEIT* ( $\lambda$ *s. gen-rwof s*  $\wedge$  *insert v0* (*gen-discovered s0*)  $\subseteq$  *gen-discovered s*) (λ*s*. ¬*gds-is-break gds s* ∧ ¬*gds-is-empty-stack gds s*) *tr-impl-while-body s* } }) *s* } **definition** *tailrec-impl* **where** [*DFS-code-unfold*]:  $tailrec-impl \equiv do \{$  $s \leftarrow \text{q} \text{d} s\text{-} \text{init} \text{ q} \text{d} s$ ; *FOREACHci* (λ*it s*. *gen-rwof s* ∧ (¬*gds-is-break gds s* −→ *gds-is-empty-stack gds s* ) ∧ *V0*−*it* ⊆ *gen-discovered s*) *V0* (*Not o gds-is-break gds*) (λ*v0 s*. *do* {  $let$  — ghost:  $s0 = s$ ; *if gds-is-discovered gds v0 s then RETURN s else do* {  $s \leftarrow gds\text{-}new\text{-}root\text{ }gds\text{ }v0\text{ }s;$ *WHILEI*  $(\lambda s. gen-rwof s \wedge insert v0 (gen-discovered s0) \subseteq gen-discovered s)$ (λ*s*. ¬*gds-is-break gds s* ∧ ¬*gds-is-empty-stack gds s*) (λ*s*. *do* {  $(u, V_s, s) \leftarrow qds\text{-}qet\text{-}pending qds s;$ *case Vs of*  $None \Rightarrow gds\text{-}finish\ gds\ u\ s$ 

```
| Some v \Rightarrow do {
          if gds-is-discovered gds v s then do {
            if gds-is-finished gds v s then
              gds-cross-edge gds u v s
            else
              gds-back-edge gds u v s
          } else
            gds-discover gds u v s
        }
      }) s
   }
 }) s
}
```
#### **end**

Implementation of general DFS with outer foreach-loop

```
locale tailrec-impl =
  fb-graph G + gen-dfs gds V0 + tailrec-impl-defs G gds
  for G :: ('v, 'more) graph-rec-schemeand gds :: ('v,'s)gen-dfs-struct^{+}assumes init-empty-stack:
    gds-init gds \leq_n SPEC (gds-is-empty-stack gds)
  assumes new-root-discovered:
    [[pre-new-root v0 s]]
       \implies gds\text{-}new\text{-}root\ gds\ v0\ s\leq_n SPEC\ (\lambda s'.insert v0 (gen-discovered s) \subseteq gen-discovered s')
  assumes get-pending-incr:
    [pre\text{-}get\text{-}pending s] \Longrightarrow gds\text{-}get\text{-}pending gds s \leq_n SPEC (\lambda(\text{-},\text{-},s)).gen\text{-}discovered\ s \subseteq gen\text{-}discovered\ s'//∧///////////////gds-is-break/////gds///s 0///=///////////////gds-is-break/////gds//s)
  assumes finish-incr: [[pre-finish u s0 s]]
    \implies gds-finish gds u s \leq_n SPEC (\lambda s'.
       gen\text{-}discovered\ s \subseteq gen\text{-}discovered\ s')assumes cross-edge-incr: pre-cross-edge u v s0 s
    \implies gds\text{-}cross\text{-}edge\ gds\ u\ v\ s\leq_n \text{SPEC }(\lambda s'.gen\text{-}discovered\ s \subseteq gen\text{-}discovered\ s')assumes back-edge-incr: pre-back-edge u v s0 s
    \implies gds\text{-}back\text{-}edge\text{-}gds\text{-}u\text{-}v\text{-}s\leq_{n} SPEC\text{ }(\lambda s'.gen-discovered s \subseteq gen-discovered s')
  assumes discover-incr: pre-discover u v s0 s
    \implies gds\text{-}discover\ gds\ u\ v\ s\leq_n \ SPEC\ (\lambda s'.gen\text{-}discovered\ s \subseteq gen\text{-}discovered\ s')begin
```
**context assumes** *nofail*:

*nofail* (*gds-init gds*  $\gg$  *WHILE gen-cond gen-step*) **begin lemma** *gds-init-refine*: *gds-init gds* ≤ *SPEC* (λ*s*. *gen-rwof s* ∧ *gds-is-empty-stack gds s*)  $\langle proof \rangle$ 

**lemma** *gds-new-root-refine*: **assumes** *PNR*: *pre-new-root v0 s* **shows** *gds-new-root gds v0 s*  $\leq$  *SPEC* ( $\lambda s'$ *. gen-rwof* s'  $\land$  *insert v0* (*gen-discovered s*)  $\subseteq$  *gen-discovered s'*)  $\langle proof \rangle$ 

```
lemma get-pending-nofail:
 assumes A: pre-get-pending s
 shows nofail (gds-get-pending gds s)
\langle proof \rangle
```

```
lemma gds-get-pending-refine:
 assumes PRE: pre-get-pending s
  shows gds-get-pending gds s \leq SPEC (\lambda(u, Vs,s').
     post-get-pending u Vs s s'
    \land gen-discovered s ⊆ gen-discovered s')
\langle proof \rangle
```

```
lemma gds-finish-refine:
 assumes PRE: pre-finish u s0 s
  shows gds-finish gds u s \leq SPEC (\lambda s'. gen-rwof s')\land gen-discovered s ⊆ gen-discovered s')
 \langle proof \rangle
```

```
lemma gds-cross-edge-refine:
 assumes PRE: pre-cross-edge u v s0 s
  shows gds-cross-edge gds u v s \leq SPEC(\lambda s'.gen\text{-}twofs')\land gen-discovered s ⊆ gen-discovered s')
 \langle proof \rangle
```

```
lemma gds-back-edge-refine:
  assumes PRE: pre-back-edge u v s0 s
  shows gds-back-edge gds u v s \leq SPEC(\lambda s'.gen\text{-}row of s')\land gen-discovered s ⊆ gen-discovered s')
  \langle proof \rangle
```

```
lemma gds-discover-refine:
 assumes PRE: pre-discover u v s0 s
  shows gds-discover gds u v s \leq SPEC (\lambda s', gen-rwof s'
```

```
\land gen-discovered s ⊆ gen-discovered s')
\langle proof \rangle
```
**end**

```
lemma gen-step-disc-incr:
   assumes nofail gen-dfs
   assumes gen-rwof s insert v0 (gen-discovered s0) \subset gen-discovered s
   assumes ¬gds-is-break gds s ¬gds-is-empty-stack gds s
   shows gen-step s \leq SPEC (\lambda s. insert v0 (gen-discovered s0) \subseteq gen-discovered
s)
   \langle proof \rangle
```
**theorem** *tailrec-impl*:  $t$ *ailrec-impl*  $\le$  *gen-dfs*  $\langle proof \rangle$ 

```
lemma tr-impl-while-body-gen-step:
 assumes [simp]: ¬gds-is-empty-stack gds s
 shows tr-impl-while-body s \leq gen-step s
 \langle proof \rangle
```

```
lemma tailrecT-impl: tailrec-implT \leq gen-dfsT
\langle proof \rangle
```

```
end
end
```
# **1.6 Recursive DFS Implementation**

**theory** *Rec-Impl* **imports** *General-DFS-Structure* **begin**

```
locale rec-impl-defs =
  graph-defs G + gen-dfs-defs gds V0
  for G :: ('v, 'more) graph-rec-schemeand gds :: ('v,'s)gen-dfs-struct+
  fixes pending :: 's \Rightarrow 'v rel
  fixes stack :: 's \Rightarrow 'v list
  fixes choose-pending :: 'v \Rightarrow v' option \Rightarrow v' s \Rightarrow v' s nres
begin
```

```
definition gen-step' s \equiv do \{ ASSERT (gen-rwof s);if gds-is-empty-stack gds s then do {
   v0 \leftarrow SPEC \ (\lambda v0. \ v0 \in V0 \ \land \ \neg \ gds-is-discovered \ gds \ v0 \ s);gds-new-root gds v0 s
 } else do {
```

```
let u = hd (stack s);
  Vs \leftarrow SELECT \ (\lambda v. \ (u,v) \in pending \ s);s \leftarrow \textit{choose-pending } u \text{ Vs } s;case Vs of
    None \Rightarrow gds-finish gds u s
  | Some v ⇒
     if gds-is-discovered gds v s
     then if gds-is-finished gds v s then gds-cross-edge gds u v s
          else gds-back-edge gds u v s
     else gds-discover gds u v s
}}
```
**definition**  $gen\text{-}dfs' \equiv qds\text{-}init qds \ggg \text{ }WHILE \text{ }gen\text{-}cond \text{ }gen\text{-}step'$ **abbreviation**  $gen\text{-}rwof' \equiv rwof (gds\text{-}init gds) gen\text{-}cond gen\text{-}step'$ 

**definition** *rec-impl* **where** [*DFS-code-unfold*]:

```
rec\text{-}impl \equiv do \{s \leftarrow gds\text{-}init gds;
 FOREACHci
   (λit s.
       gen-rwof's
     ∧ (¬gds-is-break gds s −→ gds-is-empty-stack gds s
         ∧ V0−it ⊆ gen-discovered s))
   V0
   (Not o gds-is-break gds)
   (λv0 s. do {
     let s0 = GHOST s:
     if gds-is-discovered gds v0 s then
       RETURN s
     else do {
       s \leftarrow gds\text{-}new\text{-}root\text{ }gds\text{ }v0\text{ }s;if gds-is-break gds s then
         RETURN s
       else do {
         REC-annot
         (\lambda(u,s)) gen-rwof's \wedge \neg gds-is-break gds s
            ∧ (∃ stk. stack s = u#stk)
            ∧ E ∩ {u}×UNIV ⊆ pending s)
         (\lambda(u,s) \ s'.gen-rwof's'
             \land (¬gds-is-break gds s' →
                stack s' = tl (stack s)\land pending s' = pending s - \{u\} \times UNIV∧ gen-discovered s 0 ⊇ gen-discovered s
              ))
         (λD (u,s). do {
          s ← FOREACHci
             (\lambda it \ s'. gen-rwof' s'
```
 $\land$  ( $\neg$ *gds-is-break gds s'*  $\longrightarrow$  $stack s' = stack s$ ∧ *pending*  $s' = (pending s - \{u\} \times (E' {u} - it))$  $\land$  *gen-discovered s'* ⊇ *gen-discovered s* ∪ ( $E''\{u\} - it$ ) ))  $(E''{u}) (\lambda s. \neg gds-is-break gds s)$ (λ*v s*. *do* {  $s \leftarrow \text{choose-perding } u \text{ (Some } v) s;$ *if gds-is-discovered gds v s then do* { *if gds-is-finished gds v s then gds-cross-edge gds u v s else gds-back-edge gds u v s* } *else do* {  $s \leftarrow gds$ -discover gds u v s; *if gds-is-break gds s then RETURN s else D* (*v*,*s*) } }) *s*; *if gds-is-break gds s then RETURN s else do* {  $s \leftarrow \text{choose-pending } u \text{ (None)} s;$  $s \leftarrow gds$ -finish gds u s; *RETURN s* }  $\left\{\right\}\right)$  (*v* $\theta$ *,s*) } } }) *s* } **definition** *rec-impl-for-paper* **where** *rec-impl-for-paper*  $\equiv$  *do* {  $s \leftarrow gds\text{-}init gds$ ; *FOREACHc V0* (*Not o gds-is-break gds*) (λ*v0 s*. *do* { *if gds-is-discovered gds v0 s then RETURN s else do* {  $s \leftarrow gds\text{-}new\text{-}root\text{ }gds\text{ }v0\text{ }s;$ *if gds-is-break gds s then RETURN s else do* { *REC*  $(\lambda D (u,s))$ *, do* {  $s \leftarrow FOREACHe$  ( $E^{\prime\prime}\{u\}$ ) ( $\lambda s$ .  $\neg gds\text{-}is\text{-}break gds\text{-}s$ ) ( $\lambda v\text{-}s\text{-}do\text{-}d\theta$  $s \leftarrow \text{choose-pending } u \text{ (Some } v \text{)} s;$ *if gds-is-discovered gds v s then do* { *if gds-is-finished gds v s then gds-cross-edge gds u v s else gds-back-edge gds u v s* } *else do* {  $s \leftarrow \textit{ads-discover}$  ads u v s; *if gds-is-break gds s then RETURN s else D* (*v*,*s*)

```
}
            })
            s;
          if gds-is-break gds s then RETURN s
          else do {
            s \leftarrow \textit{choose-pending } u \text{ (None) } s;gds-finish gds u s
          }
       }) (v0 ,s)
     }
   }
  }) s
}
```
**end**

**locale** *rec-impl* = *fb-graph G* + *gen-dfs gds V0* + *rec-impl-defs G gds pending stack choose-pending* for  $G :: ('v, 'more) graph-rec-scheme$ and  $gds$  ::  $(v,'s)$  gen-dfs-struct **and** *pending*  $:: 's \Rightarrow 'v$  *rel* and *stack* ::  $'s \Rightarrow 'v$  *list* **and** *choose-pending* ::  $'v \Rightarrow v$  *option*  $\Rightarrow v$  is *nres*  $+$ **assumes** [ $simp$ ]: *gds-is-empty-stack gds s*  $\longleftrightarrow$  *stack s* = [] **assumes** *init-spec*: *gds-init gds*  $\leq_n$  *SPEC* ( $\lambda s$ *, stack s* = []  $\wedge$  *pending s* = {}) **assumes** *new-root-spec*:  $[pre-new-root v0 s]$  $\implies$  gds-new-root gds v0 s  $\leq_n$  SPEC ( $\lambda s'$ . *stack s'* =  $[v0] \wedge pending s' = {v0} \times E``{v0} \wedge$ *gen-discovered s'* = *insert v0* (*gen-discovered s*)) **assumes**  $get$ -pending-fmt:  $[$  pre-get-pending  $s$   $] \implies$ *do* { *let*  $u = hd$  (*stack s*);  $vo \leftarrow SELECT \ (\lambda v. \ (u,v) \in pending \ s);$  $s \leftarrow \textit{choose-pending } u \textit{vo } s;$ *RETURN* (*u*,*vo*,*s*) } ≤ *gds-get-pending gds s* **assumes** *choose-pending-spec*:  $[pre-qet-pending s; u = hd (stack s);$ 

*case vo of None*  $\Rightarrow$  *pending*  $s' \{u\} = \{\}$ | *Some*  $v$  ⇒  $v \in$  *v*∈*pending*  $s$  " {*u*}  $\mathbb{I} \Longrightarrow$ *choose-pending u vo s*  $\leq_n$  *SPEC* ( $\lambda s'$ .

```
(case vo of
      None \Rightarrow pending s' = pending s| Some v \Rightarrow pending s' = pending s - \{(u,v)\}\) ∧
    stack s' = stack s \wedge(\forall x. gds-is-discovered gds x s' = gds-is-discovered gds x s)//∧///////////////gds-is-break/////gds///s 0///=///////////////gds-is-break/////gds//s
  \lambdaassumes finish-spec: [[pre-finish u s0 s]]
  \implies gds-finish gds u s \leq_n SPEC (\lambda s'.
    pending s' = pending s \wedgestack s' = tl (stack s) \wedge(\forall x. gds-is-discovered gds x s' = gds-is-discovered gds x s)assumes cross-edge-spec: pre-cross-edge u v s0 s
  \implies gds\text{-}cross\text{-}edge\ gds\ u\ v\ s\leq_n \text{SPEC }(\lambda s'.pending s' = pending s \wedge stack s' = stack s \wedge(\forall x. \ qds-is-discovered \ qds \ x \ s' = qds-is-discovered \ qds \ x \ s))assumes back-edge-spec: pre-back-edge u v s0 s
  \implies gds\text{-}back\text{-}edge\hspace{1mm}gds\hspace{1mm}u\hspace{1mm}v\hspace{1mm}s\leq_n \text{SPEC }(\lambda s'.pending s' = pending s \wedge stack s' = stack s \wedge(\forall x. gds-is-discovered gds x s' = gds-is-discovered gds x s)assumes discover-spec: pre-discover u v s0 s
  \implies gds-discover gds u v s \leq_n SPEC (\lambda s'.
    pending s' = pending s \cup (\{v\} \times E^{i'}\{v\}) \wedge stack s' = v \# stack s \wedgegen-discovered s' = insert v (gen-discovered s))
```
### **begin**

```
lemma gen-step'-refine:
  [gen-rwof s; gen-cond s] \Longrightarrow gen-step's \le gen-step s\langle proof \rangle{\bf lemma} gen-dfs'-refine: gen-dfs' \leq gen-dfs
  \langle proof \rangle{\bf lemma} gen-rwof'-imp-rwof:
 assumes NF: nofail gen-dfs
  assumes A: gen-rwof's
 shows gen-rwof s
  \langle proof \ranglelemma reachable-invar:
  gen\text{-}rwf' s \Longrightarrow set (stack s) \subseteq reachable \land pending s \subseteq E∧ set (stack s) ⊆ gen-discovered s ∧ distinct (stack s)
```

```
∧ pending s ⊆ set (stack s) × UNIV
```
 $\langle proof \rangle$ 

```
lemma mk-spec-aux:
     [m \leq_n \text{ SPEC } \Phi; m \leq \text{SPEC } gen-rwof'] \implies m \leq \text{ SPEC } (\lambda s. gen-rwof' s \wedge \Phi)s)
     \langle proof \rangle
```
**definition** *post-choose-pending u vo*  $s\theta$  *s*  $\equiv$ gen-rwof's0 ∧ *gen-cond s0*  $∧$  *stack s0*  $\neq$  [] ∧ *u*=*hd* (*stack s0* ) ∧ *inres* (*choose-pending u vo s0* ) *s*  $∧$  *stack s* = *stack s0* ∧ (∀ *x*. *gds-is-discovered gds x s* = *gds-is-discovered gds x s0* ) *//*∧*///////////////gds-is-break/////gds//s///*=*///////////////gds-is-break/////gds////s0* ∧ (*case vo of None*  $\Rightarrow$  *pending s0''*{ $u$ }={}  $\land$  *pending s* = *pending s0* | *Some*  $v \Rightarrow v \in$  *pending*  $s0$ <sup>*c*</sup>{ $u$ } ∧ *pending*  $s =$  *pending*  $s0 - \{(u,v)\}\$ 

#### **context**

```
assumes nofail:
   nofail (gds-unit gds \ggg WHILE gen-cond gen-step')assumes nofail2 :
   nofail (gen-dfs)
begin
 lemma pcp-imp-pgp:
   post-choose-pending u vo s0 s \implies post-get-pending u vo s0 s\langle proof \rangle
```

```
schematic-goal gds-init-refine: ?prop
  \langle proof \rangle
```
**schematic-goal** *gds-new-root-refine*:  $[pre\text{-}new\text{-}root \text{ } v0 \text{ } s; \text{ } gen\text{-}rwof' \text{ } s] \Longrightarrow gds\text{-}new\text{-}root \text{ } gds \text{ } v0 \text{ } s \leq SPEC \text{ } ?\Phi$  $\langle proof \rangle$ 

```
schematic-goal gds-choose-pending-refine:
 assumes 1 : pre-get-pending s
  assumes 2: gen-rwof' s
 assumes [simp]: u=hd (stack s)
 assumes 3 : case vo of
     None \Rightarrow pending s'': \{u\} = \{\}| Some v \Rightarrow v \in pending s' \in \{u\}shows choose-pending u vo s \leq SPEC (post-choose-pending u vo s)
\langle proof \rangle
```
**schematic-goal** *gds-finish-refine*:

 $[pre\text{-}f \text{in} \text{ } s \text{ } u \text{ } s \text{ } s \text{ } s \text{ } p \text{ } s \text{ } t \text{ } -choose\text{-}p \text{ } e \text{ } nd \text{ } n \text{ } g \text{ } u \text{ } s \text{ } h \text{ } q \text{ } s \text{ } s \text{ } s \text{ } h \text{ } s \text{ } h \text{ } g \text{ } d s \text{ } u \text{ } s \text{ } h \text{ } s \text{ } h \text{ } g \text{ } d s \text{ } u \text{ } s \text{ } h \text{ } g \text{ } h \text{ } g \text{ } h \text{ }$ *SPEC ?*Φ  $\langle proof \rangle$ **schematic-goal** *gds-cross-edge-refine*: [[*pre-cross-edge u v s0 s*; *post-choose-pending u* (*Some v*) *s0 s*]] =⇒ *gds-cross-edge gds u v s* ≤ *SPEC ?*Φ  $\langle proof \rangle$ **schematic-goal** *gds-back-edge-refine*: [[*pre-back-edge u v s0 s*; *post-choose-pending u* (*Some v*) *s0 s*]] =⇒ *gds-back-edge gds u v s* ≤ *SPEC ?*Φ  $\langle proof \rangle$ **schematic-goal** *gds-discover-refine*:  $[pre-discover \ u \ v \ s0 \ s; post-choose-perioding \ u \ (Some \ v) \ s0 \ s] \Longrightarrow gds-discover$ *gds u v s* ≤ *SPEC ?*Φ  $\langle proof \rangle$ 

```
end
```

```
lemma rec-impl-aux: [xd \notin Domain P] \implies P - \{y\} \times (succ y - ita) - \{(y, y)\}xd} – {xd} \times UNIV =
          P - insert (y, xd) ({y} \times (succ y - ita))\langle proof \rangle
```
**lemma** *rec-impl*:  $rec\text{-}impl \leq gen\text{-}dfs$  $\langle proof \rangle$ 

**end**

**end**

# **1.7 Simple Data Structures**

```
theory Simple-Impl
imports
 ../Structural/Rec-Impl
 ../Structural/Tailrec-Impl
begin
```
We provide some very basic data structures to implement the DFS state

## **1.7.1 Stack, Pending Stack, and Visited Set**

 $\textbf{record}$  'v simple-state  $=$  $s$ *ss-stack* :: (' $v \times$  ' $v$  *set*) *list*  $on\text{-}stack :: 'v\text{ }set$ 

*visited* :: 'v set

```
definition [to-relAPP]: simple-state-rel erel \equiv \{ (s, s') \}.
  ss\text{-}stack\; s = map\;(\lambda u.\;(\text{u},\text{pending}\; s'\;``\; \{u\}))\;(\text{stack}\; s')\;\wedgeon\text{-}stack \; s = set \; (stack \; s') \; \wedgevisited s = dom (discovered s') \wedgedom \; (f \; \text{inished} \; s') = dom \; (discovered \; s') - set \; (stack \; s') \land \text{--- TODO: Hmm, this}is an invariant of the abstract
  set (stack s') \subseteq dom (discovered s') \wedge(simple-state.more s, state.more s') \in erei}
lemma simple-state-relI:
  assumes
  dom (finished s<sup>\prime</sup>) = dom (discovered s<sup>\prime</sup>) – set (stack s<sup>\prime</sup>)
  set (stack s') \subseteq dom (discovered s')(m', state.more s') \in ereshows ((|
    ss\text{-}stack \equiv map \ (\lambda u. \ (u, pending \ s' \ ' \ ' \ \{u\})) \ (stack \ s'.on\text{-}stack = set (stack s'),visited = dom (discovered s'),\ldots = m'|), s
0
)∈herelisimple-state-rel
  \langle proof \ranglelemma simple-state-more-refine[param]:
  (simple-state.more-update, state.more-update)
```

```
\in (R \rightarrow R) \rightarrow \langle R \ranglesimple-state-rel \rightarrow \langle R \ranglesimple-state-rel
\langle proof \rangle
```
We outsource the definitions in a separate locale, as we want to re-use them for similar implementations

```
locale pre-simple-impl = graph-defs
begin
```

```
definition init-impl e
 \equiv RETURN \langle \rangle ss-stack = \langle \rangle, on-stack = \{\}, visited = \{\}, ... = e \langle \rangledefinition is-empty-stack-impl s \equiv (ss\text{-}stack \ s = []definition is-discovered-impl u s \equiv (u \in v \text{ is ited } s)definition is-finished-impl u s \equiv (u \in v isited \ s - (on stack \ s))definition finish-impl u s \equiv do {
  ASSERT (ss-stack s \neq [] \land u∈on-stack s);
 let s = s(ss</math>-stack := <math>tl</math> (ss-stack s));
 let s = s(on-stack := on-stack s - \{u\});
  RETURN s
  }
```

```
definition get-pending-impl s \equiv do {
   ASSERT (ss-stack s \neq []);
   let (u, Vs) = hd (ss-stack s);if Vs = \{\} then
     RETURN (u,None,s)
   else do {
      v \leftarrow SPEC (\lambda v. v \in Vs);let Vs = Vs - \{v\};let s = s(ss</math>-stack := <math>(u, Vs)</math> # <i>tl</i> (<i>ss</i>-stack <i>s</i>));
     RETURN (u, Some v, s)
   }
 }
definition discover-impl u v s \equiv do {
  ASSERT (v \notin on\text{-}stack s \land v \notin visited s);
 let s = s(|ss-stack := (v,E^{\prime\prime}\{v\}) # ss-stack s));
 let s = s([on-stack := insert v (on-stack s)]);
 let s = s(visited := insert v (visited s));
 RETURN s
 }
definition new-root-impl v0 s \equiv do {
  ASSERT (v0 \notin visited s);
 let s = s(ss-stack := [(v0, E''(v0))]);
 let s = s(0, 0, 0); \{v \in \{v \in \{v\}\}\};let s = s (visited := insert v0 (visited s));
  RETURN s
 }
definition qbs \equiv (qbs\text{-}init = init\text{-}impl,gbs-is-empty stack = is-empty stack-impl,
 gbs\text{-}new\text{-}root = new\text{-}root\text{-}impl,
 gbs-get-pending = get-pending-impl ,
 gbs-finish = finish-impl ,
 gbs-is-discovered = is-discovered-impl ,
 gbs-is-finished = is-finished-impl ,
 gbs\text{-}back\text{-}edge = (\lambda u \ v \ s. \ RETURN \ s),
 qbs-cross-edge = (\lambda u \, v \, s. \, RETURN \, s),
 gbs-discover = discover-impl
|)
```
**lemmas** *gbs-simps*[*simp*, *DFS-code-unfold*] = *gen-basic-dfs-struct*.*simps*[*mk-record-simp*, *OF gbs-def* ]

```
lemmas impl-defs[DFS-code-unfold]
= init\text{-}impl\text{-}def is\text{-}empty\text{-}stack\text{-}imb\text{-}def new\text{-}root\text{-}imb\text{-}defget-pending-impl-def finish-impl-def is-discovered-impl-def
  is-finished-impl-def discover-impl-def
```
**end**

Simple implementation of a DFS. This locale assumes a refinement of the parameters, and provides an implementation via a stack and a visited set.

```
locale simple-impl-defs =
 a: param-DFS-defs G param
 + c: pre-simple-impl
 + gen-param-dfs-refine-defs
   where gbsi = c.gbsand gbs = a.gbs
   and upd-exti = simple-state.more-update
   and upd-ext = state.more-update
   and V0i = a.V0
   and V0 = a.V0
begin
```
sublocale *tailrec-impl-defs*  $G$  *c.gds*  $\langle proof \rangle$ 

```
definition get-pending s \equiv \bigcup (set (map (\lambda(u, Vs), \{u\} \times Vs) (ss-stack s)))definition get\text{-}stack \; s \equiv map \; \text{fst} \; (\text{ss-state} \; s)definition choose-pending
     \therefore 'v \Rightarrow 'v \text{ option } \Rightarrow ('v,'d) \text{ simple-state-scheme } \Rightarrow ('v,'d) \text{ simple-state-scheme}nres
    where [DFS-code-unfold]:
  choose-pending u vo s \equivcase vo of
      None ⇒ RETURN s
    | Some v \Rightarrow do {
        ASSERT (ss-stack s \neq []);
        let (u, Vs) = hd (ss-stack s);
        RETURN (s(| ss-stack := (u, Vs - \{v\}) \# tl (ss-stack s)))
      }
```
**sublocale** *rec-impl-defs*  $G$  *c.gds get-pending get-stack choose-pending*  $\langle proof \rangle$ **end**

```
locale simple-impl =
 a: param-DFS
 + simple-impl-defs
 + param-refinement
   where qbsi = c \cdot qbsand gbs = a.gbs
   and upd-exti = simple-state.more-update
   and upd-ext = state.more-update
   and V0i = a.V0
   and V0 = a.V0
```
**and** *V*=*Id* and  $S = \langle ES \rangle$ *simple-state-rel* **begin lemma** *init-impl*:  $(ei, e) \in ES \implies$ *c.init-impl ei*  $\leq \sqrt{(ES) simple-state-rel}$  (*RETURN* (*a.empty-state e*))  $\langle proof \rangle$ **lemma** *new-root-impl*:  $[a.gen-dfs.pre-new-root v0 s;$  $(v0i, v0) \in Id; (si, s) \in \langle ES \rangle simple-state-rel$  $\implies$  *c.new-root-impl v0 si*  $\leq \mathcal{V}(\langle ES \rangle \text{simple-state-rel})$  (*RETURN* (*a.new-root v0*) *s*))  $\langle proof \rangle$ **lemma** *get-pending-impl*:

 $[a.gen-dfs.pre-get-pending s; (si, s) \in \langle ES \rangle simple-state-rel]$ =⇒ *c*.*get-pending-impl si*  $\leq \sqrt{\frac{Id}{Id}} \times_r Id \times_r \langle ES \rangle$ simple-state-rel) (*a.get-pending s*)  $\langle proof \rangle$ 

**lemma** *inres-get-pending-None-conv*: *inres* (*a*.*get-pending s0* ) (*v*, *None*, *s*)  $\longleftrightarrow$  *s*=*s0* ∧ *v*=*hd* (*stack s0*) ∧ *pending s0*"{*hd* (*stack s0*)} = {}  $\langle proof \rangle$ 

**lemma** *inres-get-pending-Some-conv*: *inres* (*a*.*get-pending s0* ) (*v*,*Some Vs*,*s*)  $\longleftrightarrow v = hd$  (*stack s*)  $\land s = s0$  (*pending* := *pending s* $0 - \{(hd (stack s0)),$ *Vs*)}|) ∧ (*hd* (*stack s0* ), *Vs*) ∈ *pending s0*

 $\langle proof \rangle$ 

**lemma** *finish-impl*:

 $[a.gen-dfs.pre-finish \ v \ s0 \ s; \ (vi, \ v) \in Id; \ (si, \ s) \ \in \ \langle ES \rangle simple-state-rel]$  $\implies$  *c*.*finish-impl v si*  $\leq \mathcal{L}(\langle ES \rangle \text{simple-state-rel})$  (*RETURN* (*a.finish v s*))  $\langle proof \rangle$ 

**lemma** *cross-edge-impl*:

[[*a*.*gen-dfs*.*pre-cross-edge u v s0 s*;  $(ui, u) ∈ Id;$   $(vi, v) ∈ Id;$   $(si, s) ∈ ⟨ES⟩$ *simple-state-rel*]  $\implies$  (*si*, *a.cross-edge u v s*)  $\in$   $\langle ES \rangle$ *simple-state-rel*  $\langle proof \rangle$ 

**lemma** *back-edge-impl*: [[*a*.*gen-dfs*.*pre-back-edge u v s0 s*;  $(u, u) \in Id; (vi, v) \in Id; (si, s) \in \langle ES \rangle simple-state-rel$  $\implies$  (*si*, *a*.*back-edge u v s*)  $\in$   $\langle ES \rangle$ *simple-state-rel*  $\langle proof \rangle$ 

**lemma** *discover-impl*:

 $[a, gen-dfs, pre-discover \ u \ v \ s0 \ s; (\ ui, u) \in Id; (vi, v) \in Id; (si, s) \in \langle ES \rangle simple-state-rel]$  $\implies$  *c*.*discover-impl ui vi si* ≤↓( $\langle ES \rangle$ *simple-state-rel*) (*RETURN* (*a.discover u v s*))  $\langle proof \rangle$ 

```
sublocale gen-param-dfs-refine
 where qbsi = c.gbsand gbs = a.gbs
 and upd-exti = simple-state.more-update
 and upd-ext = state.more-update
 and V0i = a.V0
 and V0 = a.V0
 and V = Idand S = \langle ES \ranglesimple-state-rel
 \langle proof \rangle
```
Main outcome of this locale: The simple DFS-Algorithm, which is a general DFS scheme itself (and thus open to further refinements), and a refinement theorem that states correct refinement of the original DFS

**lemma**  $simple\text{-}refine[\text{refine}]: c\text{.}gen\text{-}dfs \leq \mathcal{L}(ESS)\text{simple-state}\text{-}rel)$  *a.it-dfs*  $\langle proof \rangle$ 

**lemma**  $simple\text{-}refineT[\text{refine}]: c\text{.}gen\text{-}dfsT \leq \sqrt{\langle ES \rangle}simple\text{-}state\text{-}rel) a\text{.}it\text{-}dfsT$  $\langle proof \rangle$ 

Link with tail-recursive implementation

**sublocale** *tailrec-impl G c*.*gds*  $\langle proof \rangle$ 

**lemma** *simple-tailrec-refine*[ $refine$ ]:  $tailrec-impl \leq \mathcal{L}(\langle ES \rangle simple-state-rel)$  *a.it-dfs*  $\langle proof \rangle$ 

**lemma** *simple-tailrecT-refine*[*refine*]: *tailrec-implT*  $\leq \sqrt{\langle ES \rangle}$ *simple-state-rel*) *a.it-dfsT*  $\langle proof \rangle$ 

Link to recursive implementation

**lemma** *reachable-invar*: **assumes** *c*.*gen-rwof s* **shows** *set* (*map fst* (*ss-stack s*))  $\subseteq$  *visited s* ∧ *distinct* (*map fst* (*ss-stack s*))  $\langle proof \rangle$ 

**sublocale** *rec-impl G c*.*gds get-pending get-stack choose-pending*  $\langle proof \rangle$ 

**lemma**  $simple\text{-}rec\text{-}refine\text{[refine]}: rec\text{-}impl < \sqrt{\frac{E}{SE}}$  *imple-state-rel*) *a.it-dfs*  $\langle proof \rangle$ 

**end**

Autoref Setup

```
{\bf record} ('si,'nsi) simple-state-implsss-stack-impl :: 'si
 ss-on-stack-impl :: 0nsi
 ss-visited-impl :: 0nsi
```

```
definition [to-relAPP]: ss-impl-rel s-rel vis-rel erel \equiv\{((\text{lss-stack-impl} = si, \text{ss-on-stack-impl} = osi, \text{ss-visited-impl} = visi, ... = mi)\},\(|ss\text{-}stack = s, \text{ on-state} = os, \text{ visited} = vis, \ldots = m|)|si osi visi mi s os vis m.
    (si, s) ∈ s-rel ∧
    (osi, os) ∈ vis-rel ∧
    (visi, vis) ∈ vis-rel ∧
    (mi, m) \in \text{er}el}
```
#### **consts**

 $i\text{-}simple\text{-}state::interface \Rightarrow interface \Rightarrow interface \Rightarrow interface$ 

**lemmas** [*autoref-rel-intf* ] = *REL-INTFI*[*of ss-impl-rel i-simple-state*]

**term** *simple-state-ext*

**lemma** [*autoref-rules*, *param*]: **fixes** *s-rel ps-rel vis-rel erel* **defines**  $R \equiv \langle s\text{-rel}, vis\text{-rel}, e\text{-rel}\rangle$ *ss-impl-rel* **shows**  $(ss\text{-}stack\text{-}impl, ss\text{-}stack) \in R \to s\text{-}rel$  $(ss\text{-}on\text{-}stack\text{-}impl, on\text{-}stack) \in R \to vis\text{-}rel$  $(ss-visited\text{-}impl, visited) \in R \rightarrow vis\text{-}rel$  $(simple-state-impl more, simple-state.more) \in R \rightarrow erel$  $(ss\text{-}stack\text{-}impl\text{-}update, ss\text{-}stack\text{-}update) \in (s\text{-}rel \rightarrow s\text{-}rel) \rightarrow R \rightarrow R$  $(s_{s}-on\text{-}stack\text{-}impl\text{-}update, on\text{-}stack\text{-}update) \in (vis\text{-}rel \rightarrow vis\text{-}rel) \rightarrow R \rightarrow R$  $(s_{s}-visited\text{-}impl\text{-}update, visited\text{-}update) \in (vis\text{-}rel \rightarrow vis\text{-}rel) \rightarrow R \rightarrow R$  $(simple-state-implmore-update, simple-state.more-update) \in (erel \rightarrow erel) \rightarrow R$  $\rightarrow R$  $(simple-state-implext, simple-state-ext) \in s-rel \rightarrow vis-rel \rightarrow vis-rel \rightarrow verel \rightarrow R$  $\langle proof \rangle$ 

## **1.7.2 Simple state without on-stack**

We can further refine the simple implementation and drop the on-stack set

 ${\bf record}$   $('si,'nsi) simple-state-nos-impl$  $ssnos\text{-}stack\text{-}impl :: 'si$ *ssnos-visited-impl* :: <sup>0</sup>*nsi*

**definition**  $[to$ -relAPP $]$ : *ssnos-impl-rel s-rel vis-rel erel*  $\equiv$  $\{((\text{ssnos-stack-impl} = si, \text{ssnos-visited-impl} = visi, \ldots = mi)\},\$  $(|ss\text{-}stack = s, \text{ }on\text{-}stack = os, \text{ }visited = vis, \dots = m|)|$ *si visi mi s os vis m*. (*si*, *s*) ∈ *s-rel* ∧ (*visi*, *vis*) ∈ *vis-rel* ∧  $(mi, m) \in \text{er}el$ }

**lemmas** [*autoref-rel-intf* ] = *REL-INTFI*[*of ssnos-impl-rel i-simple-state*]

#### **definition** *op-nos-on-stack-update*

:: (*- set*  $\Rightarrow$  *- set*)  $\Rightarrow$  (*-*,*-*)*simple-state-scheme*  $\Rightarrow$  **where**  $op-nos-on-state$ -update  $\equiv$  on-stack-update

### **context begin interpretation** *autoref-syn*  $\langle proof \rangle$ **lemma** [*autoref-op-pat-def* ]: *op-nos-on-stack-update f s*  $\equiv$  *OP* (*op-nos-on-stack-update f*)\$*s*  $\langle proof \rangle$

#### **end**

**lemmas** *ssnos-unfolds* — To be unfolded before autoref when using *ssnos-impl-rel* = *op-nos-on-stack-update-def* [*symmetric*]

**lemma** [*autoref-rules*, *param*]: **fixes** *s-rel vis-rel erel* **defines**  $R \equiv \langle s\text{-rel}, vis\text{-rel}, \text{erel} \rangle$ *ssnos-impl-rel* **shows**  $(ssnos\text{-}stack\text{-}impl, ss\text{-}stack) \in R \rightarrow s\text{-}rel$  $(ssnos-visited-impl, visited) \in R \rightarrow vis-rel$  $(simple-state-nos-impl.more, simple-state.more) \in R \rightarrow erel$  $(s_{5} \textit{no} s\textit{-}stack\textit{-}impl\textit{-}update, \textit{ss-}stack\textit{-}update) \in (s\textit{-}rel \rightarrow s\textit{-}rel) \rightarrow R \rightarrow R$  $(\lambda x. x, op-nos-on-state x-update f) \in R \rightarrow R$  $(ssnos-visited-impl-update, visited-update) \in (vis-rel \rightarrow vis-rel) \rightarrow R \rightarrow R$  $(simple-state-nos-impl.more-update, simple-state.more-update) \in (erel \rightarrow erel) \rightarrow$  $R \rightarrow R$ (λ*ns - ps vs*. *simple-state-nos-impl-ext ns ps vs*, *simple-state-ext*)  $\in$  *s-rel*  $\rightarrow$  *ANY-rel*  $\rightarrow$  *vis-rel*  $\rightarrow$  *erel*  $\rightarrow$  *R*  $\langle proof \rangle$ 

### **1.7.3 Simple state without stack and on-stack**

Even further refinement yields an implementation without a stack. Note that this only works for structural implementations that provide their own stack (e.g., recursive)!

 ${\bf record}$   $('si,'nsi) simple-state-ns-impl$ *ssns-visited-impl* :: <sup>0</sup>*nsi*

**definition**  $[to\text{-}relAPP]: ssns\text{-}impl\text{-}rel (R::('a \times 'b) set) vis\text{-}rel erel \equiv$ 

 $\{((\text{ssns-visited-impl = visi, \ldots = mi}),\$  $(|ss\text{-}stack = s, on\text{-}stack = os, visited = vis, ... = m|)|$ *visi mi s os vis m*. (*visi*, *vis*) ∈ *vis-rel* ∧  $(mi, m) \in \text{er}el$ }

**lemmas** [*autoref-rel-intf* ] = *REL-INTFI*[*of ssns-impl-rel i-simple-state*]

```
definition op-ns-on-stack-update
  :: (- set ⇒ - set) ⇒ (-,-)simple-state-scheme ⇒ -
  where op\text{-}ns\text{-}on\text{-}stack\text{-}update \equiv on\text{-}stack\text{-}update
```
**definition** *op-ns-stack-update* :: (*- list* ⇒ *- list*) ⇒ (*-*,*-*)*simple-state-scheme* ⇒ **where** *op-ns-stack-update* ≡ *ss-stack-update*

**context begin interpretation** *autoref-syn*  $\langle proof \rangle$ **lemma** [*autoref-op-pat-def* ]: *op-ns-on-stack-update f s*  $\equiv$  *OP* (*op-ns-on-stack-update f*)\$*s*  $\langle proof \rangle$ 

**lemma** [*autoref-op-pat-def* ]: *op-ns-stack-update f s*  $\equiv$  *OP* (*op-ns-stack-update f*)\$*s*  $\langle proof \rangle$ 

#### **end**

**context** *simple-impl-defs* **begin thm** *choose-pending-def* [*unfolded op-ns-stack-update-def* [*symmetric*], *no-vars*]

```
lemma choose-pending-ns-unfold: choose-pending u vo s = (
  case vo of None ⇒ RETURN s
 | Some v \Rightarrow do {
       - \leftarrow \text{ASSERT} (ss-stack s \neq []);
       RETURN
        (op-ns-stack-update
          ( let
              (u, Vs) = hd (ss-stack s)
            in (\lambda - (u, V_s - \{v\}) \# tl (ss - stack s)))
          s
        )
     })
  \langle proof \rangle
```
**lemmas** *ssns-unfolds* — To be unfolded before autoref when using *ssns-impl-rel*. Attention: This lemma conflicts with the standard unfolding lemma in *DFS-code-unfold*, so has to be placed first in an unfold-statement!

= *op-ns-on-stack-update-def* [*symmetric*] *op-ns-stack-update-def* [*symmetric*]

*choose-pending-ns-unfold*

**end**

**lemma** [*autoref-rules*, *param*]: **fixes** *s-rel vis-rel erel ANY-rel*  $\textbf{defines } R \equiv \langle ANY\text{-}rel, vis\text{-}rel, e rel \rangle$ *ssns-impl-rel* **shows**  $(ssns-visited-impl, visited) \in R \rightarrow vis-rel$  $(simple-state-ns-impl.more, simple-state.more) \in R \rightarrow erel$  $\bigwedge f$ . ( $\lambda x$ . *x*, *op-ns-stack-update*  $f$ )  $\in$  *R*  $\rightarrow$  *R*  $\bigwedge f$ . ( $\lambda x$ . *x*, *op-ns-on-stack-update*  $f$ )  $\in$  *R*  $\rightarrow$  *R*  $(s\text{sns-visited-impl-update}, \text{visited-update}) \in (vis-rel \rightarrow vis-rel) \rightarrow R \rightarrow R$  $(simple-state-ns-impl.more-update, simple-state.more-update) \in (erel \rightarrow erel) \rightarrow$  $R \rightarrow R$ (λ*- - ps vs*. *simple-state-ns-impl-ext ps vs*, *simple-state-ext*)  $\in ANY1\text{-}rel \rightarrow ANY2\text{-}rel \rightarrow vis\text{-}rel \rightarrow erel \rightarrow R$  $\langle proof \rangle$ 

**lemma** [*refine-transfer-post-simp*]:  $\bigwedge a \ m. \ a(\text{simple-state-}nos-impl.more := m::unit) = a$  $\Lambda$ *a m*. *a*( $\text{simple-state-}$ *impl.more* := *m*::*unit*) = *a*  $\bigwedge a \ m. \ \ a(\text{simple-state-}ns-implmore := m::unit) = a$  $\langle proof \rangle$ 

**end**

# **1.8 Restricting Nodes by Pre-Initializing Visited Set**

**theory** *Restr-Impl* **imports** *Simple-Impl* **begin**

Implementation of node and edge restriction via pre-initialized visited set.

We now further refine the simple implementation in case that the graph has the form  $G'=(rel-restrict E R, V0-R)$  for some *fb-graph*  $G=(E, V0)$ . If, additionally, the parameterization is not "too sensitive" to the visited set, we can pre-initialize the visited set with *R*, and use the *V0* and *E* of *G*. This may be a more efficient implementation than explicitely restricting *V0* and *E*, as it saves additional membership queries in *R* on each successor function call.

Moreover, in applications where the restriction is updated between multiple calls, we can use one linearly accessed restriction set.

**definition** *restr-rel*  $R \equiv \{ (s, s')$ .

 $(ss\text{-}stack s, ss\text{-}stack s')\in \langle Id \times_r \{ (U,U'). U - R = U' \} \rangle$ *list-rel*  $\land$  *on-stack s* = *on-stack s'* ∧ *visited s* = *visited s'* ∪ *R* ∧ *visited s'* ∩ *R* = {}  $\land$  *simple-state.more s = simple-state.more s'* }

**lemma** *restr-rel-simps*:

**assumes** (*s*,*s* 0 )∈*restr-rel R* **shows** *visited*  $s = visited s' \cup R$ **and** *simple-state*.*more*  $s =$  *simple-state*.*more*  $s'$  $\langle proof \rangle$ 

#### **lemma**

**assumes** (*s*,*s* 0 )∈*restr-rel R* **shows** restr-rel-stackD: (ss-stack s, ss-stack s')  $\in$   $\langle Id \times_r \{ (U,U') , U-R \} \rangle$  $U'\}\$ *list-rel* **and** *restr-rel-vis-djD*: *visited*  $s' \cap R = \{\}$  $\langle proof \rangle$ 

 $\textbf{context fixes } R :: 'v \text{ set } \textbf{begin}}$ 

**definition** [*to-relAPP*]: *restr-simple-state-rel ES*  $\equiv$  { (*s*,*s*').  $(s\textit{s}-\textit{stack } s, \textit{map } (\lambda u. \ (u,\textit{pending } s' \text{ '' } \{u\})) \ (stack \ s\textit{f} \textit{right } s'))$  $\in \langle Id \times_r \{ (U, U') \rangle$ .  $U-R = U' \} \rangle$ *list-rel* ∧  $on\text{-}stack \; s = set \; (stack \; s') \; \wedge$ *visited s* = *dom* (*discovered s*<sup> $\prime$ </sup>) ∪ *R* ∧ *dom* (*discovered s*<sup> $\prime$ </sup>) ∩ *R* = {} ∧  $dom$  (*finished s*<sup> $\prime$ </sup>) =  $dom$  (*discovered s*<sup> $\prime$ </sup>) − *set* (*stack s*<sup> $\prime$ </sup>) ∧  $set (stack s') \subseteq dom (discovered s') \wedge$  $(simple-state.more s, state.more s') \in ES$ } **end**

```
lemma restr-simple-state-rel-combine:
  \langle ES \ranglerestr-simple-state-rel R = restr-rel R O \langle ES \ranglesimple-state-rel
  \langle proof \rangle
```
Locale that assumes a simple implementation, makes some additional assumptions on the parameterization (intuitively, that it is not too sensitive to adding nodes from R to the visited set), and then provides a new implementation with pre-initialized visited set.

**locale** *restricted-impl-defs* = *graph-defs G* + *a*: *simple-impl-defs graph-restrict G R* for  $G :: ('v, 'more) graph-rec-scheme$ **and** *R* **begin sublocale** *pre-simple-impl*  $G \langle proof \rangle$ **abbreviation** *rel* ≡ *restr-rel R* **definition**  $qbs' \equiv qbs$  (

 $qbs\text{-}init := \lambda e$ .  $RETURN$  $\{ \quad s\text{-}stack=\}, on\text{-}stack=\{\}, visited = R, \ldots = e \}$ 

 $lemmas$   $gbs'-simps[simp,$  *DFS-code-unfold*]  $= gen\text{-}basic\text{-}dfs\text{-}struct\text{-}simple[mk\text{-}record\text{-}simp, OFgbs'\text{-}def[unfoldedgbs\text{-}simp]]$ 

 $\mathbf{sublocale}$  *gen-param-dfs-defs gbs' parami simple-state.more-update V0*  $\langle proof \rangle$ 

sublocale *tailrec-impl-defs G gds*  $\langle proof \rangle$ **end**

```
locale restricted-impl =
 fb-graph +
 a: simple-impl graph-restrict G R +
 restricted-impl-defs +
```

```
assumes [simp]: on-cross-edge parami = (λu v s. RETURN (simple-state.more
s))
```
**assumes** [*simp*]: *on-back-edge parami* = (λ*u v s*. *RETURN* (*simple-state*.*more s*))

**assumes** *is-break-refine*:  $[$  (*s*,*s*<sup>'</sup>)∈*restr-rel* R  $]$  $\implies$  *is-break parami s*  $\longleftrightarrow$  *is-break parami s'* 

**assumes** *on-new-root-refine*: [ $(s, s') \in \text{restr-rel } R$  ]  $\implies$  *on-new-root parami v0 s* ≤ *on-new-root parami v0 s'* 

**assumes** *on-finish-refine*:  $[$  (*s*,*s*<sup>'</sup>)∈*restr-rel* R  $]$ 

 $\implies$  *on-finish parami u s*  $\leq$  *on-finish parami u s'* 

**assumes** *on-discover-refine*: [ $(s, s') \in \text{restr-rel } R$  ]  $\implies$  *on-discover parami u v s* ≤ *on-discover parami u v s'* 

#### **begin**

**lemmas**  $rel\text{-}def = restr\text{-}rel\text{-}def$  [where  $R=R$ ]  $\mathbf{sublocale}$  *gen-param-dfs gbs' parami simple-state.more-update V0*  $\langle proof \rangle$ 

 $$  $\langle proof \rangle$ 

**lemma** *do-init-refine*[ $refine$ ]: *do-init*  $\leq \Downarrow rel$  (*a.c.do-init*)  $\langle proof \rangle$ 

**lemma** *gen-cond-param*: (*gen-cond*,*a*.*c*.*gen-cond*)∈*rel* → *bool-rel*  $\langle proof \rangle$ 

**lemma** *cross-back-id*[*simp*]: *do-cross-edge u v s* = *RETURN s do-back-edge u v s* = *RETURN s a*.*c*.*do-cross-edge u v s* = *RETURN s a*.*c*.*do-back-edge u v s* = *RETURN s*  $\langle proof \rangle$ 

**lemma** *pred-rel-simps*: **assumes**  $(s, s') \in rel$ **shows** *a.c.is-discovered-impl u s*  $\longleftrightarrow$  *a.c.is-discovered-impl u s'*  $\vee$  *u*∈*R* **and**  $a.c.is-empty stack-impl s \leftrightarrow a.c.is-empty stack-impl s'$  $\langle proof \rangle$ 

**lemma** *no-pending-refine*: **assumes**  $(s, s')$ ∈*rel* ¬*a*.*c*.*is-empty-stack-impl s*<sup>*'*</sup> **shows**  $(hd (ss\text{-}stack s) = (u,\{\})) \implies hd (ss\text{-}stack s') = (u,\{\})$  $\langle proof \rangle$ 

**lemma** *do-new-root-refine*[*refine*]:  $[$  (*v0i*,*v0*)∈*Id*; (*si*,*s*)∈*rel*;  $v0 \notin R$ <sup> $||$ </sup>  $\implies$  *do-new-root v0i si*  $\leq \Downarrow$  *rel* (*a.c.do-new-root v0 s*)  $\langle proof \rangle$ 

**lemma** *do-finish-refine*[*refine*]:  $[(s, s') \in rel; (u, u') \in Id]$  $\implies$  *do-finish*  $u s \leq \sqrt{\ln |u|}$  (*a.c.do-finish*  $u' s'$ )  $\langle proof \rangle$ 

**lemma** *aux-cnv-pending*:  $[s, s') \in rel;$  $\neg$  *is-empty-stack-impl s*;  $vs \in V$ *s*;  $vs \notin R$ ; *hd*  $(ss\text{-}stack s) = (u, Vs) \rightrightarrows$  $hd$  (*ss-stack s'*) = (*u*,*insert vs* (*Vs*−*R*))

 $\langle proof \rangle$ 

**lemma** *get-pending-refine*: **assumes**  $(s, s') \in rel$  gen-cond  $s \neg$  *is-empty-stack-impl s* **shows** *get-pending-impl*  $s \leq (sup$
$(\sqrt{\frac{I}{d}} \times_r \sqrt{Id})$  option-rel  $\times_r$  rel) (*inf*  $(get-pending\text{-}impl s')$  $(SPEC \ (\lambda(\text{-}, Vs, \text{-}). \ case \ Vs \ of \ None \Rightarrow True \ | \ Some \ v \Rightarrow v \notin R))))$  $(\sqrt{\ln |Id} \times_r \sqrt{Id})$  option-rel  $\times_r$  rel) ( *SPEC*  $(\lambda(u, Vs, s'') \in \exists v. \text{ } Vs = Some \ v \wedge v \in R \wedge s'' = s')$ )))  $\langle proof \rangle$ 

**lemma** *do-discover-refine*[*refine*]:  $[ (s, s') \in rel; (u,u') \in Id; (v,v') \in Id; v' \notin R]$  $\implies$  *do-discover u v s*  $\leq \Downarrow$  *rel* (*a.c.do-discover u' v' s'*)

**lemma**  $aux-R-node-discovered: [(s,s')\in rel; v\in R] \implies is-discovered-impl v s$  $\langle proof \rangle$ 

**lemma** *re-refine-aux: gen-dfs*  $\leq \sqrt{\log n}$  *a.c.gen-dfs*  $\langle proof \rangle$ 

**theorem** *re-refine-aux2*: *gen-dfs*  $\leq$   $\downarrow$  (*rel O*  $\langle ES \rangle$ *simple-state-rel*) *a.a.it-dfs*  $\langle proof \rangle$ 

**theorem** *re-refine:*  $gen-dfs \leq \mathcal{V}(\langle ES \rangle restr-simple-state-rel R)$  *a.a.it-dfs*  $\langle proof \rangle$ 

**sublocale** *tailrec-impl G gds*  $\langle proof \rangle$ 

**lemma** *tailrec-refine*: *tailrec-impl*  $\leq \sqrt{(ES) \cdot \text{restr-simple-state-rel } R}$  *a.a.it-dfs*  $\langle proof \rangle$ 

**end**

 $\langle proof \rangle$ 

**end**

# **1.9 Basic DFS Framework**

**theory** *DFS-Framework* **imports** *Param-DFS Invars*/*DFS-Invars-Basic Impl*/*Structural*/*Tailrec-Impl Impl*/*Structural*/*Rec-Impl Impl*/*Data*/*Simple-Impl Impl*/*Data*/*Restr-Impl* **begin**

Entry point for the DFS framework, with basic invariants, tail-recursive and recursive implementation, and basic state data structures.

**end**

# **Chapter 2**

# **Examples**

This chapter contains examples of using the DFS Framework. Most examples are re-usable algorithms, that can easily be integrated into other (refinement framework based) developments.

The cyclicity checker example contains a detailed description of how to use the DFS framework, and can be used as a guideline for own DFS-framework based developments.

# **2.1 Simple Cyclicity Checker**

**theory** *Cyc-Check* **imports** ../*DFS-Framework CAVA-Automata*.*Digraph-Impl* ../*Misc*/*Impl-Rev-Array-Stack* **begin**

This example presents a simple cyclicity checker: Given a directed graph with start nodes, decide whether it's reachable part is cyclic.

The example tries to be a tutorial on using the DFS framework, explaining every required step in detail.

We define two versions of the algorithm, a partial correct one assuming only a finitely branching graph, and a total correct one assuming finitely many reachable nodes.

#### **2.1.1 Framework Instantiation**

Define a state, based on the DFS-state. In our case, we just add a break-flag.

**record** 'v cycc-state = 'v state + *break* :: *bool*

Some utility lemmas for the simplifier, to handle idiosyncrasies of the record package.

**lemma** *break-more-cong: state.more s = state.more s'*  $\implies$  *break s'*  $\langle proof \rangle$ 

**lemma**  $[simp]: s \upharpoonright state.more := \upharpoonright break = foo \upharpoonright) \upharpoonright = s \upharpoonright break := foo \upharpoonright)$  $\langle proof \rangle$ 

Define the parameterization. We start at a default parameterization, where all operations default to skip, and just add the operations we are interested in: Initially, the break flag is false, it is set if we encounter a back-edge, and once set, the algorithm shall terminate immediately.

**definition** *cycc-params* :: ('v,*unit cycc-state-ext*) *parameterization*  $where \csc$ -params  $\equiv$  *dflt*-parametrization state.more  $(RETURN \parallel break = False \parallel)$  $\phi$ *on-back-edge* :=  $\lambda$ - - -. *RETURN* (| *break* = *True* |),  $is\text{-}break := break$ **lemmas** *cycc-params-simp*[*simp*] = *gen-parameterization*.*simps*[*mk-record-simp*, *OF cycc-params-def* [*simplified*]]

**interpretation** *cycc*: *param-DFS-defs* **where**  $\textit{param} = \textit{cycc}$ -params **for** *G* \proof \p

We now can define our cyclicity checker. The partially correct version asserts a finitely branching graph:

```
definition cyc-checker G \equiv do {
  ASSERT (fb-graph G);
  s \leftarrow \text{cycc.} \text{it-dfs} \ \text{TYPE}(\text{'}a) \ \text{G};RETURN (break s)
}
```
The total correct variant asserts finitely many reachable nodes.

```
definition cuc-checkerT G \equiv do \{ASSERT (graph G \land finite (graph-defs.reachable G));
  s \leftarrow \text{cycc.} \textit{it-dfsT} \text{TYPE}(\text{'}a) \text{ } G;RETURN (break s)
}
```
Next, we define a locale for the cyclicity checker's precondition and invariant, by specializing the *param-DFS* locale.

**locale**  $cycc = param\text{-}DFS \text{ } G \text{ } cyc\text{-}params \text{ for } G :: ('v, 'more) \text{ } graph\text{-}rec\text{-}scheme$ **begin**

We can easily show that our parametrization does not fail, thus we also get the DFS-locale, which gives us the correctness theorem for the DFS-scheme

**sublocale** *DFS G cycc-params*  $\langle proof \rangle$ 

**thm** *it-dfs-correct* — Partial correctness **thm** *it-dfsT-correct* — Total correctness if set of reachable states is finite **end**

 $\langle proof \rangle$ 

```
lemma cyccI:
 assumes fb-graph G
 shows cycc G
\langle proof \ranglelemma cyccI':
 assumes graph G
 and FR: finite (graph-defs.reachable G)
 shows cycc G
```
Next, we specialize the *DFS-invar* locale to our parameterization. This locale contains all proven invariants. When proving new invariants, this locale is available as assumption, thus allowing us to re-use already proven invariants.

**locale**  $cycc\text{-}invar = DFS\text{-}invar$  **where**  $param = cycc\text{-}params + cycc$ 

The lemmas to establish invariants only provide the *DFS-invar* locale. This lemma is used to convert it into the *cycc-invar* locale.

**lemma** *cycc-invar-eq*[*simp*]: shows *DFS-invar G cycc-params*  $s \leftrightarrow cycc\text{-}invar$  *G s*  $\langle proof \rangle$ 

#### **2.1.2 Correctness Proof**

We now enter the *cycc-invar* locale, and show correctness of our cyclicity checker.

**context** *cycc-invar* **begin**

We show that we break if and only if there are back edges. This is straightforward from our parameterization, and we can use the *establish-invarI* rule provided by the DFS framework.

We use this example to illustrate the general proof scheme:

**lemma** (**in** *cycc*) *i-brk-eq-back*: *is-invar* ( $\lambda s$ . *break*  $s \leftrightarrow \text{back-edges } s \neq \{\})$  $\langle proof \rangle$ 

For technical reasons, invariants are proved in the basic locale, and then transferred to the invariant locale:

**lemmas**  $brk$ -eq-back =  $i$ -brk-eq-back[*THEN make-invar-thm*]

The above lemma is simple enough to have a short apply-style proof:

```
lemma (in cycc) i-brk-eq-back-short-proof :
  is\text{-}invar\ (\lambda s.\ break\ s \longleftrightarrow back\text{-}edges\ s \neq \{\})\langle proof \rangle
```
Now, when we know that the break flag indicates back-edges, we can easily prove correctness, using a lemma from the invariant library:

**thm** *cycle-iff-back-edges* **lemma** *cycc-correct-aux*: **assumes** *NC*: ¬*cond s* **shows** *break*  $s \leftrightarrow \neg acyclic \ (E \cap reachable \times UNIV)$  $\langle proof \rangle$ 

Again, we have a short two-line proof:

```
lemma cycc-correct-aux-short-proof :
 assumes NC: ¬cond s
 shows break s \leftrightarrow \neg acyclic \ (E \cap reachable \times UNIV)\langle proof \rangle
```
#### **end**

Finally, we define a specification for cyclicity checking, and prove that our cyclicity checker satisfies the specification:

**definition**  $cyc\text{-}checker\text{-}spec G \equiv do$  { *ASSERT* (*fb-graph G*); *SPEC*  $(\lambda r. r \longleftrightarrow \neg acyclic$   $(g-E \ G \cap ((g-E \ G)^* " g-V0 \ G) \times UNIV))$ 

**theorem** *cyc-checker-correct: cyc-checker*  $G \leq cyc \cdot checker \cdot spec$  *G*  $\langle proof \rangle$ 

The same for the total correct variant:

**definition**  $cyc\text{-}checkerT\text{-}spec G \equiv do$  { *ASSERT* (*graph G*  $\land$  *finite* (*graph-defs.reachable G*)); *SPEC*  $(\lambda r. r \longleftrightarrow \neg acyclic$   $(g-E \ G \cap ((g-E \ G)^* " g-V0 \ G) \times UNIV))$ 

**theorem** *cyc-checkerT-correct: cyc-checkerT*  $G \leq cyc \text{-}checkerT \text{-}spec G$  $\langle proof \rangle$ 

#### **2.1.3 Implementation**

The implementation has two aspects: Structural implementation and data implementation. The framework provides recursive and tail-recursive implementations, as well as a variety of data structures for the state.

We will choose the *simple-state* implementation, which provides a stack, an on-stack and a visited set, but no timing information.

Note that it is common for state implementations to omit details from the very detailed abstract state. This means, that the algorithm's operations must not access these details (e.g. timing). However, the algorithm's correctness proofs may still use them.

We extend the state template to add a break flag

**record** 'v cycc-state-impl = 'v simple-state + *break* :: *bool*

Definition of refinement relation: The break-flag is refined by identity.

**definition** *cycc-erel* ≡ {  $((\text{ycc-state-impl. break = b}), (\text{ycc-state-break = b}) \mid b. \text{True})$ **abbreviation**  $cycle\text{-}rel \equiv \langle cycle\text{-}erel \rangle simple-state\text{-}rel$ 

Implementation of the parameters

**definition** *cycc-params-impl* :: ('v,'v cycc-state-impl,unit cycc-state-impl-ext) gen-parameterization **where** *cycc-params-impl*  $\equiv$  *dftt-parametrization simple-state.more* (*RETURN* (*l break* = *False* |)) (  $\langle on\text{-}back\text{-}edge := \lambda u \, v \, s. \, RETURN \, \langle \, \, break = True \, \, \rangle$  $is\text{-}break := break$ **lemmas** *cycc-params-impl-simp*[*simp*,*DFS-code-unfold*] = *gen-parameterization*.*simps*[*mk-record-simp*, *OF cycc-params-impl-def* [*simplified*]]

Note: In this simple case, the reformulation of the extension state and parameterization is just redundant, However, in general the refinement will also affect the parameterization.

**lemma** *break-impl*: (*si*,*s*)∈*cycc-rel* =⇒ *cycc-state-impl*.*break si* = *cycc-state*.*break s*  $\langle proof \rangle$ 

**interpretation** *cycc-impl*: *simple-impl-defs G cycc-params-impl cycc-params* **for**  $G \langle proof \rangle$ 

The above interpretation creates an iterative and a recursive implementation

**term** *cycc-impl*.*tailrec-impl* **term** *cycc-impl*.*rec-impl* **term** *cycc-impl*.*tailrec-implT* — Note, for total correctness we currently only support tail-recursive implementations.

We use both to derive a tail-recursive and a recursive cyclicity checker:

```
definition [DFS-code-unfold]: cyc-checker-impl G \equiv do {
 ASSERT (fb-graph G);
  s \leftarrow cycc-impl.tailrec-impl TYPE(a) G;
 RETURN (break s)
}
definition [DFS-code-unfold]: cyc-checker-rec-impl G \equiv do {
  ASSERT (fb-graph G);
  s \leftarrow cycc\text{-}impl\text{}.rec\text{-}impl\text{ }TYPE('a)\text{ }G;RETURN (break s)
}
definition [DFS-code-unfold]: cyc-checker-implT G \equiv do {
```

```
s \leftarrow cycc-impl.tailrec-implT TYPE('a) G;
 RETURN (break s)
}
```
To show correctness of the implementation, we integrate the locale of the simple implementation into our cyclicity checker's locale:

```
context cycc begin
```

```
sublocale simple-impl G cycc-params cycc-params-impl cycc-erel
  \langle proof \rangle
```
We get that our implementation refines the abstrct DFS algorithm.

**lemmas** *impl-refine* = *simple-tailrec-refine simple-rec-refine simple-tailrecT-refine*

Unfortunately, the combination of locales and abbreviations gets to its limits here, so we state the above lemma a bit more readable:

#### **lemma**

```
cycc-impl.tailrec-impl TYPE('more) G \leq \mathcal{V} cycc-rel it-dfs
cycle\text{-}impl\text{-}rec\text{-}impl\text{-}TYPE('more)\text{ }G \leq \text{ } \downarrow \text{ } cycc\text{-}rel\text{ }it\text{-}dfscycc-impl.tailrec-implT TYPE('more) G \leq \sqrt{2} cycc-rel it-dfsT
\langle proof \rangle
```
#### **end**

Finally, we get correctness of our cyclicity checker implementations

**lemma** *cyc-checker-impl-refine: <i>cyc-checker-impl*  $G \leq \forall Id$  (*cyc-checker G*)  $\langle proof \rangle$ 

**lemma** *cyc-checker-rec-impl-refine*: *cyc-checker-rec-impl*  $G \leq \sqrt{\mu}$ *Id* (*cyc-checker G*)  $\langle proof \rangle$ 

**lemma** *cyc-checker-implT-refine*: *cyc-checker-implT G* ≤ ⇓*Id* (*cyc-checkerT G*)  $\langle proof \rangle$ 

#### **2.1.4 Synthesizing Executable Code**

Our algorithm's implementation is still abstract, as it uses abstract data structures like sets and relations. In a last step, we use the Autoref tool to derive an implementation with efficient data structures.

Again, we derive our state implementation from the template provided by the framework. The break-flag is implemented by a Boolean flag. Note that, in general, the user-defined state extensions may be data-refined in this step.

 ${\bf record}$   $('si,'nsi,'psi)$ *cycc-state-impl*' =  $('si,'nsi)$ *simple-state-impl* + *break-impl* :: *bool*

We define the refinement relation for the state extension

**definition** [*to-relAPP*]: *cycc-state-erel erel*  $\equiv \{$  $((|break\text{-}impl = bi, \ldots = mi), (break = b, \ldots = m]) | bi mi b m.$ (*bi*,*b*)∈*bool-rel* ∧ (*mi*,*m*)∈*erel*}

And register it with the Autoref tool:

**consts**

*i-cycc-state-ext* :: *interface* ⇒ *interface*

**lemmas** [*autoref-rel-intf* ] = *REL-INTFI*[*of cycc-state-erel i-cycc-state-ext*]

We show that the record operations on our extended state are parametric, and declare these facts to Autoref:

**lemma** [*autoref-rules*]: **fixes** *ns-rel vis-rel erel* **defines**  $R \equiv \langle ns\text{-}rel, vis\text{-}rel, \langle erel \rangle cycc\text{-}state\text{-}erel \rangle ss\text{-}impl\text{-}rel$ **shows**  $(cycc-state-impl$ <sup>*-ext*,  $cycc-state-impl$ *-ext* $) \in bool$ *-rel*  $\rightarrow$  *erel*  $\rightarrow$  *( erel) cycc-state - erel* $(break-impl, cycc-state-impl. break) \in R \rightarrow bool-rel$  $\langle proof \rangle$ 

Finally, we can synthesize an implementation for our cyclicity checker, using the standard Autoref-approach:

**schematic-goal** *cyc-checker-impl*: **defines**  $V \equiv Id :: ('v \times 'v::hashable)$  *set* **assumes** [*unfolded V-def* ,*autoref-rules*]:  $(Gi, G) \in \langle Rm, V \rangle$ *g-impl-rel-ext* **notes** [*unfolded V-def* ,*autoref-tyrel*] = *TYRELI*[**where**  $R = \langle V \rangle d\theta$ *t-ahs-rel*] *TYRELI*[**where**  $R = \langle V \times_r \langle V \rangle$  *list-set-rel*} *ras-rel*] **shows** *nres-of* (*?c*::*?'c dres*)  $\leq \sqrt{\frac{p}{c}}$  (*cyc-checker-impl G*)  $\langle proof \rangle$ **concrete-definition** *cyc-checker-code* **uses** *cyc-checker-impl*

**export-code** *cyc-checker-code* **checking** *SML*

Combining the refinement steps yields a correctness theorem for the cyclicity checker implementation:

**theorem** *cyc-checker-code-correct*: **assumes** *1* : *fb-graph G* **assumes** 2:  $(Gi, G) \in \langle Rm, Id \rangle$ *g-impl-rel-ext* **assumes** *4* : *cyc-checker-code Gi* = *dRETURN x* shows  $x \longleftrightarrow (\neg acyclic \ (g-E \ G \cap ((g-E \ G)^* \ ``g-V0 \ G) \times UNIV))$  $\langle proof \rangle$ 

We can repeat the same boilerplate for the recursive version of the algorithm:

```
schematic-goal cyc-checker-rec-impl:
  defines V \equiv Id :: ('v \times 'v::hashable) set
 assumes [unfolded V-def ,autoref-rules]:
   (Gi, G) \in \langle Rm, V \rangleg-impl-rel-ext
```
**notes** [*unfolded V-def* ,*autoref-tyrel*] = *TYRELI*[where  $R = \langle V \rangle$ *dflt-ahs-rel*] *TYRELI*[where  $R = \langle V \times_r \langle V \rangle$  *list-set-rel*] *ras-rel*] **shows** *nres-of* (*?c*::*?'c* dres)  $\leq \sqrt{\frac{p}{c}}$  (*cyc-checker-rec-impl G*)  $\langle proof \rangle$ **concrete-definition** *cyc-checker-rec-code* **uses** *cyc-checker-rec-impl* **prepare-code-thms** *cyc-checker-rec-code-def* **export-code** *cyc-checker-rec-code* **checking** *SML*

**lemma** *cyc-checker-rec-code-correct*: **assumes** *1* : *fb-graph G* **assumes** 2:  $(Gi, G) \in \langle Rm, Id \rangle$  *g-impl-rel-ext* **assumes** *4* : *cyc-checker-rec-code Gi* = *dRETURN x* shows  $x \longleftrightarrow (\neg acyclic \ (g-E \ G \cap ((g-E \ G)^* \ ``g-V0 \ G) \times \text{UNIV}))$  $\langle proof \rangle$ 

And, again, for the total correct version. Note that we generate a plain implementation, not inside a monad:

**schematic-goal** *cyc-checker-implT*: **defines**  $V \equiv Id :: ('v \times 'v::hashable)$  *set* **assumes** [*unfolded V-def* ,*autoref-rules*]:  $(Gi, G) \in \langle Rm, V \rangle$ g-impl-rel-ext **notes** [*unfolded V-def* ,*autoref-tyrel*] = *TYRELI*[where  $R = \langle V \rangle$  *dflt-ahs-rel*] *TYRELI*[where  $R = \langle V \times_r \langle V \rangle$  *ist-set-rel*} *ras-rel*] **shows**  $RETURN$  ( $?c::?c$ )  $\leq \sqrt{k}$  (*cyc-checker-implT G*)  $\langle proof \rangle$ **concrete-definition** *cyc-checker-codeT* **uses** *cyc-checker-implT* **export-code** *cyc-checker-codeT* **checking** *SML*

**theorem** *cyc-checker-codeT-correct*: **assumes** *1* : *graph G finite* (*graph-defs*.*reachable G*) **assumes** 2:  $(Gi, G) \in \langle Rm, Id \rangle$  *q-impl-rel-ext* **shows** *cyc-checker-codeT Gi*  $\longleftrightarrow$  ( $\neg acyclic$  ( $g$ -E  $G \cap ((g$ -E  $G)^*$  " $g$ -VO  $G) \times$ *UNIV* ))  $\langle proof \rangle$ 

**end**

# **2.2 Finding a Path between Nodes**

```
theory DFS-Find-Path
imports
 ../DFS-Framework
 CAVA-Automata.Digraph-Impl
 ../Misc/Impl-Rev-Array-Stack
begin
```
We instantiate the DFS framework to find a path to some reachable node

that satisfies a given predicate. We present four variants of the algorithm: Finding any path, and finding path of at least length one, combined with searching the whole graph, and searching the graph restricted to a given set of nodes. The restricted variants are efficiently implemented by preinitializing the visited set (cf. *DFS-Framework*.*Restr-Impl*).

The restricted variants can be used for incremental search, ignoring already searched nodes in further searches. This is required, e.g., for the inner search of nested DFS (Buchi automaton emptiness check).

#### **2.2.1 Including empty Path**

**record** 'v  $fp0\text{-}state = 'v state +$  $ppath :: ('v \; list \times 'v)$  *option* 

 $\tt type-synonym'$  *v*  $fp0$ -param = ('v, ('v,unit)  $fp0$ -state-ext) parameterization

**lemma** [simp]: *s*( $|$  *state.more* :=  $|$  *ppath* = *foo*  $|$   $|$   $|$  = *s*  $|$  *ppath* := *foo*  $|$  $\langle proof \rangle$ 

**abbreviation**  $no\text{-}path \equiv (\text{} ppath = None)$ **abbreviation** *a-path*  $p v \equiv (\text{ppath} = Some(p, v))$ 

**definition**  $fp0$ -params :: (' $v \Rightarrow bool$ )  $\Rightarrow$  'v  $fp0$ -param **where**  $fp0$ -params  $P \equiv \emptyset$ *on-init* = *RETURN no-path*, *on-new-root* =  $\lambda v0$  *s. if P v0 then RETURN* (*a-path*) *else RETURN no-path*, *on-discover* =  $\lambda u$  *v s. if P v*  $then - v$  is already on the stack, so we need to pop it again *RETURN* (*a-path* (*rev* (*tl* (*stack s*))) *v*) *else RETURN no-path*,  $on$ -*finish* =  $\lambda u$  *s*. *RETURN* (*state.more s*),  $on \text{-} \text{back-edge} = \lambda u \text{ } v \text{ } s. \text{ } \text{RETURN} \text{ } (\text{state} \text{ } \text{more} \text{ } s),$  $on-cross-edge = \lambda u \, v \, s. \, RETURN \, (state.more \, s),$  $is\text{-}break = \lambda s$ .  $ppath \ s \neq None$ 

**lemmas** *fp0-params-simps*[*simp*] = *gen-parameterization*.*simps*[*mk-record-simp*, *OF fp0-params-def* ]

**interpretation**  $fp0$ :  $param\text{-}DFS\text{-}defs$  where  $param = fp0\text{-}params\text{-}P$ **for** *G P*  $\langle proof \rangle$ 

**locale** *fp0* = *param-DFS G fp0-params P* **for** *G* and *P* ::  $v \Rightarrow \text{bool}$ **begin**

**lemma** [*simp*]: *ppath*  $(empty-state (ppath = e)) = e$  $\langle proof \rangle$ 

```
lemma [simp]:
  ppath (s( |state.more := state.more s' | ) = ppath s'\langle proof \ranglesublocale DFS where param = fp0-params P
```

```
\langle proof \rangle
```
**end**

**lemma** *fp0I*: **assumes** *fb-graph G* **shows** *fp0 G*  $\langle proof \rangle$ 

**locale**  $fp0\text{-}invar = fp0 +$ *DFS-invar* **where** *param* = *fp0-params P*

**lemma** *fp0-invar-eq*[*simp*]: *DFS-invar G* (*fp0-params P*) = *fp0-invar G P*  $\langle proof \rangle$ 

**context** *fp0* **begin**

**lemma** *i-no-path-no-P-discovered*: *is-invar* ( $\lambda$ *s. ppath s* = *None*  $\longrightarrow$  *dom* (*discovered s*)  $\cap$  *Collect P* = {})  $\langle proof \rangle$ 

**lemma** *i-path-to-P*: *is-invar*  $(\lambda s. \text{ppath } s = Some (vs, v) \longrightarrow P v)$  $\langle proof \rangle$ 

```
lemma i-path-invar:
  is-invar (\lambda s. ppath s = Some (vs,v) \longrightarrow(vs \neq [] \longrightarrow hd \ vs \ \in V0 \ \land \ path \ E \ (hd \ vs) \ vs \ v)\land (vs = [] \longrightarrow v \in V0 \land path E v vs v)∧ (distinct (vs@[v]))
                  \lambda\langle proof \rangle
```
**end**

**context** *fp0-invar*

**begin**

**lemmas** *no-path-no-P-discovered* = *i-no-path-no-P-discovered*[*THEN make-invar-thm*, *rule-format*]

**lemmas** *path-to-P* = *i-path-to-P*[*THEN make-invar-thm*, *rule-format*]

**lemmas** *path-invar* = *i-path-invar*[*THEN make-invar-thm*, *rule-format*] **lemma** *path-invar-nonempty*: **assumes** *ppath*  $s = Some$  (*vs*,*v*) **and**  $vs \neq$  [] **shows** *hd vs*  $\in$  *V0 path E (hd vs) vs v*  $\langle proof \rangle$ 

**lemma** *path-invar-empty*: **assumes** *ppath*  $s = Some$  (*vs*,*v*) and  $vs = []$ **shows**  $v \in V0$  path E v vs v  $\langle proof \rangle$ 

**lemma** *fp0-correct*: **assumes** ¬*cond s* **shows** *case ppath s of None*  $\Rightarrow \neg (\exists v0 \in V0 \cdot \exists v. (v0,v) \in E^* \land P v)$ | *Some* (*p*,*v*) ⇒ (∃ *v0*∈*V0* . *path E v0 p v* ∧ *P v* ∧ *distinct* (*p*@[*v*]))  $\langle proof \rangle$ 

**end**

```
context fp0 begin
  lemma fp0\text{-}correct: it-dfs \leq SPEC (\lambda s. case ppath s of
       None \Rightarrow \neg (\exists v0 \in V0 \cdot \exists v. (v0,v) \in E^* \land P v)Some (p,v) \Rightarrow (\exists v0 \in V0. path E v0 p v \wedge P v \wedge distinct (p@[v]))\langle proof \rangleend
```
#### **Basic Interface**

Use this interface, rather than the internal stuff above!

 $\tt type-synonym'$ *v*  $fp\text{-}result = ('v list \times 'v)$  *option* **definition** *find-path0-pred*  $G P \equiv \lambda r$ *. case r of None*  $\Rightarrow$   $(g$ -*E G*)<sup>\*</sup> "*g*-*V0 G* ∩ *Collect P* = {}  $Some\ (vs,v) \Rightarrow P\ v \wedge distinct\ (vs@[v]) \wedge (\exists \ v0 \in g\text{-}V0\ G\text{-} path\ (g\text{-}E\ G)\ v0\ vs$ *v*)

**definition** *find-path0-spec*

 $:: ('v, -) \text{ graph-rec-scheme} \Rightarrow ('v \Rightarrow \text{bool}) \Rightarrow 'v \text{ fp-result nres}$ 

— Searches a path from the root nodes to some target node that satisfies a given predicate. If such a path is found, the path and the target node are returned **where**

*find-path0-spec G P*  $\equiv$  *do { ASSERT* (*fb-graph G*); *SPEC* (*find-path0-pred G P*) }

**definition** *find-path0*

```
:: ('v, 'more) graph-rec-scheme \Rightarrow ('v \Rightarrow bool) \Rightarrow 'vfp-result nreswhere \text{find-path0 } G \text{ } P \equiv \text{do } \{ASSERT (fp0 G);
  s \leftarrow fp0.it-dfs \, \, \text{TYPE}('more) \, \, G \, P;RETURN (ppath s)
}
```
**lemma** *find-path0-correct*: **shows** *find-path0*  $G \, P \leq \text{find-path0-spec } G \, P$  $\langle proof \rangle$ 

**lemmas** *find-path0-spec-rule*[*refine-vcg*] = *ASSERT-le-defI*[*OF find-path0-spec-def* ] *ASSERT-leof-defI*[*OF find-path0-spec-def* ]

#### **2.2.2 Restricting the Graph**

Extended interface, propagating set of already searched nodes (restriction)

**definition** *restr-invar*

— Invariant for a node restriction, i.e., a transition closed set of nodes known to not contain a target node that satisfies a predicate.

**where**

*restr-invar*  $E \, R \, P \equiv E' \, H \subseteq R \wedge R \cap Collect \, P = \{\}$ 

**lemma** *restr-invar-triv*[*simp*, *intro*!]: *restr-invar E* {} *P*  $\langle proof \rangle$ 

**lemma** *restr-invar-imp-not-reachable: restr-invar E R P*  $\implies$  *E*<sup>\*</sup> "*R*  $\cap$  *Collect P* = {}

 $\langle proof \rangle$ 

**type-synonym** 'v fpr-result = 'v set + ('v list  $\times$  'v) **definition**  $\int$ *find-path0-restr-pred G P R*  $\equiv \lambda r$ . *case r of Inl*  $R' \Rightarrow R' = R \cup (g-E \ G)^*$  *''*  $g-V0 \ G \land restr\text{-}invar (g-E \ G) \ R' P$ | *Inr* (*vs*,*v*) ⇒ *P v* ∧ (∃ *v0* ∈ *g-V0 G* − *R*. *path* (*rel-restrict* (*g-E G*) *R*) *v0 vs v*)

**definition** *find-path0-restr-spec*

— Find a path to a target node that satisfies a predicate, not considering nodes from the given node restriction. If no path is found, an extended restriction is returned, that contains the start nodes

**where**  $\hat{h}nd-path0-restr-spec$  G P  $R \equiv do$  { *ASSERT* (*fb-graph*  $G \wedge \text{restr-invar} (g-E \ G) \ R \ P$ ); *SPEC* (*find-path0-restr-pred G P R*)}

**lemmas** *find-path0-restr-spec-rule*[*refine-vcg*] = *ASSERT-le-defI*[*OF find-path0-restr-spec-def* ] *ASSERT-leof-defI*[*OF find-path0-restr-spec-def* ] **definition** *find-path0-restr*  $\therefore$  ('v, 'more) graph-rec-scheme  $\Rightarrow$  ('v  $\Rightarrow$  bool)  $\Rightarrow$  'v set  $\Rightarrow$  'v fpr-result nres **where**  $\int$ *find-path0-restr G P R*  $\equiv$  *do { ASSERT* (*fb-graph G*); *ASSERT* (*fp0* (*graph-restrict G R*));  $s \leftarrow fp0.it-dfs \, \, \text{TYPE}('more) \, \, (graph-restrict \, \, G \, \, R) \, \, P;$ *case ppath s of*  $None \Rightarrow do \{$ *ASSERT* (*dom* (*discovered s*) = *dom* (*finished s*)); *RETURN* (*Inl* (*R* ∪ *dom* (*finished s*))) }  $|$  *Some* (*vs*,*v*)  $\Rightarrow$  *RETURN* (*Inr* (*vs*,*v*)) }

**lemma** *find-path0-restr-correct*: **shows** *find-path0-restr G P R* ≤ *find-path0-restr-spec G P R*  $\langle proof \rangle$ 

# **2.2.3 Path of Minimal Length One, with Restriction**

**definition** *find-path1-restr-pred G P R*  $\equiv \lambda r$ .

*case r of Inl*  $R' \Rightarrow R' = R \cup (g-E \ G)^+$  *''*  $g-V0 \ G \wedge restr\text{-}invar (g-E \ G) \ R' P$  $| \textit{Inr } (vs, v) \Rightarrow P v \land vs \neq [] \land (\exists v0 \in q\text{-}VO G. path (q-E G \cap UNIV \times -R))$ *v0 vs v*)

#### **definition** *find-path1-restr-spec*

— Find a path of length at least one to a target node that satisfies P. Takes an initial node restriction, and returns an extended node restriction.

**where**  $\text{find-path1-}\text{restr-spec } G \, P \, R \equiv \text{do } \{$ *ASSERT* (*fb-graph*  $G \wedge \text{restr-invar}$  (*g-E G*)  $R$  *P*); *SPEC* (*find-path1-restr-pred G P R*)}

**lemmas**  $find-path1-restr-specific[refine-vcq] =$ *ASSERT-le-defI*[*OF find-path1-restr-spec-def* ] *ASSERT-leof-defI*[*OF find-path1-restr-spec-def* ]

#### **definition** *find-path1-restr*

 $\therefore$  ('v, 'more) graph-rec-scheme  $\Rightarrow$  ('v  $\Rightarrow$  bool)  $\Rightarrow$  'v set  $\Rightarrow$  'v fpr-result nres **where**  $\text{find-path1-}{\text{restr}}$  G P R  $\equiv$ *FOREACHc* (*g-V0 G*) *is-Inl* (λ*v0 s*. *do* { *ASSERT* (*is-Inl s*); — TODO: Add FOREACH-condition as precondition in autoref! *let*  $R = \text{proj } s$ ;  $f0 \leftarrow \text{find-path0-restr-spec } (G \parallel g-V0 := g-E \ G \ \text{``} \ \{v0\} \ \text{])} \ P \ R;$ 

*Inl* -  $\Rightarrow$  *RETURN f0*  $\vert \textit{Inr } (vs, v) \Rightarrow \textit{RETURN } (\textit{Inr } (v0 \# vs, v))$ }) (*Inl R*)

**definition**  $\hat{a}$  *find-path1-tailrec-invar G P R0 it s*  $\equiv$ *case s of Inl R*  $\Rightarrow$  *R* = *R0* ∪ (*g-E G*)<sup>+</sup> <sup>*''*</sup> (*g-V0 G* − *it*) ∧ *restr-invar* (*g-E G*) *R P* | *Inr* (*vs*, *v*)  $\Rightarrow$  *P v* ∧ *vs*  $\neq$   $\parallel$  ∧ ( $\exists$  *v0* ∈ *q*-V*0*  $G$  − *it*. *path* (*q*-E  $G \cap$  *UNIV* × −*R0* ) *v0 vs v*)

**lemma** *find-path1-restr-correct*: **shows** *find-path1-restr G P R*  $\leq$  *<i>find-path1-restr-spec G P R*  $\langle proof \rangle$ 

**definition** *find-path1-pred*  $G P \equiv \lambda r$ . *case r of None*  $\Rightarrow$   $(g$ -*E G*)<sup>+</sup> *''*  $g$ -*V0 G* ∩ *Collect P* = {}  $|$  *Some* (*vs*, *v*)  $\Rightarrow$  *P v*  $\land$  *vs*  $\neq$   $\parallel \land$  ( $\exists$  *v0*  $\in$  *g*-V0 *G*. *path* (*g*-*E G*) *v0 vs v*) **definition** *find-path1-spec* — Find a path of length at least one to a target node that satisfies a given predicate. **where**  $\text{find-path1-specific G} P \equiv \text{do} \{$ 

*ASSERT* (*fb-graph G*); *SPEC* (*find-path1-pred G P*)}

**lemmas** *find-path1-spec-rule*[*refine-vcg*] = *ASSERT-le-defI*[*OF find-path1-spec-def* ] *ASSERT-leof-defI*[*OF find-path1-spec-def* ]

#### **2.2.4 Path of Minimal Length One, without Restriction**

**definition** *find-path1*  $:: ('v, 'more) graph-rec-scheme \Rightarrow ('v \Rightarrow bool) \Rightarrow 'vfp-result nres$ **where**  $\int$ *find-path1 G P \ine do {*  $r \leftarrow \text{find-path1-restr-spec } G \, P \, \{\};$ *case r of Inl -* ⇒ *RETURN None* | *Inr vsv* ⇒ *RETURN* (*Some vsv*) }

**lemma** *find-path1-correct*: **shows** *find-path1*  $G P \leq \text{find-path1-specific} G P$  $\langle proof \rangle$ 

# **2.2.5 Implementation**

**record** 'v  $fp0\text{-}state\text{-}impl =$  'v simple-state +  $ppath :: ('v list \times 'v)$  *option* 

**definition**  $fp0\text{-}erel \equiv \{$  $((\int fp0-state-impl.ppath = p), (\int fp0-state.ppath = p)) | p. True \}$ 

**abbreviation**  $fp0$ -rel  $R \equiv \langle fp0\text{-}erel \rangle$ restr-simple-state-rel R

**abbreviation** *no-path-impl*  $\equiv$  ( $\text{fp0-state-}$ *impl.ppath* = *None* () **abbreviation** *a-path-impl*  $p v \equiv \int p0-state-impl$ ,  $p path = Some(p, v)$ 

**lemma** *fp0-rel-ppath-cong*[*simp*]:  $(s, s') ∈ fp 0-rel R \implies fp 0-state-impl.path s = fp 0-state.ppath s'$  $\langle proof \rangle$ **lemma** *fp0-ss-rel-ppath-cong*[*simp*]:  $(s, s') \in \langle fp0\text{-}erel \rangle$ *simple-state-rel*  $\implies fp0\text{-}state\text{-}impl$ .*ppath s* =  $fp0\text{-}state\text{-}ppath s'$  $\langle proof \rangle$ **lemma**  $fp0i\text{-}conq[cong]$ :  $simple\text{-}state\text{-}more s = simple\text{-}state\text{-}more s'$  $\implies$  *fp0-state-impl.ppath s* = *fp0-state-impl.ppath s'*  $\langle proof \rangle$ **lemma**  $fp0\text{-}erell: p=p'$  $\implies$  ( $\oint$  *fp0-state-impl.ppath* = *p*  $\oint$ ,  $\oint$  *fp0-state.ppath* = *p*' $\oint$ ) $\in$ *fp0-erel*  $\langle proof \rangle$ **definition** *fp0-params-impl*  $\therefore$   $\rightarrow$   $\langle v, v \rangle$  fp0-state-impl, $\langle v, \text{unit} \rangle$  fp0-state-impl-ext) gen-parameterization **where**  $fp0$ -params-impl  $P \equiv \emptyset$ *on-init* = *RETURN no-path-impl*,  $on\text{-}new\text{-}root = \lambda v0$  *s*. *if P v0 then RETURN* (*a-path-impl* [] *v0* ) *else RETURN no-path-impl*, *on-discover*  $= \lambda u v s$ . *if P v then RETURN* (*a-path-impl* (*map fst* (*rev* (*tl* (*CAST* (*ss-stack s*))))) *v*) *else RETURN no-path-impl*,  $on\text{-}f\text{in}ish = \lambda u \text{ s. } RET \text{URN (simple-state}.\text{more s}),$  $on \text{-} \text{back-edge} = \lambda u \ v \ s. \quad \text{RETURN} \ (simple \text{-}state \text{-}more \ s),$  $on-cross-edge = \lambda u \, v \, s. \, RETURN \, (simple-state.more \, s).$  $is\text{-}break = \lambda s$ . *ppath*  $s \neq None$ **lemmas** *fp0-params-impl-simp*[*simp*, *DFS-code-unfold*] = *gen-parameterization*.*simps*[*mk-record-simp*, *OF fp0-params-impl-def* ] **interpretation** *fp0-impl*: *restricted-impl-defs fp0-params-impl P fp0-params P G R* **for** *G P R*  $\langle proof \rangle$ **locale** *fp0-restr* = *fb-graph* **begin sublocale** *fp0?*: *fp0 graph-restrict G R*

 $\langle proof \rangle$ 

```
sublocale impl: restricted-impl G fp0-params P fp0-params-impl P
   fp0-erel R
    \langle proof \rangleend
definition \intfind-path0-restr-impl G P R \equiv do {
  ASSERT (fb-graph G);
  ASSERT (fp0 (graph-restrict G R));
  s \leftarrow fp0\text{-}impl\text{.}tailrec\text{-}impl\text{.}TYPE('a) \text{ }GR\text{ }P;case ppath s of
    None \Rightarrow RETURN (Inl (visited s))| Some (vs,v) \Rightarrow RETURN (Inr (vs,v))
```

```
lemma find-path0-restr-impl[refine]:
  shows find-path0-restr-impl G P R
     \leq \sqrt{\langle Id, Id \times_r Id \rangle \cdot \cdot \cdot}Id
   (find-path0-restr G P R)
\langle proof \rangledefinition \text{find-path0-}impl G P \equiv \text{do } \{ASSERT (fp0 G);
```

```
s \leftarrow fp0\text{-}impl\text{.}tailrec\text{-}impl\text{.}TYPE('a) \ G \ \} \ P;RETURN (ppath s)
}
```
**lemma** *find-path0-impl*[*refine*]: *find-path0-impl G P*  $≤$  ↓ ( $\langle Id \times_r Id \rangle$  *option-rel*) (*find-path0 G P*)  $\langle proof \rangle$ 

# **2.2.6 Synthesis of Executable Code**

 ${\bf record}$   $('v,'si,'nsi)fp0-state-impl' = ('si,'nsi) simple-state-nos-impl +$  $ppath$ - $impl$  :: ('v list  $\times$  'v) option

**definition**  $[to\text{-}relAPP]$ :  $fp0\text{-}state\text{-}erel erel \equiv \{$  $((|ppath\text{-}imp1 = pi, \ldots = mi), (|ppath = p, \ldots = m]) | pi mi p m.$  $(pi,p) \in \langle \langle Id \rangle$ *list-rel*  $\times_r Id \rangle$ *option-rel* ∧  $(mi,m) \in erel$ 

#### **consts**

}

*i-fp0-state-ext* :: *interface* ⇒ *interface*

**lemmas** [*autoref-rel-intf* ] = *REL-INTFI*[*of fp0-state-erel i-fp0-state-ext*]

**term** *fp0-state-impl-ext* **lemma** [*autoref-rules*]:

**fixes** *ns-rel vis-rel erel* **defines**  $R \equiv \langle ns\text{-}rel, vis\text{-}rel, \langle erel \rangle \text{fp0-state-}erel \rangle \text{ssnos-}impl\text{-}rel$ **shows**  $(fp0-state-impl-ext, fp0-state-impl-ext)$  $\in \langle \langle Id \rangle$ *list-rel*  $\times_r$  *Id* $\rangle$ *option-rel*  $\rightarrow$  *erel*  $\rightarrow$   $\langle$ *erel* $\rangle$ *fp0-state-erel*  $(ppath\text{-}impl, fp0\text{-}state\text{-}impl, ppath) \in R \rightarrow \langle \langle Id \rangle \text{list-rel} \times_r Id \rangle$  option-rel  $\langle proof \rangle$ 

**schematic-goal** *find-path0-code*:  $fixes$   $G :: ('v :: hashable, -)$   $graph-rec-scheme$ **assumes** [*autoref-rules*]:  $(Gi, G) \in \langle Rm, Id \rangle$ *g-impl-rel-ext*  $(Pi, P) \in Id \rightarrow bool-rel$  $\textbf{notes}$  [ $\textit{autoref-tyrel}$ ] =  $\textit{TYRELI}[\textbf{where } R = \langle \textit{Id} :: (\textit{'v} \times \textit{'v}) \textit{ set} \rangle \textit{dft-abs-rel}$ ] **shows** (*nres-of* (*?c*::*?'c dres*), *find-path0-impl*  $G P$ )  $\in$  *?R*  $\langle proof \rangle$ 

**concrete-definition** *find-path0-code* **uses** *find-path0-code* **export-code** *find-path0-code* **checking** *SML*

**lemma** *find-path0-autoref-aux*: **assumes** *Vid*:  $Rv = (Id :: 'a :: hashable rel)$ **shows**  $(\lambda G \, P.$  *nres-of* (*find-path0-code G P*), *find-path0-spec*)  $\in \langle Rm, Rv \rangle$ g-impl-rel-ext  $\rightarrow (Rv \rightarrow bool\text{-}rel)$  $\rightarrow \langle \langle \langle Rv \rangle \text{list-rel} \times_r Rv \rangle$  option-rel $\rangle$ nres-rel  $\langle proof \rangle$ **lemmas** *find-path0-autoref* [*autoref-rules*] = *find-path0-autoref-aux*[*OF PREFER-id-D*]

**schematic-goal** *find-path0-restr-code*: **fixes** vis-rel ::  $(v \times v)$  set  $\Rightarrow$   $(v \times v \times v)$  set **notes** [*autoref-rel-intf* ] = *REL-INTFI*[*of vis-rel i-set* **for** *I*] **assumes** [*autoref-rules*]: (*op-vis-insert*, *insert*)∈*Id* →  $\langle Id \rangle$ *vis-rel* →  $\langle Id \rangle$ *vis-rel* **assumes** [*autoref-rules*]: (*op-vis-memb*,  $(\in)$ ) $\in$ *Id*  $\rightarrow$   $\langle Id \rangle$ *vis-rel*  $\rightarrow$  *bool-rel* **assumes** [*autoref-rules*]:  $(Gi, G) \in \langle Rm, Id \rangle$ *g-impl-rel-ext*  $(Pi, P) \in Id \rightarrow bool-rel$  $(Ri, R) ∈ \langle Id \rangle$ *vis-rel* shows (*nres-of* ( $?c::?'c$  dres), *find-path0-restr-impl G P*  $(R::r\langle Id \rangle vis-rel)$ ) ∈ *?R*  $\langle proof \rangle$ 

**concrete-definition** *find-path0-restr-code* **uses** *find-path0-restr-code* **export-code** *find-path0-restr-code* **checking** *SML*

**lemma** *find-path0-restr-autoref-aux*: **assumes** 1: (*op-vis-insert*, *insert*)∈*Rv* →  $\langle RV \rangle$ *vis-rel* →  $\langle RV \rangle$ *vis-rel* **assumes** 2:  $(op\text{-}vis\text{-}memb, (\in))\in Rv \rightarrow \langle Rv \rangle vis\text{-}rel \rightarrow bool\text{-}rel$ **assumes** *Vid*: *Rv* = *Id* **shows** (λ *G P R*. *nres-of* (*find-path0-restr-code op-vis-insert op-vis-memb G P R*), *find-path0-restr-spec*)  $\in \langle Rm, Rv \rangle$  *q*-impl-rel-ext  $\rightarrow (Rv \rightarrow bool\text{-}rel) \rightarrow \langle Rv \rangle$  *vis-rel*  $\rightarrow$  $\langle \langle \langle Rv \rangle vis-rel, \langle Rv \rangle list-rel \times_r Rv \rangle sum-rel \rangle nres-rel$  $\langle proof \rangle$ **lemmas** *find-path0-restr-autoref* [*autoref-rules*] = *find-path0-restr-autoref-aux*[*OF GEN-OP-D GEN-OP-D PREFER-id-D*]

#### **schematic-goal** *find-path1-restr-code*:

**fixes** vis-rel ::  $(v \times v)$  set  $\Rightarrow$   $(v \times v \times v)$  set notes  $[autoref-rel-intf] = REL-INTFI[of vis-rel i-set for I]$ **assumes** [*autoref-rules*]: (*op-vis-insert*, *insert*)∈*Id* →  $\langle Id \rangle$ *vis-rel* →  $\langle Id \rangle$ *vis-rel* **assumes** [*autoref-rules*]: (*op-vis-memb*, (∈))∈*Id*  $\rightarrow$   $\langle Id \rangle$ *vis-rel*  $\rightarrow$  *bool-rel* **assumes** [*autoref-rules*]:  $(Gi, G) \in \langle Rm, Id \rangle$ *g-impl-rel-ext*  $(Pi, P) \in Id \rightarrow bool-rel$  $(Ri, R) \in \langle Id \rangle$ *vis-rel* **shows** (*nres-of ?c*,*find-path1-restr G P R*)  $\in \langle \langle \langle Id \rangle vis-rel, \langle Id \rangle list-rel \times_r Id \rangle sum-rel \rangle nres-rel$  $\langle proof \rangle$ 

**concrete-definition** *find-path1-restr-code* **uses** *find-path1-restr-code* **export-code** *find-path1-restr-code* **checking** *SML*

**lemma** *find-path1-restr-autoref-aux*: **assumes** *G*: (*op-vis-insert*, *insert*)∈*V* →  $\langle V \rangle$ *vis-rel* →  $\langle V \rangle$ *vis-rel*  $(op\text{-}vis\text{-}memb, (\in)) \in V \rightarrow \langle V \rangle vis\text{-}rel \rightarrow bool\text{-}rel$ **assumes** *Vid*[*simp*]: *V*=*Id* **shows** (λ *G P R*. *nres-of* (*find-path1-restr-code op-vis-insert op-vis-memb G P R*),*find-path1-restr-spec*)  $\in \langle Rm, V \rangle$ g-impl-rel-ext  $\rightarrow (V \rightarrow bool\text{-}rel) \rightarrow (V \rangle$  vis-rel  $\rightarrow$  $\langle \langle \langle V \rangle \text{vis-rel}, \langle V \rangle$  *list-rel*  $\times_r$  *V* $\rangle$ *sum-rel* $\rangle$ *nres-rel* 

 $\langle proof \rangle$ 

**lemmas** *find-path1-restr-autoref* [*autoref-rules*] = *find-path1-restr-autoref-aux*[*OF GEN-OP-D GEN-OP-D PREFER-id-D*]

**schematic-goal** *find-path1-code*: **assumes** *Vid*:  $V = (Id :: 'a :: hashable rel)$ **assumes** [*unfolded Vid*,*autoref-rules*]:  $(Gi, G) \in \langle Rm, V \rangle$ *q-impl-rel-ext*  $(Pi, P) \in V \rightarrow bool\text{-}rel$ 

**notes**  $[autoref-tyrel] = TYRELI$  where  $R = \langle (Id::('a \times 'a::hashable)set) \rangle dt$  *dft-ahs-rel*] **shows** (*nres-of ?c*,*find-path1 G P*)  $\in \langle \langle \langle V \rangle$ *list-rel*  $\times_r V \rangle$ *option-rel* $\rangle$ *nres-rel*  $\langle proof \rangle$ **concrete-definition** *find-path1-code* **uses** *find-path1-code*

**export-code** *find-path1-code* **checking** *SML*

**lemma** *find-path1-code-autoref-aux*: **assumes** *Vid*:  $V = (Id :: 'a :: hashable rel)$ shows  $(\lambda \ G \ P.$  *nres-of* (*find-path1-code G P*), *find-path1-spec*)  $\in \langle Rm, V \rangle$ g-impl-rel-ext  $\rightarrow (V \rightarrow bool\text{-}rel) \rightarrow \langle \langle \langle V \rangle \text{list-rel} \times_r V \rangle$ option-rel $\rangle$ nres-rel  $\langle proof \rangle$ 

**lemmas** *find-path1-autoref* [*autoref-rules*] = *find-path1-code-autoref-aux*[*OF PRE-FER-id-D*]

# **2.2.7 Conclusion**

We have synthesized an efficient implementation for an algorithm to find a path to a reachable node that satisfies a predicate. The algorithm comes in four variants, with and without empty path, and with and without node restriction.

We have set up the Autoref tool, to insert this algorithms for the following specifications:

- *find-path0-spec G P* find path to node that satisfies *P*.
- *find-path1-spec G P* find non-empty path to node that satisfies *P*.
- *find-path0-restr-spec G P R* find path, with nodes from *R* already searched.
- *find-path1-restr-spec* find non-empty path, with nodes from *R* already searched.

**thm** *find-path0-autoref* **thm** *find-path1-autoref* **thm** *find-path0-restr-autoref* **thm** *find-path1-restr-autoref*

**end**

# **2.3 Set of Reachable Nodes**

**theory** *Reachable-Nodes*

```
imports ../DFS-Framework
 CAVA-Automata.Digraph-Impl
 ../Misc/Impl-Rev-Array-Stack
begin
```
This theory provides a re-usable algorithm to compute the set of reachable nodes in a graph.

# **2.3.1 Preliminaries**

**lemma** *gen-obtain-finite-set*: **assumes** *F*: *finite S* **assumes**  $E: (e, \{\}) \in \langle R \rangle \mathbb{R}s$ **assumes** *I*:  $(i, insert)∈R→R>R$ <sup>*R*</sup>*Rs*→ $\langle R \rangle$ *Rs* **assumes**  $EE: \bigwedge x \cdot x \in S \implies ∃ xi \cdot (xi, x) \in R$ **shows**  $∃ Si. (Si, S) ∈ \langle R \rangle Rs$  $\langle proof \rangle$ 

**lemma** *obtain-finite-ahs*: *finite*  $S \implies \exists x \cdot (x, S) \in \langle Id \rangle \text{dft-}abs-rel$  $\langle proof \rangle$ 

# **2.3.2 Framework Instantiation**

**definition** *unit-parametrization*  $\equiv$  *dflt-parametrization* ( $\lambda$ -. ()) (*RETURN* ())

```
lemmas unit-parametrization-simp[simp, DFS-code-unfold] =
 dflt-parametrization-simp[mk-record-simp, OF, OF unit-parametrization-def ]
```
**interpretation** *unit-dfs*: *param-DFS-defs* **where** *param*=*unit-parametrization* **for**  $G \langle proof \rangle$ 

**locale**  $unit\text{-}DFS = param\text{-}DFS \text{ } G \text{ } unit\text{-}parametrization \text{ } for \text{ } G :: ('v, 'more) \text{ } graph\text{-}rec\text{-}scheme$ **begin sublocale** *DFS G unit-parametrization*  $\langle proof \rangle$ **end lemma** *unit-DFSI*[*Pure*.*intro?*, *intro?*]: **assumes** *fb-graph G* **shows** *unit-DFS G*  $\langle proof \rangle$ **definition** *find-reachable*  $G \equiv do$  { *ASSERT* (*fb-graph G*);  $s \leftarrow \text{unit-dfs.}$ *it-dfs*  $\text{TYPE}('a)$  *G*; *RETURN* (*dom* (*discovered s*))

}

**definition**  $\text{find}-\text{reachable}\text{T}$   $G \equiv \text{do}$  { *ASSERT* (*fb-graph G*);  $s \leftarrow \text{unit-dfs.} \text{it-dfsT} \text{TYPE}(\text{'}a) \text{ } G;$ *RETURN* (*dom* (*discovered s*)) }

#### **2.3.3 Correctness**

**context** *unit-DFS* **begin lemma** *find-reachable-correct: find-reachable*  $G \leq SPEC(\lambda r. r = reachable)$  $\langle proof \rangle$ 

```
lemma find-reachableT-correct:
    finite reachable \implies find-reachable T G \leq SPEC (\lambda r. r = reachable)
    \langle proof \rangleend
```
**context** *unit-DFS* **begin**

**sublocale** *simple-impl G unit-parametrization unit-parametrization unit-rel*  $\langle proof \rangle$ 

**lemmas** *impl-refine* = *simple-tailrecT-refine simple-tailrec-refine simple-rec-refine* **end**

```
interpretation unit-simple-impl:
  simple-impl-defs G unit-parametrization unit-parametrization
 for G \langle proof \rangle
```
**term** *unit-simple-impl*.*tailrec-impl* **term** *unit-simple-impl*.*rec-impl*

```
definition [DFS-code-unfold]: find-reachable-impl G \equiv do {
  ASSERT (fb-graph G);
  s \leftarrow \text{unit-simple-impl. \textit{tailrec-impl} \textit{TYPE}('a) G;RETURN (simple-state.visited s)
}
```

```
definition [DFS-code-unfold]: find-reachable-implT G \equiv do {
  ASSERT (fb-graph G);
  s \leftarrow \text{unit-simple-impl. \textit{tailrec-impl} \textit{T} \textit{YPE}(\text{'}a) \textit{G};RETURN (simple-state.visited s)
}
```

```
definition [DFS-code-unfold]: find-reachable-rec-impl G \equiv do {
  ASSERT (fb-graph G);
  s \leftarrow \text{unit-simple-impl. rec-impl} \text{ Type } (a) \ G;RETURN (visited s)
```
}

**lemma** *find-reachable-impl-refine*: *find-reachable-impl*  $G \leq \sqrt{\mu}$ *Id* (*find-reachable G*)  $\langle proof \rangle$ 

**lemma** *find-reachable-implT-refine*: *find-reachable-implT*  $G \leq \text{UId}$  (*find-reachableT G*)  $\langle proof \rangle$ 

**lemma** *find-reachable-rec-impl-refine*: *find-reachable-rec-impl*  $G \leq \sqrt{\frac{1}{d}}$  (*find-reachable G*)  $\langle proof \rangle$ 

## **2.3.4 Synthesis of Executable Implementation**

**schematic-goal** *find-reachable-impl*: **defines**  $V \equiv Id :: ('v \times 'v::hashable)$  *set* **assumes** [*unfolded V-def* ,*autoref-rules*]:  $(Gi, G) \in \langle Rm, V \rangle$ g-impl-rel-ext **notes** [*unfolded V-def* ,*autoref-tyrel*] = *TYRELI*[**where**  $R = \langle V \rangle$ *dflt-ahs-rel*] *TYRELI*[**where**  $R = \langle V \times_r \langle V \rangle$  *list-set-rel*] *ras-rel*] **shows** *nres-of* ( $?c::?'c$  *dres*)  $\leq \sqrt{k}$  (*find-reachable-impl G*)  $\langle proof \rangle$ **concrete-definition** *find-reachable-code* **uses** *find-reachable-impl* **export-code** *find-reachable-code* **checking** *SML*

**lemma** *find-reachable-code-correct*: **assumes** *1* : *fb-graph G* **assumes** 2:  $(Gi, G) \in \langle Rm, Id \rangle$  *g-impl-rel-ext* **assumes** *4* : *find-reachable-code Gi* = *dRETURN r* shows  $(r, (g-E \ G)^*$  "  $g-VO \ G) \in \langle Id \rangle$  dflt-ahs-rel  $\langle proof \rangle$ 

**schematic-goal** *find-reachable-implT*: fixes  $V :: ('vi \times 'v)$  *set* **assumes** [*autoref-ga-rules*]: *is-bounded-hashcode V eq bhc*

**assumes** [*autoref-rules*]:  $(eq, (=)) \in V \rightarrow V \rightarrow bool\text{-}rel$ assumes [autoref-ga-rules]: *is-valid-def-hm-size TYPE* ('vi) *sz* **assumes** [*autoref-rules*]:  $(Gi, G) \in \langle Rm, V \rangle$ g-impl-rel-ext **notes** [*autoref-tyrel*] = *TYRELI*[where  $R = \langle V \rangle$ *ahs-rel bhc*] *TYRELI*[**where**  $R = \langle V \times_r \langle V \rangle$  *list-set-rel*} *ras-rel*] **shows**  $RETURN$  ( $?c::?c$ )  $\leq \Downarrow ?R$  (find-reachable-implT G)  $\langle proof \rangle$ 

**concrete-definition** *find-reachable-codeT* **for** *eq bhc sz Gi* **uses** *find-reachable-implT* **export-code** *find-reachable-codeT* **checking** *SML*

**lemma** *find-reachable-codeT-correct*: fixes  $V :: ('vi \times 'v)$  *set* **assumes** *G*: *graph G* **assumes**  $FR$ : *finite*  $((g-E \ G)^* " g-V0 \ G)$ **assumes** *BHC*: *is-bounded-hashcode V eq bhc* **assumes**  $EQ: (eq, (=)) \in V \rightarrow V \rightarrow bool\text{-}rel$ **assumes** *VDS*: *is-valid-def-hm-size TYPE* ( 0 *vi*) *sz* **assumes** 2:  $(Gi, G) \in \langle Rm, V \rangle$  *g-impl-rel-ext* **shows** (*find-reachable-codeT eq bhc sz Gi*,  $(g-E \ G)^*$  " $g-VO \ G\in \langle V \rangle$ *ahs-rel bhc*  $\langle proof \rangle$ 

**definition** *all-unit-rel* :: (*unit*  $\times$  '*a*) *set* **where** *all-unit-rel*  $\equiv$  *UNIV* 

**lemma** *all-unit-refine*[*simp*]:  $((\cdot),x) \in all-unit-rel \; \langle proof \rangle$ 

**definition** *unit-list-rel* :: (' $c \times a$ )  $set \Rightarrow$  (*unit*  $\times$  '*a list*) *set* **where**  $[to\text{-}relAPP]: unit\text{-}list\text{-}rel R \equiv UNIV$ 

**lemma** *unit-list-rel-refine*[ $simp$ ]: ((),*y*)∈ $\langle R \rangle$ *unit-list-rel*  $\langle proof \rangle$ 

**lemmas** [*autoref-rel-intf* ] = *REL-INTFI*[*of unit-list-rel i-list*]

**lemma** [*autoref-rules*]:

 $((\ ) , \|) \in \langle R \rangle$ *unit-list-rel*  $(\lambda - \hat{\lambda}, t) \in \langle R \rangle$ *unit-list-rel* $\rightarrow \langle R \rangle$ *unit-list-rel*  $(\lambda$ - -.  $(), (\#)) \in R \rightarrow \langle R \rangle$ *unit-list-rel*→ $\langle R \rangle$ *unit-list-rel*  $\langle proof \rangle$ 

**schematic-goal** *find-reachable-rec-impl*: **defines**  $V \equiv Id :: ('v \times 'v::hashable)$  *set* **assumes** [*unfolded V-def* ,*autoref-rules*]:  $(Gi, G) \in \langle Rm, V \rangle$ g-impl-rel-ext **notes** [*unfolded V-def* ,*autoref-tyrel*] = *TYRELI*[**where**  $R = \langle V \rangle$ *dflt-ahs-rel*] **shows** *nres-of* (*?c*::*?'c* dres)  $\leq \sqrt{\frac{p}{R}}$  (*find-reachable-rec-impl G*)  $\langle proof \rangle$ **concrete-definition** *find-reachable-rec-code* **uses** *find-reachable-rec-impl* **prepare-code-thms** *find-reachable-rec-code-def* **export-code** *find-reachable-rec-code* **checking** *SML*

**lemma** *find-reachable-rec-code-correct*: **assumes** *1* : *fb-graph G* **assumes** 2:  $(Gi, G) \in \langle Rm, Id \rangle$ *g-impl-rel-ext* **assumes** *4* : *find-reachable-rec-code Gi* = *dRETURN r* shows  $(r, (g-E \ G)^*$  "  $g-VO \ G) \in \langle Id \rangle$  dflt-ahs-rel  $\langle proof \rangle$ 

**definition** [simp]: op-reachable  $G \equiv (g-E \ G)^*$  "  $g-VO \ G$ **lemmas** [*autoref-op-pat*] = *op-reachable-def* [*symmetric*]

**context begin interpretation** *autoref-syn*  $\langle proof \rangle$ 

```
lemma autoref-op-reachable[autoref-rules]:
   fixes V :: ('vi \times 'v) set
   assumes G: SIDE-PRECOND (graph G)
   assumes FR: SIDE-PRECOND (finite ((g-E \ G)^* " g-V^0 G))
   assumes BHC: SIDE-GEN-ALGO (is-bounded-hashcode V eq bhc)
   assumes EQ: GEN-OP eq (=) (V \rightarrow V \rightarrow bool\text{-}rel)
   assumes VDS: SIDE-GEN-ALGO (is-valid-def-hm-size TYPE ('vi) sz)
   assumes 2: (Gi, G) \in \langle Rm, V \rangle g-impl-rel-ext
   shows (find-reachable-codeT eq bhc sz Gi,
      (OP \text{ op}-reachable ::: \langle Rm, V \rangle g\text{-}impl\text{-}rel - ext \rightarrow \langle V \rangle a \text{ has-}rel \text{ } b \text{hc})\$\G\\tightarrightarrow iii if \langle P \rangle a \text{ has-}rel \sim \langle V \rangle a \text{ has-}rel \sim \langle V \rangle a \text{ has-}rel \sim \langle V \rangle a \text{ has-}rel \sim \langle V \rangle a \text{ has-}rel \sim \langle V \rangle a \text{ has-}rel \sim \langle V \rangle a \text{ has-}rel \sim \langle V \rangle a \text{ has-}rel \sim \langle V \rangle a \text{ hasbhc
   \langle proof \rangle
```
**end**

#### **2.3.5 Conclusions**

We have defined an efficient DFS-based implementation for *op-reachable*, and declared it to Autoref.

**end**

# **2.4 Find a Feedback Arc Set**

```
theory Feedback-Arcs
imports
 ../DFS-Framework
 CAVA-Automata.Digraph-Impl
 Reachable-Nodes
begin
```
A feedback arc set is a set of edges that breaks all reachable cycles. In this theory, we define an algorithm to find a feedback arc set.

**definition** is-fas :: ('v, 'more) graph-rec-scheme  $\Rightarrow$  'v rel  $\Rightarrow$  bool where *is-fas G*  $EC \equiv \neg (\exists u \in (g \in E \ G)^* " g \in V0 \ G. (u, u) \in (g \in E \ G - EC)^+ )$ 

**lemma** *is-fas-alt*:

*is-fas G*  $EC = acyclic$  ((*g-E G* ∩ ((*g-E G*)<sup>\*</sup>  $\cdot$   $\cdot$  *g-V0 G* × *UNIV*) − *EC*))  $\langle proof \rangle$ 

## **2.4.1 Instantiation of the DFS-Framework**

- **record** 'v fas-state = 'v state +  $fas :: ('v \times 'v) \text{ set}$
- **lemma** *fas-more-cong: state.more s = state.more s'*  $\implies$  *fas s = fas s'*  $\langle proof \rangle$

**lemma** [simp]: *s*( $|$  *state.more* :=  $|$  *fas* = *foo*  $|$   $|$   $|$  = *s*  $|$  *fas* := *foo*  $|$  $\langle proof \rangle$ 

 $\mathbf{definition}$  *fas-params*  $:: ('v, ('v, unit)$  *fas-state-ext*) *parameterization* where  $fas\text{-}params \equiv \text{dft}\text{-}parametrization state.more$  $(RETURN \mid \text{fas} = \{\} \$  $\omega$ *on-back-edge* :=  $\lambda u$  *v s. RETURN* (*fas* = *insert* (*u,v*) (*fas s*) [*fas* - *fase* +  $\lambda u$  *v s. RETURN* (*fas* = *insert* (*u,v*) (*fas s*) [*fase* +  $\lambda$ |) **lemmas** *fas-params-simp*[*simp*] = *gen-parameterization*.*simps*[*mk-record-simp*, *OF fas-params-def* [*simplified*]]

**interpretation** *fas: param-DFS-defs* **where**  $param =$ *fas-params* **for**  $G$   $\langle proof \rangle$ 

Find feedback arc set

```
definition find-fas G \equiv do {
  ASSERT (graph G);
  ASSERT (finite ((g-E \ G)^* " g-V0 \ G);
  s \leftarrow \text{fas.it-dfsT}\text{TYPE}'(a)\ G;RETURN (fas-state.fas s)
}
```

```
locale fas =
 param-DFS G fas-params
 for G :: ('v, 'more) graph-rec-scheme+
 assumes finite-reachable[simp, intro!]: finite ((g-E \ G)^* " g-VO \ G)begin
```
**sublocale** *DFS G fas-params*  $\langle proof \rangle$ 

**end**

```
lemma fasI:
 assumes graph G
 assumes finite ((g-E \ G)^* " g-V0 \ G)shows fas G
```
 $\langle proof \rangle$ 

## **2.4.2 Correctness Proof**

**locale**  $fas\text{-}invar = DFS\text{-}invar$  **where**  $param = fas\text{-}params + fas$ **begin**

**lemma** (**in** *fas*) *i*-*fas-eq-back*: *is-invar* ( $\lambda s$ , *fas-state*.*fas*  $s = \text{back-edges} s$ )  $\langle proof \rangle$ **lemmas** *fas-eq-back* = *i-fas-eq-back*[*THEN make-invar-thm*]

**lemma** *find-fas-correct-aux*: **assumes** *NC*: ¬*cond s* **shows** *is-fas G* (*fas-state*.*fas s*)  $\langle proof \rangle$ 

## **end**

```
lemma find-fas-correct:
 assumes graph G
  assumes finite ((g-E \ G)^* " g-V0 \ G)shows find-fas G \leq SPEC (is-fas G)
  \langle proof \rangle
```
#### **2.4.3 Implementation**

**record** 'v fas-state-impl = 'v simple-state +  $fas :: ('v \times 'v) \text{ set}$ 

**definition**  $\text{fas-}erel \equiv \{$  $((\langle \text{fas-state-}impl.fas = f \rangle), (\langle \text{fas-state-}fas = f \rangle)) | f. True \rangle$ abbreviation  $\text{fas-rel} \equiv \langle \text{fas-erel} \rangle \text{simple-state-rel}$ 

```
definition fas-params-impl
  :: ('v,'v fas-state-impl,('v,unit) fas-state-impl-ext) gen-parameterization
where fas-params-impl
 \equiv dflt-parametrization simple-state.more (RETURN (\parallel fas = {} \parallel)) (
  \partialon-back-edge := \lambda u v s. RETURN (fas = insert (u,v) (fas s) (l)
lemmas fas-params-impl-simp[simp,DFS-code-unfold] =
  gen-parameterization.simps[mk-record-simp, OF fas-params-impl-def [simplified]]
```
**lemma** *fas-impl*: (*si*,*s*)∈*fas-rel*  $\implies$  *fas-state-impl.fas si* = *fas-state.fas s*  $\langle proof \rangle$ 

**interpretation** *fas-impl*: *simple-impl-defs G fas-params-impl fas-params* **for**  $G$   $\langle proof \rangle$ 

**term** *fas-impl*.*tailrec-impl* **term** *fas-impl*.*tailrec-implT* **term** *fas-impl*.*rec-impl*

```
definition [DFS-code-unfold]: find-fas-impl G \equiv do {
 ASSERT (graph G);
  ASSERT (finite ((g-E \ G)^* " g-V0 \ G));s \leftarrow fas-impl.tailrec-implT TYPE(a) G;
 RETURN (fas s)
}
```
**context** *fas* **begin**

**sublocale** *simple-impl G fas-params fas-params-impl fas-erel*  $\langle proof \rangle$ 

**lemmas** *impl-refine* = *simple-tailrec-refine simple-tailrecT-refine simple-rec-refine* **thm** *simple-refine*

```
end
```
**lemma** *find-fas-impl-refine*: *find-fas-impl*  $G \leq \sqrt[k]{Id}$  (*find-fas G*)  $\langle proof \rangle$ 

## **2.4.4 Synthesis of Executable Code**

 ${\bf record}$   $('si,'nsi,'fsi)$ *fas-state-impl*' =  $('si,'nsi)$ *simple-state-impl* +  $fas\text{-}impl$  :: 'fsi

**definition**  $[to$ -relAPP $]$ : *fas-state-erel frel erel*  $\equiv \{$  $((|fas\text{-}impl = f_1, \ldots = mi)|, (|fas = f, \ldots = m|)) | f_i m i f m.$ (*fi*,*f*)∈*frel* ∧ (*mi*,*m*)∈*erel*}

#### **consts**

 $i$ -fas-state-ext :: *interface*  $\Rightarrow$  *interface* 

**lemmas** [*autoref-rel-intf* ] = *REL-INTFI*[*of fas-state-erel i-fas-state-ext*]

**term** *fas-update*  $term$  *fas-state-impl'.fas-impl-update* **lemma** [*autoref-rules*]: **fixes** *ns-rel vis-rel frel erel* **defines**  $R \equiv \langle ns\text{-}rel, vis\text{-}rel, \langle \text{} \langle \text{} \text{} \rangle \langle \text{} \text{} \text{} \text{} \text{} \rangle$  fas-state-erel) ss-impl-rel **shows**  $(fas-state-impl'-ext, fas-state-impl-ext) \in frel \rightarrow erel \rightarrow \langle frel, erel \rangle fas-state-erel$  $(fas-impl, fas-state-impl, fas) \in R \rightarrow \text{frel}$  $(fas-state-impl' fas-impl-update, fas-update) \in (frel \rightarrow frel) \rightarrow R \rightarrow R$  $\langle proof \rangle$ 

**schematic-goal** *find-fas-impl*: fixes  $V :: ('vi \times 'v)$  *set* **assumes** [*autoref-ga-rules*]: *is-bounded-hashcode V eq bhc* **assumes** [*autoref-rules*]:  $(eq,(=)) \in V \rightarrow V \rightarrow bool\text{-}rel$ assumes [autoref-ga-rules]: *is-valid-def-hm-size TYPE* ('vi) *sz* **assumes** [*autoref-rules*]:  $(Gi, G) \in \langle Rm, V \rangle$ *q-impl-rel-ext* **notes** [*autoref-tyrel*] = *TYRELI*[where  $R = \langle V \rangle$ *ahs-rel bhc*] *TYRELI*[where  $R = \langle V \times_r V \rangle$  *ahs-rel* (*prod-bhc bhc bhc*)] *TYRELI*[where  $R = \langle V \times_r \langle V \rangle$  *list-set-rel*] *ras-rel*] shows  $RETURN$   $($ *?c*::*?'c* $) \leq \sqrt{$}$ *?R* (*find-fas-impl G*)  $\langle proof \rangle$ **concrete-definition** *find-fas-code* **for** *eq bhc sz Gi* **uses** *find-fas-impl* **export-code** *find-fas-code* **checking** *SML*

#### **thm** *find-fas-code*.*refine*

**lemma** *find-fas-code-refine*[*refine*]: fixes  $V :: ('vi \times 'v)$  *set* **assumes** *is-bounded-hashcode V eq bhc* **assumes**  $(eq, (=)) \in V \rightarrow V \rightarrow bool\text{-}rel$ assumes *is-valid-def-hm-size TYPE* ('vi) *sz* **assumes** 2:  $(Gi, G) \in \langle Rm, V \rangle$  *g-impl-rel-ext* **shows** *RETURN* (*find-fas-code eq bhc sz Gi*)  $\leq \sqrt{\frac{V}{V \times r}}$  *N ahs-rel* (*prod-bhc bhc bhc*)) (*find-fas G*)  $\langle proof \rangle$ 

## **context begin interpretation** *autoref-syn*  $\langle proof \rangle$

Declare this algorithm to Autoref:

```
theorem find-fas-code-autoref [autoref-rules]:
  fixes V :: ('vi \times v) set and bhc
 defines RR \equiv \langle \langle V \times_r V \rangleahs-rel (prod-bhc bhc bhc))nres-rel
  assumes BHC: SIDE-GEN-ALGO (is-bounded-hashcode V eq bhc)
 assumes EQ: GEN-OP eq (=) (V \rightarrow V \rightarrow bool\text{-}rel)
  assumes VDS: SIDE-GEN-ALGO (is-valid-def-hm-size TYPE ('vi) sz)
 assumes 2: (Gi, G) \in \langle Rm, V \rangle g-impl-rel-ext
 shows (RETURN (find-fas-code eq bhc sz Gi),
   (OP find-fas
     ::: \langle Rm, V \rangleg-impl-rel-ext → RR)$G)∈RR
  \langle proof \rangle
```
**end**

## **2.4.5 Feedback Arc Set with Initialization**

This algorithm extends a given set to a feedback arc set. It works in two steps:

- 1. Determine set of reachable nodes
- 2. Construct feedback arc set for graph without initial set

```
definition find-fas-init where
```
 $find$ -fas-init  $G \text{ } FI \equiv do \text{ } \{$ *ASSERT* (*graph G*); *ASSERT* (*finite* ((*g-E G*) ∗ *'' g-V0 G*)); *let nodes* =  $(g-E \ G)^*$  "*g-V0 G*;  $fas \leftarrow \text{find-fas } (g - V = g - V \cdot G, g - E = g - E \cdot G - FI, g - V0 = \text{nodes } |;$ *RETURN* (*FI* ∪ *fas*) }

The abstract idea: To find a feedback arc set that contains some set F2, we can find a feedback arc set for the graph with F2 removed, and then join with F2.

**lemma** *is-fas-join*: *is-fas G* (*F1* ∪ *F2*) ←→  $is-fas \left( \begin{array}{c} g-V = g-V \ G, \ g-E = g-E \ G-F2, \ g-V0 = (g-E \ G)^* \end{array} \right]^{*}$  *for*  $f$  $\langle proof \rangle$ 

**lemma** *graphI-init*: **assumes** *graph G* **shows** *graph*  $\{ \int g - V = g - V \} G$ ,  $g - E = g - E \} G - F I$ ,  $g - V 0 = (g - E \} G)^*$  *''*  $g - V 0 \} G$  $\langle proof \rangle$ 

```
lemma find-fas-init-correct:
  assumes [simp, intro!]: graph G
  assumes [simp, intro!]: finite ((g-E \ G)^* "g-V0 \ G)shows find-fas-init G \nvert F1 \leq SPEC \left( \lambda \text{ fas.} \right. is-fas G \nvert \text{ fas } \wedge \text{ FI} \subseteq \text{ fas}\langle proof \rangle
```

```
lemma gen-cast-set[autoref-rules-raw]:
  assumes PRIO-TAG-GEN-ALGO
  assumes INS: GEN-OP ins Set.insert (Rk \rightarrow \langle Rk \rangle Rs2 \rightarrow \langle Rk \rangle Rs2)assumes EM: GEN-OP emp \{\} (\langle Rk \rangleRs2)
  assumes IT: SIDE-GEN-ALGO (is-set-to-list Rk Rs1 tsl)
  shows (\lambda s. gen-union (\lambda x. foldli (tsl x)) ins s emp, CAST)
    \in (\langle Rk\rangleRs1) \rightarrow (\langle Rk\rangleRs2)
\langle proof \rangle
```
**lemma** *gen-cast-fun-set-rel*[*autoref-rules-raw*]: **assumes** *INS*: *GEN-OP* mem  $(\in)$   $(Rk \rightarrow \langle Rk \rangle Rs \rightarrow bool\text{-}rel)$ **shows** ( $\lambda s$  x. mem x s, CAST)  $\in (\langle Rk \rangle Rs) \rightarrow (\langle Rk \rangle fun-set-rel)$  $\langle proof \rangle$ 

**lemma** *find-fas-init-impl-aux-unfolds*: *Let*  $(E^* "V0) = Let (CAST (E^* "V0))$   $(\lambda S. RETURN (FI \cup S)) = (\lambda S. RETURN (FI \cup CAST S))$  $\langle proof \rangle$ 

**schematic-goal** *find-fas-init-impl*:

 $f$ **ixes**  $V$  :: (' $vi \times' v$ ) *set* **and** *bhc* **assumes** [*autoref-ga-rules*]: *is-bounded-hashcode V eq bhc* **assumes** [*autoref-rules*]:  $(eq, (=)) \in V \rightarrow V \rightarrow bool\text{-}rel$ assumes [autoref-ga-rules]: *is-valid-def-hm-size TYPE* ('vi) *sz* **assumes** [*autoref-rules*]:  $(Gi, G) \in \langle Rm, V \rangle$ g-impl-rel-ext  $(FIi, FI) \in \langle V \times_r V \rangle$ fun-set-rel shows  $RETURN$   $($ *?c*::?' $c$ )  $\leq \sqrt{k}$ ?R (*find-fas-init G FI*)  $\langle proof \rangle$ 

**concrete-definition** *find-fas-init-code* **for** *eq bhc sz Gi FIi* **uses** *find-fas-init-impl* **export-code** *find-fas-init-code* **checking** *SML*

#### **context begin interpretation** *autoref-syn*  $\langle proof \rangle$

The following theorem declares our implementation to Autoref:

**theorem** *find-fas-init-code-autoref* [*autoref-rules*]: fixes  $V$  :: (' $vi \times v$ ) *set* and *bhc* **defines**  $RR \equiv \langle V \times_r V \rangle$  fun-set-rel **assumes** *SIDE-GEN-ALGO* (*is-bounded-hashcode V eq bhc*) **assumes** *GEN-OP* eq (=) ( $V \rightarrow V \rightarrow bool\text{-}rel$ ) assumes *SIDE-GEN-ALGO* (*is-valid-def-hm-size TYPE* ('*vi*) *sz*) **shows** (λ*Gi FIi*. *RETURN* (*find-fas-init-code eq bhc sz Gi FIi*),*find-fas-init*)  $\in \langle Rm, V\rangle$  *q*-impl-rel-ext  $\rightarrow RR \rightarrow \langle RR\rangle$  *nres-rel*  $\langle proof \rangle$ 

**end**

#### **2.4.6 Conclusion**

We have defined an algorithm to find a feedback arc set, and one to extend a given set to a feedback arc set. We have registered them to Autoref as implementations for *find-fas* and *find-fas-init*.

For preliminary refinement steps, you need the theorems *find-fas-correct* and *find-fas-init-correct*.

**thm** *find-fas-code-autoref find-fas-init-code-autoref* **thm** *find-fas-correct* **thm** *find-fas-init-correct*

#### **end**

# **2.5 Nested DFS**

**theory** *Nested-DFS* **imports** *DFS-Find-Path* **begin**

Nested DFS is a standard method for Buchi-Automaton emptiness check.

# **2.5.1 Auxiliary Lemmas**

**lemma** *closed-restrict-aux*: **assumes**  $CL: E^{\prime\prime}F \subseteq F \cup S$ **assumes** *NR*:  $E^*$  " $U \cap S = \{\}$ **assumes** *SS*:  $U \subset F$ shows  $E^*$ <sup>*''*</sup> $U \subseteq F$ 

— Auxiliary lemma to show that nodes reachable from a finished node must be finished if, additionally, no stack node is reachable  $\langle proof \rangle$ 

### **2.5.2 Instantiation of the Framework**

**record** 'v blue-dfs-state = 'v state +  $lasso :: ('v list \times 'v list) option$ *red* :: 'v set

 $\tt type-synonym'$  *v*  $blue\text{-}dfs\text{-}param = ('v, ('v, unit)$   $blue\text{-}dfs\text{-}state\text{-}ext)$  parameteriza*tion*

**lemma** lasso-more-cong[cong]:*state.more s* = *state.more s'*  $\implies$  lasso s = lasso s'  $\langle proof \rangle$ 

**lemma** *red-more-cong*[*cong*]: *state.more s* = *state.more s'*  $\implies$  *red s'*  $\langle proof \rangle$ 

**lemma** [ $simp$ ]:  $s\{(state.more) := (| lasso = foo, red = bar | }) = s ( | lasso := foo,$  $red := bar$  $\langle proof \rangle$ 

**abbreviation** *dropWhileNot*  $v \equiv drop\,While\ ((\neq) v)$ **abbreviation** *takeWhileNot*  $v \equiv$  *takeWhile*  $((\neq v))$ 

**locale** *BlueDFS-defs* = *graph-defs G* for  $G :: ('v, 'more) graph-rec-scheme +$ **fixes**  $accpt :: 'v \Rightarrow bool$ **begin**

**definition** *blue*  $s \equiv dom (finiched s) - red s$ **definition**  $cyan s \equiv set (stack s)$ **definition** *white*  $s \equiv -$  *dom* (*discovered s*)

**abbreviation** red-dfs R ss  $x \equiv \text{find-path1-restr-specific } (G \parallel q-V0 := \{x\} \parallel)$  is R

**definition** *mk-blue-witness*  $\therefore$  'v blue-dfs-state  $\Rightarrow$  'v fpr-result  $\Rightarrow$  ('v,*unit*) blue-dfs-state-ext **where**  $mk$ -blue-witness s red $S \equiv$  *case redS of Inl R'*  $\Rightarrow$  (| *lasso* = *None*, *red* =  $(R' \sqrt{\frac{\psi d}{\phi}})$  |)  $\vert$  *Inr* (*vs*, *v*)  $\Rightarrow$  *let rs* = *rev* (*stack s*) *in*  $\left( \int lasso = Some (rs, vs@dropWhileNot v rs), red = red s \right)$ 

```
definition run-red-dfs
```
 $\therefore 'v \Rightarrow 'v \ blue-dfs-state \Rightarrow ('v, unit) \ blue-dfs-state-ext \ nres$ **where** *run-red-dfs u s*  $\equiv$  *case lasso s of None*  $\Rightarrow$  *do* {  $redS \leftarrow red\text{-}dfs$  (*red s*) ( $\lambda x. x = u \vee x \in cyan \ s) u;$ *RETURN* (*mk-blue-witness s redS*) }  $|\rightarrow \text{NOOP } s$ 

Schwoon-Esparza extension

**definition** *se-back-edge u v s* ≡ *case lasso s of None* ⇒ — it's a back edge, so *u* and *v* are both on stack — we differentiate whether  $u$  or  $v$  is the 'culprit' — to generate a better counter example *if accpt u then let*  $rs = rev$  (*tl* (*stack s*));  $ur = rs$ ; *ul* = *u*#*dropWhileNot v rs*  $in$  *RETURN* ( $|lasso = Some (ur, ul)$ ,  $red = red s$ ) *else if accpt v then let*  $rs = rev$  (*stack s*); *vr* = *takeWhileNot v rs*; *vl* = *dropWhileNot v rs*  $in$  *RETURN* (*lasso* = *Some* (*vr*,*vl*), *red* = *red s*) *else NOOP s* | *-* ⇒ *NOOP s*

definition *blue-dfs-params* :: 'v blue-dfs-param **where**  $blue\text{-}dfs\text{-}params = ($  $on\text{-}init = RETURN \parallel lasso = None, red = \{\} \$ *on-new-root* =  $\lambda v0 s$ . *NOOP s*,  $on\text{-}discover = \lambda u \ v \ s. \ NOOP \ s,$ *on-finish* =  $\lambda u$  *s. if accpt u then run-red-dfs u s else NOOP s,*  $\textit{on-back-edge} = \textit{se-back-edge},$  $on-cross-edge = \lambda u \ v \ s. \ NOOP \ s,$  $is\text{-}break = \lambda s$ . *lasso*  $s \neq None$ 

**schematic-goal** *blue-dfs-params-simps*[*simp*]:

*on-init blue-dfs-params* = *?OI on-new-root blue-dfs-params* = *?ONR on-discover blue-dfs-params* = *?OD on-finish blue-dfs-params* = *?OF on-back-edge blue-dfs-params* = *?OBE on-cross-edge blue-dfs-params* = *?OCE is-break blue-dfs-params* = *?IB*  $\langle proof \rangle$ 

**sublocale** *param-DFS-defs G blue-dfs-params*  $\langle proof \rangle$ 

#### **end**

**locale** *BlueDFS* = *BlueDFS-defs G accpt* + *param-DFS G blue-dfs-params* **for**  $G$  :: ('v, 'more) graph-rec-scheme **and**  $acct$  :: 'v  $\Rightarrow$  bool

```
lemma BlueDFSI:
 assumes fb-graph G
 shows BlueDFS G
\langle proof \rangle
```
**locale**  $BlueDFS\text{-}invar = BlueDFS +$ *DFS-invar* **where** *param* = *blue-dfs-params*

**context** *BlueDFS-defs* **begin**

```
lemma BlueDFS-invar-eq[simp]:
 shows DFS-invar G blue-dfs-params s \leftrightarrow BlueDFS\text{-}invar \ G \ accept \ s\langle proof \rangle
```
#### **end**

### **2.5.3 Correctness Proof**

**context** *BlueDFS* **begin**

**definition** *blue-basic-invar s* ≡ *case lasso s of None*  $\Rightarrow$  *restr-invar E* (*red s*) ( $\lambda x$ *. x∈set* (*stack s*)) ∧ *red s* ⊆ *dom* (*finished s*) | *Some l* ⇒ *True* **lemma** (**in** *BlueDFS-invar*) *red-DFS-precond-aux*:

```
assumes BI: blue-basic-invar s
assumes [simp]: lasso s = None
assumes SNE: stack s \neq []
shows
```
 $fb\text{-}graph\ (G \parallel g\text{-}V0 := \{hd\ (stack s) \})$ **and**  $f\bar{b}$ -graph  $(G \mid g\text{-}E := E \cap \text{UNIV} \times - \text{red } s, g\text{-}V0 := \{hd \ (stack s) \} \$ **and** *restr-invar*  $E$  (*red s*) ( $\lambda x$ .  $x \in set$  (*stack s*))  $\langle proof \rangle$ 

**lemma** (**in** *BlueDFS-invar*) *red-dfs-pres-bbi*: **assumes** *BI*: *blue-basic-invar s* **assumes** [*simp*]: *lasso s* = *None* **and** *SNE*: *stack*  $s \neq 0$ **assumes** *pending s* " ${h}d$  (*stack s*)} = {} **shows** *run-red-dfs* (*hd* (*stack s*)) (*finish* (*hd* (*stack s*)) *s*)  $\leq_n$ *SPEC* (λ*e*. *DFS-invar G blue-dfs-params* (*finish* (*hd* (*stack s*)) *s*(|*state*.*more* := *e*|))  $\longrightarrow$  *blue-basic-invar* (*finish* (*hd* (*stack s*)) *s*(*state.more* := *e*)))  $\langle proof \rangle$ 

**lemma** *blue-basic-invar*: *is-invar blue-basic-invar*  $\langle proof \rangle$ 

**lemmas** (**in** *BlueDFS-invar*) *s-blue-basic-invar* = *blue-basic-invar*[*THEN make-invar-thm*]

**lemmas** (**in** *BlueDFS-invar*) *red-DFS-precond* = *red-DFS-precond-aux*[*OF s-blue-basic-invar*]

**sublocale** *DFS G blue-dfs-params*  $\langle proof \rangle$ 

**end**

**context** *BlueDFS-invar* **begin**

**context assumes** [*simp*]: *lasso s* = *None* **begin lemma** *red-closed*: *E '' red s* ⊆ *red s*  $\langle proof \rangle$ **lemma** *red-stack-disjoint*: *set* (*stack s*) ∩ *red s* = {}  $\langle proof \rangle$ 

**lemma** *red-finished*: *red s*  $\subseteq$  *dom* (*finished s*)  $\langle proof \rangle$ 

**lemma** *all-nodes-colored: white s* ∪ *blue s* ∪ *cyan s* ∪ *red s* = *UNIV*  $\langle proof \rangle$
**lemma** *colors-disjoint*:

*white*  $s \cap (blue \ s \cup cyan \ s \cup red \ s) = \{\}$ *blue*  $s \cap$  (*white*  $s \cup cyan \ s \cup red \ s) = \{\}$ *cyan s* ∩ (*white s* ∪ *blue s* ∪ *red s*) = {} *red*  $s \cap$  (*white*  $s \cup blue \ s \cup cyan \ s) = \{\}$  $\langle proof \rangle$ 

#### **end**

**lemma** (**in** *BlueDFS*) *i-no-accpt-cyle-in-finish*:  $is\text{-}invar\ (\lambda s. \text{ lasso } s = \text{None} \longrightarrow (\forall x. \text{ accpt } x \land x \in \text{dom (finiished } s) \longrightarrow (x,x)$ ∈/ *E* <sup>+</sup>))  $\langle proof \rangle$ 

**lemma** *no-accpt-cycle-in-finish*:  $[lasso s = None; accept v; v \in dom (finished s)] \implies (v,v) \notin E^+$  $\langle proof \rangle$ 

#### **end**

```
context BlueDFS
begin
 definition lasso-inv where
   lasso-inv s \equiv \forall pr \ pl. lasso s = Some (pr, pl) \longrightarrowpl \neq []∧ (∃ v0∈V0 . path E v0 pr (hd pl))
                                 ∧ accpt (hd pl)
                                 ∧ path E (hd pl) pl (hd pl)
```

```
lemma (in BlueDFS-invar) se-back-edge-lasso-inv:
 assumes b-inv: lasso-inv s
 and ne: stack s \neq []
 and R: lasso s = None
 and p:(hd (stack s), v) \in pending sand v: v \in dom (discovered s) v \notin dom (finished s)
  and s' : s' = \text{back-edge} \left( \text{hd} \left( \text{stack} s \right) \right) v (s(\text{pending} := \text{pending} s - \{(u, v)\})shows se-back-edge (hd (stack s)) v s'\leq SPEC (\lambda e. DFS-invar G blue-dfs-params (s'(|state.more := e)) \longrightarrowlasso-inv (s'(state.more := e)))
```

```
\langle proof \rangle
```
**lemma** *lasso-inv*: *is-invar lasso-inv*  $\langle proof \rangle$ **end**

**context** *BlueDFS-invar* **begin**

**lemmas** *s-lasso-inv* = *lasso-inv*[*THEN make-invar-thm*]

```
lemma
 assumes lasso s = Some (pr,pl)
 shows loop-nonempty: pl \neq []and accpt-loop: accpt (hd pl)
 and loop-is-path: path E (hd pl) pl (hd pl)
 and loop-reachable: ∃ v0 ∈ V0. path E v0 pr (hd pl)
 \langle proof \ranglelemma blue-dfs-correct:
 assumes NC: ¬ cond s
 shows case lasso s of
   None \Rightarrow \neg (\exists v0 \in V0. \exists v. (v0,v) \in E^* \land accpt v \land (v,v) \in E^+ )
```
| *Some* (*pr*,*pl*) ⇒ (∃ *v0*∈*V0* . ∃ *v*. *path E v0 pr v*  $\wedge$  *accpt v*  $\wedge$  *pl* $\neq$ []  $\wedge$  *path E v pl v*)

 $\langle proof \rangle$ 

### **end**

#### **2.5.4 Interface**

**interpretation**  $BlueDFS\text{-}defs$  for *G* accpt  $\langle proof \rangle$ 

**definition** *nested-dfs-spec* G  $accept \equiv \lambda r$ . *case r of None*  $\Rightarrow \neg(\exists v0 \in g\text{-}V0 \ G. \ \exists v. (v0,v) \in (g\text{-}E \ G)^* \land accpt \ v \land (v,v) \in (g\text{-}E \ G)^+ )$ | *Some* (*pr*,*pl*) ⇒ (∃ *v0*∈*g-V0 G*. ∃ *v*. *path*  $(g-E \ G)$  *v0 pr v* ∧ *accpt v* ∧  $pl \neq [] \wedge path (g-E \ G)$  *v pl v*)

**definition** *nested-dfs*  $G$  *accpt*  $\equiv$  *do* { *ASSERT* (*fb-graph G*);  $s \leftarrow it$ -*dfs*  $TYPE('a)$  *G accpt*; *RETURN* (*lasso s*) }

**theorem** *nested-dfs-correct*: **assumes** *fb-graph G* **shows** *nested-dfs*  $G$  *accpt*  $\leq$  *SPEC* (*nested-dfs-spec*  $G$  *accpt*)  $\langle proof \rangle$ 

#### **2.5.5 Implementation**

```
record 'v bdfs-state-impl = 'v simple-state +
 lasso-impl:: ('v list \times 'v list) option
 red-impl :: 'v set
```
**definition**  $\text{bdfs-}$   $\text{erel} \equiv \{((\text{lasso-}impl=i, \text{red-}impl=ri), (\text{lasso=}l, \text{red=}r))\}$ | *li ri l r*. *li*=*l* ∧ *ri*=*r*}

 $$ 

**definition** *mk-blue-witness-impl*  $\therefore$  'v bdfs-state-impl  $\Rightarrow$  'v fpr-result  $\Rightarrow$  ('v,*unit*) bdfs-state-impl-ext **where**  $mk\text{-}blue\text{-}witness\text{-}impl \ s \ redS \equiv$ *case redS of Inl R<sup>'</sup>*  $\Rightarrow$  (| *lasso-impl* = *None*, *red-impl* =  $(R' \text{K/KCH})$  $| \textit{Inr} (vs, v) \Rightarrow \textit{let}$  $rs = rev \ (map \ fst \ (CAST \ (ss\text{-}stack \ s)))$ *in* (| *lasso-impl* = *Some* (*rs*, *vs*@*dropWhileNot v rs*),  $red\text{-}impl$  =  $red\text{-}impl$  s\\eqslma{j} **lemma** *mk-blue-witness-impl*[*refine*]:  $[$  (*si*,*s*)∈*bdfs-rel*; (*ri*,*r*)∈ $\langle Id, \langle Id \rangle$ *list-rel*  $\times$ *r*  $Id$  $\rangle sum$ *-rel* ] =⇒ (*mk-blue-witness-impl si ri*, *mk-blue-witness s r*)∈*bdfs-erel*  $\langle proof \rangle$ **definition** *cyan-impl*  $s \equiv$  *on-stack s* **lemma** *cyan-impl*[*refine*]: [[(*si*,*s*)∈*bdfs-rel*]] =⇒ (*cyan-impl si*, *cyan s*)∈*Id*  $\langle proof \rangle$ **definition** *run-red-dfs-impl*  $\therefore$  ('v, 'more) graph-rec-scheme  $\Rightarrow$  'v  $\Rightarrow$  'v bdfs-state-impl  $\Rightarrow$  ('v,unit) bdfs-state-impl-ext *nres* **where**  $run-red-dfs-impl G u s \equiv case lasso-impl s of None \Rightarrow do$  $redS \leftarrow red\text{-}dfs\;TYPE('more)\;G\;(red\text{-}impl\;s)\;(\lambda x.\;x = u \lor x \in cyan\text{-}impi)$ *s*) *u*; *RETURN* (*mk-blue-witness-impl s redS*) } | *-* ⇒ *RETURN* (*simple-state*.*more s*) **lemma** *run-red-dfs-impl*[*refine*]: [[(*Gi*,*G*)∈*Id*; (*ui*,*u*)∈*Id*; (*si*,*s*)∈*bdfs-rel*]]  $\implies$  *run-red-dfs-impl Gi ui si* ≤*↓bdfs-erel (run-red-dfs TYPE('a) G u s*)  $\langle proof \rangle$ **definition** *se-back-edge-impl accpt u v s*  $\equiv$  *case lasso-impl s of None* ⇒ *if accpt u then*

*let*  $rs = rev \ (map \ fst \ (tl \ (CAST \ (ss\text{-}stack \ s))))$ ;  $ur = rs$ ; *ul* = *u*#*dropWhileNot v rs*  $in$  *RETURN* ( $|lasso-impl$  = *Some* ( $ur, ul$ ),  $red-impl$  =  $red-impl$  s) *else if accpt v then let rs* = *rev* (*map fst* (*CAST* (*ss-stack s*))); *vr* = *takeWhileNot v rs*;  $vl = dropWhileNot \, v \, rs$ *in RETURN* ( $|lasso-impl$  = *Some* (*vr*,*vl*), *red-impl* = *red-impl s*))

*else RETURN* (*simple-state*.*more s*) | *-* ⇒ *RETURN* (*simple-state*.*more s*)

]]

**lemma** *se-back-edge-impl*[*refine*]: [[ (*accpti*,*accpt*)∈*Id*; (*ui*,*u*)∈*Id*; (*vi*,*v*)∈*Id*; (*si*,*s*)∈*bdfs-rel* =⇒ *se-back-edge-impl accpt ui vi si* ≤⇓*bdfs-erel* (*se-back-edge accpt u v s*)  $\langle proof \rangle$ 

**lemma** *NOOP-impl*: (*si*, *s*) ∈ *bdfs-rel*  $\implies$  *RETURN* (*simple-state.more si*)  $\leq \sqrt{6}$  *bdfs-erel* (*NOOP s*)  $\langle proof \rangle$ 

```
definition bdfs-params-impl
  :( 'v, 'more) graph-rec-scheme \Rightarrow ('v \Rightarrow bool) \Rightarrow ('v,'v bdfs-state-impl, ('v, unit) bdfs-state-impl-ext)gen-parameterization
  where bdfs-params-impl G accpt \equiv (
   on\text{-}init = RETURN (|lasso\text{-}impl = None, red\text{-}impl = \{\}\),
   on-new-root = \lambda v0 \text{ s. } RETURN \ (simple-state.more \ s),on-discover = \lambda u \ v \ s. \ RETURN \ (simple-state.more \ s),on-finish = \lambda u s.
     if accpt u then run-red-dfs-impl G u s else RETURN (simple-state.more s),
   on-back-edge = se-back-edge-impl accpt,
   on-cross-edge = \lambda u v s. RETURN (simple-state.more s),
   is\text{-}break = \lambda s. lasso-impl s \neq None
```

```
lemmas bdfs-params-impl-simps[simp, DFS-code-unfold] =
 gen-parameterization.simps[mk-record-simp, OF bdfs-params-impl-def ]
```
**interpretation** *impl*: *simple-impl-defs G bdfs-params-impl G accpt blue-dfs-params TYPE*( <sup>0</sup>*a*) *G accpt* **for** *G* accpt  $\langle proof \rangle$ 

**context** *BlueDFS* **begin**

**sublocale** *impl*: *simple-impl G blue-dfs-params bdfs-params-impl G accpt bdfs-erel*  $\langle proof \rangle$ 

**lemmas** *impl* = *impl*.*simple-tailrec-refine* **end**

```
definition nested-dfs-impl G accept \equiv do {
  ASSERT (fb-graph G);
  s \leftarrow impl. \text{t}impl.tailrec-impl \text{TYPE}(a) G accpt;
  RETURN (lasso-impl s)
}
```
**lemma** *nested-dfs-impl*[*refine*]: **assumes** (*Gi*,*G*)∈*Id* **assumes** (*accpti*,*accpt*)∈*Id* **shows** nested-dfs-impl Gi accpti  $\leq \sqrt{\langle \langle Id \rangle \rangle}$ ist-rel $\times_r \langle Id \rangle$ list-rel $\rangle$ option-rel (*nested-dfs G accpt*)  $\langle proof \rangle$ 

#### **2.5.6 Synthesis of Executable Code**

 ${\bf record}$   $('v,'si,'nsi) bdfs-state-impl' = ('si,'nsi) simple-state-impl' +$  $lasso-impl' :: ('v list \times 'v list) option$ *red-impl* <sup>0</sup> :: <sup>0</sup>*nsi*

**definition** [*to-relAPP*]: *bdfs-state-erel'*  $Vi \equiv \{$  $((|lasso-imp'] = li, red-imp'] = ri), (|lasso-imp] = l, red-imp] = r) | li ri l r.$  $(i, l) ∈ \langle \langle V_i \rangle$ *list-rel* ×<sub>r</sub>  $\langle V_i \rangle$ *list-rel* $\rangle$ *option-rel* ∧  $(ri, r) ∈ \langle V_i \rangle$ *dflt-ahs-rel*}

#### **consts**

*i-bdfs-state-ext* :: *interface* ⇒ *interface*

 ${\bf lemma}$   $[autoref-rel-intf] = REL-INTFI[$  of bdfs-state-erel' i-bdfs-state-ext]

**lemma** [*autoref-rules*]: **fixes** *ns-rel vis-rel Vi* **defines**  $R \equiv \langle ns\text{-}rel, vis\text{-}rel, \langle Vi \rangle bdfs\text{-}state\text{-}erel' \rangle ss\text{-}impl\text{-}rel$ **shows**  $(bdfs-state-impl-ext, bdfs-state-impl-ext)$  $\in \langle \langle V_i \rangle$ *list-rel*  $\times_r \langle V_i \rangle$ *list-rel)* option-rel  $\rightarrow \langle V_i \rangle$ *dflt-ahs-rel*  $\rightarrow$  *unit-rel*  $\rightarrow$  $\langle V_i \rangle$ *bdfs-state-erel'*  $(lasso\text{-}impl\,$ ,  $lasso\text{-}impl}$   $\in R \rightarrow \langle \langle Vi \rangle$ *list-rel* $\times_r \langle Vi \rangle$ *list-rel* $\rangle$ *option-rel*  $(\text{red-impl}, \text{red-impl}) \in R \to \langle Vi \rangle \text{dft-abs-rel}$  $\langle proof \rangle$ 

**schematic-goal** *nested-dfs-code*: **assumes** *Vid*:  $V = (Id :: ('v::hashable \times 'v) set)$ **assumes** [*unfolded Vid*, *autoref-rules*]:  $(Gi, G) \in \langle Rm, V \rangle$ *g-impl-rel-ext*  $(acopti, accpt) \in (V \rightarrow bool-rel)$ **notes** [*unfolded Vid*, *autoref-tyrel*] = *TYRELI*[**where**  $R = \langle V \rangle$ *dflt-ahs-rel*] *TYRELI*[where  $R = \langle V \rangle$  *ras-rel*] **shows** (*nres-of ?c*, *nested-dfs-impl G accpt*)  $\in \langle \langle \langle V \rangle$  *list-rel*  $\times_r \langle V \rangle$  *list-rel* $\rangle$  *option-rel* $\rangle$ *nres-rel*  $\langle proof \rangle$ 

**concrete-definition** *nested-dfs-code* **uses** *nested-dfs-code*

**export-code** *nested-dfs-code* **checking** *SML*

### **2.5.7 Conclusion**

We have implemented an efficiently executable nested DFS algorithm. The following theorem declares this implementation to the Autoref tool, such that it uses it to synthesize efficient code for *nested-dfs*. Note that you will need the lemma *nested-dfs-correct* to link *nested-dfs* to an abstract specification, which is usually done in a previous refinement step.

**theorem** *nested-dfs-autoref* [*autoref-rules*]: **assumes** *PREFER-id V* **shows**  $(\lambda \ G \ accpt. \ nres-of (nested-dfs-code G \ accpt), nested-dfs) \in$  $\langle Rm, V \rangle$ g-impl-rel-ext  $\rightarrow (V \rightarrow bool\text{-}rel) \rightarrow$  $\langle\langle\langle V\rangle\text{list-rel} \times_r \langle V\rangle\text{list-rel}\rangle$  option-rel\nes-rel  $\langle proof \rangle$ 

**end**

# **2.6 Invariants for Tarjan's Algorithm**

**theory** *Tarjan-LowLink* **imports** ../*DFS-Framework* ../*Invars*/*DFS-Invars-SCC* **begin**

**context** *param-DFS-defs* **begin**

### **definition**

*lowlink-path s v p w*  $\equiv$  *path E v p w*  $\land$  *p*  $\neq$  [] ∧ (*last p*, *w*) ∈ *cross-edges s* ∪ *back-edges s*  $∧$  (*length*  $p > 1$  →  $p!1 \in dom \text{ (finished s)}$ ∧ (∀ *k* < *length p* − *1* . (*p*!*k*, *p*!*Suc k*) ∈ *tree-edges s*))

**definition**

*lowlink-set s*  $v \equiv \{w \in dom (discovered s)\}.$  $v = w$  $∨ (v,w) ∈ E<sup>+</sup> ∧ (w,v) ∈ E<sup>+</sup>$ ∧ (∃ *p*. *lowlink-path s v p w*)}

context begin interpretation  $\text{timing-syntar } \langle \text{proof} \rangle$ **abbreviation** *LowLink* **where**  $LowLink s v \equiv Min (\delta s 'lowlink-set s v)$ **end**

**end**

**context** *DFS-invar* **begin**

**lemma** *lowlink-setI*: **assumes** *lowlink-path s v p w* **and**  $w \in dom$  (*discovered s*) **and**  $(v, w) \in E^*$   $(w, v) \in E^*$ **shows** *w* ∈ *lowlink-set s v*  $\langle proof \rangle$ 

**lemma** *lowlink-set-discovered*: *lowlink-set s*  $v \subseteq$  *dom* (*discovered s*)  $\langle proof \rangle$ 

**lemma** *lowlink-set-finite*[*simp*, *intro*!]: *finite* (*lowlink-set s v*)  $\langle proof \rangle$ 

**lemma** *lowlink-set-not-empty*: **assumes**  $v \in dom$  (*discovered s*) **shows** *lowlink-set*  $s$   $v \neq \{\}$  $\langle proof \rangle$ 

```
lemma lowlink-path-single:
 assumes (v,w) ∈ cross-edges s ∪ back-edges s
 shows lowlink-path s v [v] w
 \langle proof \rangle
```

```
lemma lowlink-path-Cons:
 assumes lowlink-path s v (x#xs) w
 and xs \neq []
 shows ∃ u. lowlink-path s u xs w
\langle proof \rangle
```

```
lemma lowlink-path-in-tree:
 assumes p: lowlink-path s v p w
 and j: j < length pand k: k < j
  shows (p!k, p!j) \in (tree-edges s)^+\langle proof \rangle
```

```
lemma lowlink-path-finished:
 assumes p: lowlink-path s v p w
 and j: j < length p j > 0shows p!j \in dom (finished s)
\langle proof \rangle
```

```
lemma lowlink-path-tree-prepend:
 assumes p: lowlink-path s v p w
  and tree-edges: (u, v) \in (tree-edges s)^+and fin: u \in dom (finished s) \vee (stack s \neq [] \wedge u = hd (stack s))
```
shows  $\exists p$ . *lowlink-path s u p w*  $\langle proof \rangle$ 

```
lemma lowlink-path-complex:
  assumes (u, v) \in (tree-edges \, s)^+and u \in dom (finished s) \vee (stack s \neq [] \wedge u = hd (stack s))
 and (v, w) ∈ cross-edges s ∪ back-edges s
 shows ∃ p. lowlink-path s u p w
\langle proof \rangle
```
**lemma** *no-path-imp-no-lowlink-path*: **assumes** *edges*  $s'': \{v\} = \{\}$ **shows** ¬*lowlink-path s v p w*  $\langle proof \rangle$ 

**context begin interpretation**  $\text{timing-syntax } \langle \text{proof} \rangle$ 

**lemma** *LowLink-le-disc*: **assumes**  $v \in dom$  (*discovered s*) **shows** *LowLink s*  $v \leq \delta$  *s*  $v$  $\langle proof \rangle$ 

```
lemma LowLink-lessE:
 assumes LowLink s v < x
 and v \in dom (discovered s)
 obtains w where \delta s w < x w \in lowlink-set s v
\langle proof \rangle
```

```
lemma LowLink-lessI:
 assumes y ∈ lowlink-set s v
 and δ s y < δ s v
 shows LowLink s v < \delta s v\langle proof \rangle
```
**lemma** *LowLink-eqI*: **assumes** *DFS-invar G param s'* **assumes** *sub-m*: *discovered s*  $\subseteq_m$  *discovered s'* **assumes** *sub*: *lowlink-set s*  $w \subseteq$  *lowlink-set s'*  $w$ **and** *rev-sub*: *lowlink-set s'*  $w ⊆$  *lowlink-set s*  $w ∪ X$ **and** *w-disc*:  $w \in dom$  (*discovered s*) **and**  $X: \bigwedge x$ .  $[x \in X; x \in \text{lowlink-set } s' \text{ w}]\implies \delta s' x \geq \text{LowLink } s \text{ w}$ **shows** *LowLink s*  $w = LowLink s' w$  $\langle proof \rangle$ 

**lemma** *LowLink-eq-disc-iff-scc-root*: **assumes**  $v \in dom$  (*finished s*)  $\vee$  (*stack s*  $\neq$  []  $\wedge$   $v = hd$  (*stack s*)  $\wedge$  *pending s ''* {*v*} = {}) **shows** *LowLink s*  $v = \delta$  *s*  $v \leftrightarrow \text{scc-root}$  *s*  $v \text{ (scc-off } E \text{ } v)$ 

 $\langle proof \rangle$ **end end end**

## **2.7 Tarjan's Algorithm**

**theory** *Tarjan* **imports** *Tarjan-LowLink* **begin**

We use the DFS Framework to implement Tarjan's algorithm. Note that, currently, we only provide an abstract version, and no refinement to efficient code.

## **2.7.1 Preliminaries**

**lemma** *tjs-union*: **fixes** *tjs u* **defines**  $dw \equiv drop\,While\ ((\neq) u) \, tjs$ **defines**  $tw \equiv take\,$ i  $((\neq) u)$  *tjs* **assumes**  $u \in set$  tjs **shows** *set tjs* = *set* (*tl dw*)  $\cup$  *insert u* (*set tw*)  $\langle proof \rangle$ 

**abbreviation** *the-lowlink s*  $v \equiv$  *the* (*lowlink s v*)

## **2.7.2 Instantiation of the DFS-Framework**

**record** 'v tarjan-state = 'v state +  $sccs :: 'v ~ set ~ set$  $lowlink :: 'v \rightharpoonup nat$  $t$ *j*-stack :: 'v list

 $\tt type-synonym'$  *v* tarjan-param = ('v, ('v, unit) tarjan-state-ext) parameterization

```
context timing-syntax
begin
 notation the-lowlink (ζ)
end
locale Tarjan-def = graph-defs G
  for G :: ('v, 'more) graph-rec-schemebegin
  context begin interpretation \text{timing-syntax } \langle \text{proof} \rangledefinition tarjan-disc :: 'v \Rightarrow 'v tarjan-state \Rightarrow ('v,unit) tarjan-state-ext nres
where
    \text{t}arjan\text{-}disc\ v\ s = \text{RETURN} (\text{sccs} = \text{sccs} s,
```
 $lowlink = (lowlink s)(v \mapsto \delta s v),$  $t$ *j*-stack =  $v$ # $t$ *j*-stack s $\uparrow$ 

**definition** *tj-stack-pop* :: 'v list  $\Rightarrow$  'v  $\Rightarrow$  ('v list  $\times$  'v set) nres where  $t$ *j-stack-pop tjs u* =  $RETURN$  (*tl* (*dropWhile* (( $\neq$ ) *u*) *tjs*), *insert u* (*set* (*takeWhile*)  $((\neq)$  *u*) *tjs*)))

#### **lemma** *tj-stack-pop-set*:

 $t$ *j-stack-pop tjs*  $u \leq SPEC(\lambda(tj s', scc).$   $u \in set tj s \longrightarrow set tj s = set tj s' \cup scc \land$  $u \in \mathit{scc}$ 

 $\langle proof \rangle$ 

**lemmas** *tj-stack-pop-set-leof-rule* = *weaken-SPEC*[*OF tj-stack-pop-set*, *THEN leof-lift*]

**definition** *tarjan-fin* :: ' $v \Rightarrow$  'v *tarjan-state*  $\Rightarrow$  ('v,*unit*) *tarjan-state-ext nres* **where**

```
tarjan-fin v s = do {
       let ll = (if stack s = [] then lowlink selse let u = hd (stack s) in
                       (lowlink s)(u \mapsto min (\zeta s u) (\zeta s v));
       let s' = s(\text{ } | \text{ } lowlink := \text{ } \text{ } l\text{ } l);ASSERT (v \in set (tj-stack s));
       ASSERT (distinct (tj-stack s));
       if \zeta s v = \delta s v then do {
            ASSERT (scc-root' E s v (scc-of E v));
            (tis,scc) \leftarrow ti-stack-pop (ti-stack s) v;
           RETURN (state.more (s'(\parallel tj-stack := tjs, sccs := insert scc (sccs s)\parallel))
       } else do {
            ASSERT (\neg \; sec\text{-}root' \; E \; s \; v \; (scc\text{-}of \; E \; v));RETURN (state.more s')
       }}
```
**definition** *tarjan-back* :: ' $v \Rightarrow 'v \Rightarrow 'v$  *tarjan-state*  $\Rightarrow ('v, unit)$  *tarjan-state-ext nres* **where**

*tarjan-back u v s* = ( *if*  $\delta s v < \delta s u \wedge v \in set (tj - stack s) then$ *let ul'* =  $min(\zeta s u)(\delta s v)$  $\hat{E}[E] = \left( \begin{bmatrix} \hat{E}[X|X|X] \end{bmatrix} \right) = \left( \begin{bmatrix} \hat{E}[X|X|X] \end{bmatrix} \right) = \left( \begin{bmatrix} \hat{E}[X|X|X] \end{bmatrix} \right) = \left( \begin{bmatrix} \hat{E}[X|X|X] \end{bmatrix} \right) = \left( \begin{bmatrix} \hat{E}[X|X|X] \end{bmatrix} \right) = \left( \begin{bmatrix} \hat{E}[X|X|X] \end{bmatrix} \right) = \left( \begin{bmatrix} \hat{E}[X|X|X] \end{bmatrix} \right) = \left$ *else NOOP s*)

**end**

definition *tarjan-params* :: 'v tarjan-param where *tarjan-params* = (| *on-init* =  $RETURN$  ( $scs$  = {}, *lowlink* =  $Map. empty, tj - stack = []$  },  $on-new-root = train-disc.$  $\omega$ *on-discover* =  $\lambda u$ , *tarian-disc*, *on-finish* = *tarjan-fin*,

*on-back-edge* = *tarjan-back*, *on-cross-edge* = *tarjan-back*,  $is\text{-}break = \lambda s$ . *False*  $\uparrow$ 

**schematic-goal** *tarjan-params-simps*[*simp*]: *on-init tarjan-params* = *?OI on-new-root tarjan-params* = *?ONR on-discover tarjan-params* = *?OD on-finish tarjan-params* = *?OF on-back-edge tarjan-params* = *?OBE on-cross-edge tarjan-params* = *?OCE is-break tarjan-params* = *?IB*  $\langle proof \rangle$ 

sublocale  $param\text{-}DFS\text{-}defs \text{ } G \text{ } tarjan\text{-}params \text{ } \langle proof \rangle$ **end**

**locale**  $Tarjan = Tarjan-def G +$ *param-DFS G tarjan-params* for  $G :: ('v, 'more) graph-rec-scheme$ **begin**

```
lemma [simp]:
    sccs (empty-state (|sccs = s, lowlink = l, tj-stack = t|) = s
   lowlink (empty-state (|sccs = s, lowlink = l, tj-stack = t\parallel) = l
    tj-stack (empty-state (sccs = s, lowlink = l, tj-stack = t)) = t
    \langle proof \ranglelemma sccs-more-cong[cong]:state.more s = state.more s' \implies sccs s = sccs s'
    \langle proof \ranglelemma lowlink-more-cong[cong]:state.more s = state.more s' \implies lowlink s =
lowlink s'
    \langle proof \ranglelemma tj-stack-more-cong[cong]:state.more s = state.more s' \implies tj-stack s =
tj-stack s'
   \langle proof \ranglelemma [simp]:
    s() state.more := (sccs = sc, lowlink = l, tj-state = t|)= s(\sec s := sc, \omega \sinh k := l, t_j-stack := t)
    \langle proof \rangleend
locale Tarjan-invar = Tarjan +
  DFS-invar where param = tarjan-params
context Tarjan-def begin
 lemma Tarjan-invar-eq[simp]:
    DFS\text{-}invar \ G \ \text{tarian-}params \ s \longleftrightarrow Tarjan\text{-}invar \ G \ s \ (\text{is} \ \ ?D \longleftrightarrow \ ?T)
```
 $\langle proof \rangle$ **end**

#### **2.7.3 Correctness Proof**

```
context Tarjan begin
 lemma i-tj-stack-discovered:
    is-invar (\lambda s. set (t_j - stack s) \subseteq dom (discovered s))\langle proof \ranglelemmas (in Tarjan-invar) tj-stack-discovered =
    i-tj-stack-discovered[THEN make-invar-thm]
  lemma i-tj-stack-distinct:
    is-invar (λs. distinct (tj-stack s))
  \langle proof \ranglelemmas (in Tarjan-invar) tj-stack-distinct =
    i-tj-stack-distinct[THEN make-invar-thm]
  context begin interpretation \text{timing-syntar } \langle \text{proof} \ranglelemma i-tj-stack-incr-disc:
    is-invar (\lambda s. \forall k <length (tj-stack s). \forall j < k. \delta s (tj-stack s j > \delta s (tj-stack s
! k))
  \langle proof \rangleend end
context Tarjan-invar begin context begin interpretation \text{t}_{\text{minq-syntax}} \langle \text{proof} \ranglelemma tj-stack-incr-disc:
    assumes k < length (tj-stack s)
    and j < kshows \delta s (tj-stack s ! j) > \delta s (tj-stack s ! k)
    \langle proof \ranglelemma tjs-disc-dw-tw:
    fixes u
    defines dw \equiv drop\,While\ ((\neq) \ u) \ (ti\text{-}stack\ s)defines tw \equiv take\, take While ((\neq) u)(tj - stack s)assumes x \in set dw y \in set twshows \delta s x < \delta s y
```

```
context Tarjan begin context begin interpretation \lim_{m \to \infty} \langle \text{proof} \ranglelemma i-sccs-finished-stack-ss-tj-stack:
```
 $is\text{-}invar\ (\lambda s.\bigcup(\text{sccs } s) \subseteq \text{dom}\ (\text{finished } s) \land \text{set}(\text{stack } s) \subseteq \text{set}(\text{tj-stack } s)$ )  $\langle proof \rangle$ 

**lemma** *i-tj-stack-ss-stack-finished*:

 $\langle proof \rangle$ **end end**

*is-invar*  $(\lambda s. set (tj - stack s) \subseteq set (stack s) \cup dom (finshed s))$  $\langle proof \rangle$ **lemma** *i-finished-ss-sccs-tj-stack*:  $is\text{-}invar\;(\lambda s. \; dom\;(\text{finished}\;s) \subseteq \bigcup (sccs\;s) \cup set\;(tj\text{-}stack}\;s))$  $\langle proof \rangle$ **end end context** *Tarjan-invar* **begin lemmas**  $\hat{m}$ *ished-ss-sccs-tj-stack* = *i-finished-ss-sccs-tj-stack*[*THEN make-invar-thm*] **lemmas** *tj-stack-ss-stack-finished* = *i-tj-stack-ss-stack-finished*[*THEN make-invar-thm*] **lemma** *sccs-finished*:  $\bigcup (sccs \ s) \subseteq dom \ (finished \ s)$  $\langle proof \rangle$ **lemma** *stack-ss-tj-stack*: *set* (*stack s*) ⊆ *set* (*tj-stack s*)  $\langle proof \rangle$ **lemma** *hd-stack-in-tj-stack*:  $stack s \neq \emptyset \implies hd \ (stack s) \in set \ (tjstack s)$  $\langle proof \rangle$ **end** context *Tarjan* begin context begin interpretation  $\lim_{m \to \infty} \langle \text{proof} \rangle$ **lemma** *i-no-finished-root*: *is-invar* ( $\lambda s$ . *scc-root* s r *scc*  $\wedge$  r  $\in$  *dom* (*finished s*)  $\longrightarrow$  ( $\forall x \in$  *scc.*  $x \notin$  *set* (*tj-stack s*)))  $\langle proof \rangle$ **end end context** *Tarjan-invar* **begin lemma** *no-finished-root*: **assumes** *scc-root s r scc* **and**  $r \in dom$  (*finished s*) **and** *x* ∈ *scc* **shows**  $x \notin set$  (*tj-stack s*)  $\langle proof \rangle$ **context begin interpretation**  $\text{t}_{\text{minq-syntax}}$  (proof) **lemma** *tj-stack-reach-stack*: **assumes**  $u \in set$  (*ti-stack s*) **shows**  $\exists v \in set$  (*stack s*).  $(u,v) \in E^* \wedge \delta s v \leq \delta s u$ 

 $\langle proof \rangle$ 

```
lemma tj-stack-reach-hd-stack:
    assumes v \in set (tj-stack s)
    shows (v, hd (stack s)) \in E^*\langle proof \ranglelemma empty-stack-imp-empty-tj-stack:
    assumes stack s = []shows t_j-stack s = []\langle proof \ranglelemma stacks-eq-iff: stack s = \left[ \right] \longleftrightarrow tj-stack s = \left[ \right]\langle proof \rangleend end
context Tarjan begin context begin interpretation \text{timing-syntax} \langle \text{proof} \ranglelemma i-sccs-are-sccs:
    is-invar (\lambda s. \ \forall \ \mathit{scc} \in \mathit{sccs} \ \mathit{s.} \ \mathit{is}\text{-} \mathit{scc} \ \mathit{E} \ \mathit{scc})\langle proof \rangleend
  lemmas (in Tarjan-invar) sccs-are-sccs =
     i-sccs-are-sccs[THEN make-invar-thm]
context begin interpretation \text{timing-syntax } \langle \text{proof} \ranglelemma i-lowlink-eq-LowLink:
```

```
is-invar (\lambda s. \forall x \in dom (discovered s). \subset s x = LowLink s x)\langle proof \rangleend end
```
context  $Tarjan-invar$  **begin context begin interpretation**  $t_{\text{minq-syntax}}$  (proof)

```
i-lowlink-eq-LowLink[THEN make-invar-thm, rule-format]
  lemma lowlink-eq-disc-iff-scc-root:
   assumes v \in dom (finished s) ∨ (stack s \neq || ∧ v = hd (stack s) ∧ pending s
'' {v} = {})
   shows \zeta s v = \delta s v \leftrightarrow \text{sec-root} s v \text{ (sec-off } E \ v)\langle proof \ranglelemma nc-sccs-eq-reachable:
   assumes NC: ¬ cond s
    shows \text{reachable} = \bigcup (\text{sccs } s)\langle proof \rangleend end
```
**context** *Tarjan* **begin**

**lemmas** *lowlink-eq-LowLink* =

```
lemma tarjan-fin-nofail:
    \, assumes\, pre\mbox{-}on\mbox{-}f\mbox{inish}\, u\,\, s'shows nofail (tarjan-fin u s')
  \langle proof \ranglesublocale DFS G tarjan-params
     \langle proof \rangleend
```
**interpretation** *tarjan*: *Tarjan-def* **for**  $G$   $\langle proof \rangle$ 

## **2.7.4 Interface**

```
definition tarjan G \equiv do {
  ASSERT (fb-graph G);
  s \leftarrow \text{targian.it-dfs} \text{TYPE}('a) G;RETURN (sccs s) }
```

```
definition tarjan-spec G \equiv do {
  ASSERT (fb-graph G);
  SPEC (\lambdasccs. (\forall scc ∈ sccs. is-scc (g-E G) scc)
            \land ∪ sccs = tarjan.reachable TYPE('a) G)}
```
**lemma** *tarjan-correct*:  $tarian G \leq tarjan-spec G$  $\langle proof \rangle$ 

#### **end**